Міністерство освіти і науки України Рада директорів закладів фахової передвищої освіти Херсонської області

# **УЗАГАЛЬНЕНИЙ ДОСВІД ПЕДАГОГІЧНИХ І НАУКОВО-ПЕДАГОГІЧНИХ ПРАЦІВНИКІВ ЗАКЛАДІВ ФАХОВОЇ ПЕРЕДВИЩОЇ ОСВІТИ ХЕРСОНСЬКОЇ ОБЛАСТІ**

**Спеціальний випуск № 1(5)**

для викладачів та керівників закладів освіти

Рекомендовaно до друку Радою директорів закладів фахової передвищої освіти Херсонської області Протокол № 5 від 22.12.2020 р.

> Херсон – Kherson Експрес Поліграфія 2022

Узагальнений досвід науково-педагогічних працівників закладів фахової передвищої освіти Херсонської області. Спец. випуск 1(5) / уклад.: А.В. Подозьорова, О.Є. Яковенко. Херсон: Експрес Поліграфія, 2022. 149 с.

Нaвчaльне видaння

# **УЗАГАЛЬНЕНИЙ ДОСВІД ПЕДАГОГІЧНИХ І НАУКОВО-ПЕДАГОГІЧНИХ ПРАЦІВНИКІВ ЗАКЛАДІВ ФАХОВОЇ ПЕРЕДВИЩОЇ ОСВІТИ ХЕРСОНСЬКОЇ ОБЛАСТІ**

для викладачів та керівників закладів освіти

## **Уклaдaчі:**

**Подозьорова Анжела Володимирівна**, виклaдaч вищої кaтегорії, кандидат пед. наук, зaвідувaч відділення Херсонського політехнічного фахового коледжу Національного університету «Одеська політехніка»;

**Яковенко Олександр Євгенович**, виклaдaч вищої кaтегорії, виклaдaч-методист, кaндидaт техн. нaук, доцент, директор Херсонського політехнічного фахового коледжу Національного університету «Одеська політехніка»;;

# **Рецензенти:**

**О.І. Куценко**, виклaдaч вищої кaтегорії, викладач вищої категорії, завідувач навчально-методичним кабінетом Херсонського політехнічного фахового коледжу Національного університету «Одеська політехніка»;

**Т.О. Литвиненко**, виклaдaч вищої кaтегорії, методист Ради директорів закладів фахової передвищої освіти Херсонської області;

**Ю.П. Аносова,** виклaдaч вищої кaтегорії, методист Херсонського політехнічного фахового коледжу Національного університету «Одеська політехніка».

> © Рада директорів закладів фахової передвищої освіти Херсонської області

## **ЗМІСТ**

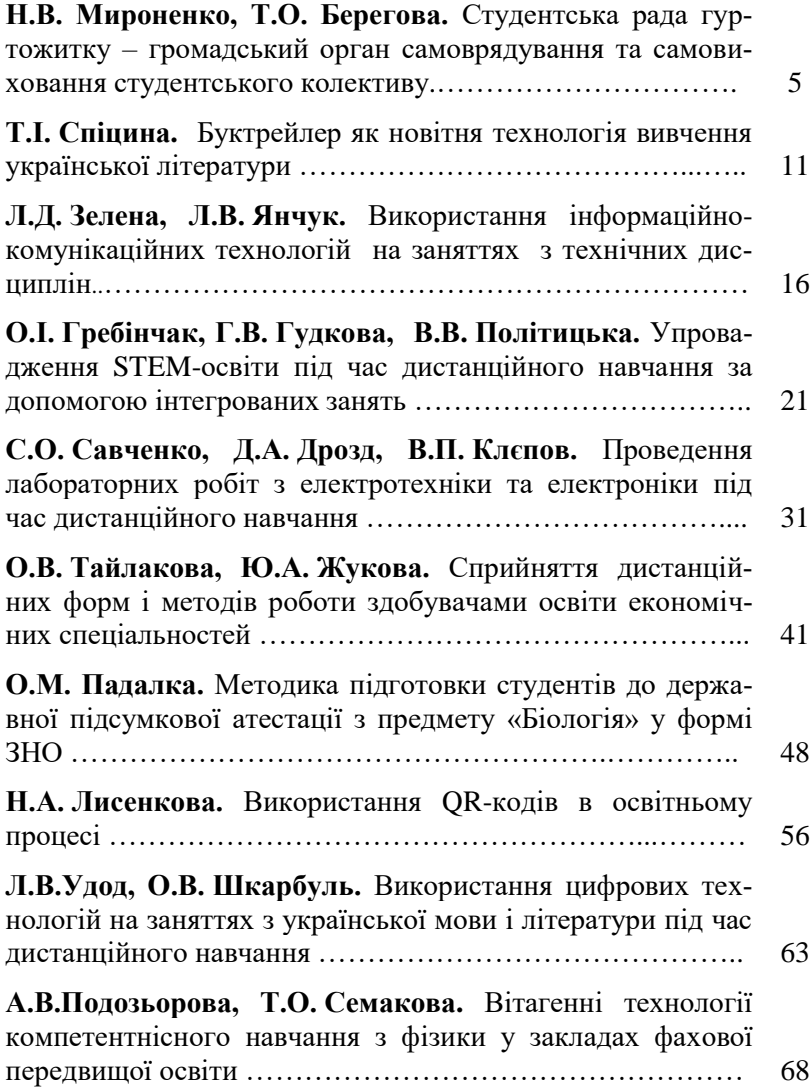

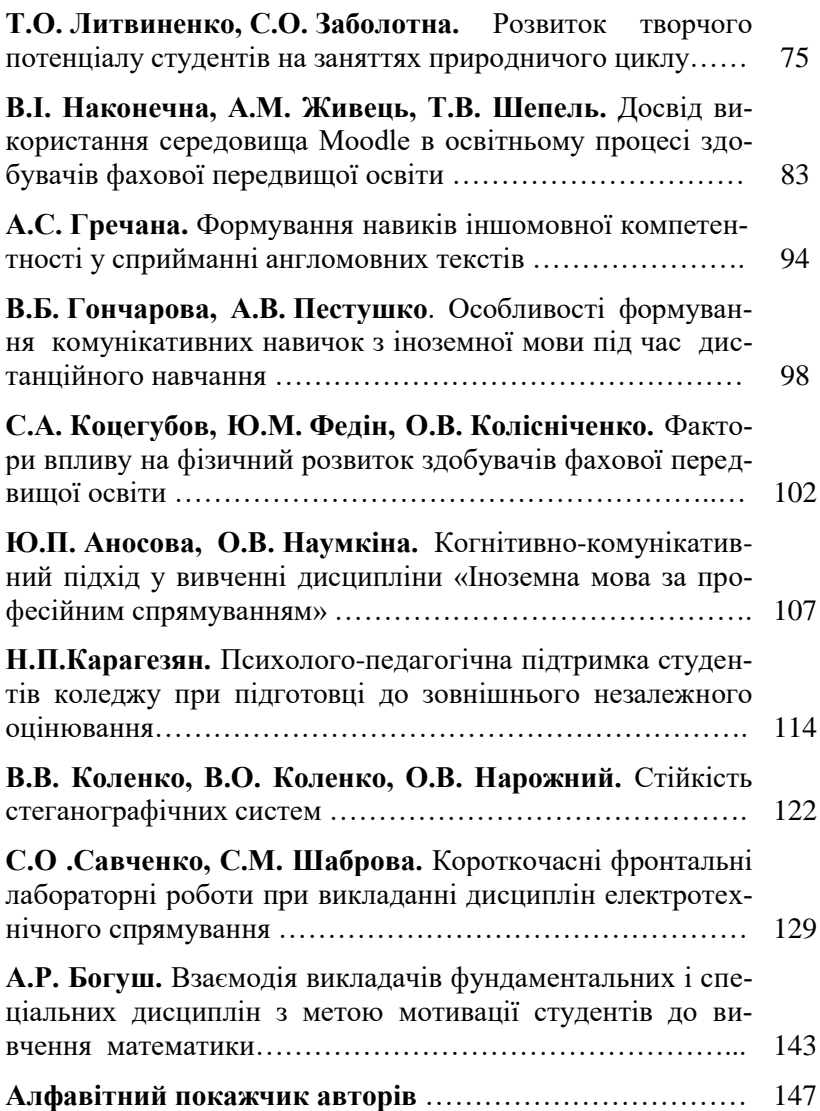

## **УДК 371.83**

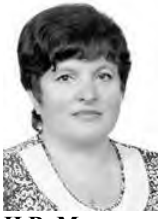

**Н.В. Мироненко,** викладач, вихователь, відокремлений структурний підрозділ «Херсонський політехнічний фаховий коледж Національного університету «Одеська політехніка» e-mail: natalka.mironenko@gmail.com

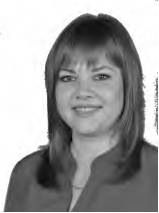

**Т.О.Берегова,** вихователь, відокремлений структурний підрозділ «Херсонський політехнічний фаховий коледж Національного університету «Одеська політехніка» e-mail: les.tatyana73@gmail.com

## **СТУДЕНТСЬКА РАДА ГУРТОЖИТКУ – ГРОМАДСЬКИЙ ОРГАН САМОВРЯДУВАННЯ ТА САМОВИХОВАННЯ СТУДЕНТСЬКОГО КОЛЕКТИВУ**

**Н.В. Мироненко, Т.О. Берегова. Студентська рада гуртожитку – громадський орган самоврядування та самовиховання студентського колективу.** У статті запропоновано схему організації роботи самоврядування в гуртожитку.

**N.V. Myronenko, T.O.Berehova. Student council of dormitory – a public body of self-management and self-education of student group.** Organization work of selfmanagement diagram in a dormitory is considered in the given article.

**Вступ.** Одним з яскравих моментів студентського життя є проживання в гуртожитку. Не дарма в молодіжному середовищі існує думка, що той, хто не жив в гуртожитку, не є справжнім студентом, тому що не пізнав усіх радощів та смутку студентського життя. Тому одним із завдань керівництва коледжу є створення комфортних та сприятливих умов для даної категорії студентів.

У Відокремленому структурному підрозділі «Херсонський політехнічний фаховий коледж Національного університету «Одеська політехніка» (далі - ХПФК Одеська політехніка (ОП)) 2 гуртожитку. В кожному працюють завідувачі та вихователі, які здійснюють керівництво і виховну роботу в гуртожитках.

Студентське самоврядування – невід'ємна частина громадського самоврядування відповідних Вищих Навчальних Закладів (ВНЗ). Це форма управління, за якою студенти на рівні гуртожитку мають право самостійно вирішувати питання внутрішнього управління, навчання та побуту, захисту прав та інтересів мешканців гуртожитку. Головною метою діяльності студради є розвиток творчого потенціалу учнівської молоді, залучення її до участі у громадянському житті гуртожитку, створення умов для формування морально – духовної особистості, яка успішно самореалізується в соціумі як громадянин, сім'янин, професіонал.

**Матеріал узагальненого досвіду.** Діяльність студентського самоврядування ХПФК Одеська політехніка (ОП) базується на наступних принципах:

1. Законність: дотримання правових і нормативних актів.

2. Виборність: повноваження набуваються в результаті виборів.

3. Відвертість і гласність: робота студради відкрита для всіх студентів.

4. Доцільність: діяльність студсовету спрямована на задоволення інтересів і потреб студентів.

5. Гуманність: дії студради засновуються на моральних принципах.

6. Відвертість і гласність: робота студради відкрита для всіх студентів.

7. Відповідальність: регулярна звітність про роботу студради.

Нормативною основою роботи ради є Положення про коледж, Положення про студентське самоврядування, Положення про гуртожитки і Правила внутрішнього розпорядку гуртожитку. Дані документи регламентують цілі, завдання, напрямки діяльності студентського самоврядування, права і повноваження мешканців гуртожитку, визначають перелік вирішуваних питань.

Студентське самоврядування представлено студентською радою гуртожитку, що складається із голови студради, старост поверхів і куратора, який координує роботу ради та безпосередньо підпорядковується директору коледжу.

Голову студентського самоврядування гуртожитку обирають мешканці гуртожитку таємним голосуванням. Студентська рада обирає зі свого складу заступника голови студентського самоврядування, розподіляє обов'язки серед її членів.

Відповідно їх обов'язків, які зазначені у положенні ради гуртожитку складено схему самоврядування та таблиця розподілу обов'язків і повноважень.

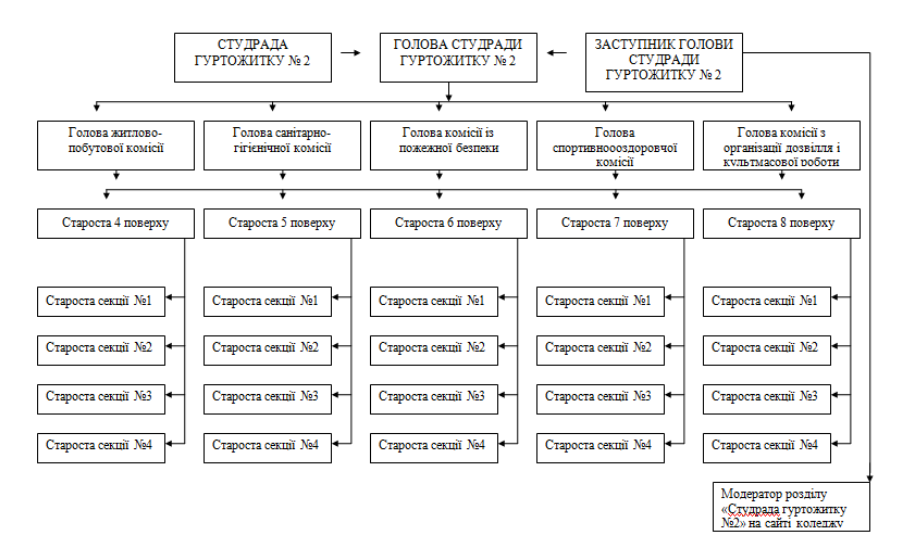

**Рисунок 1** – Схема самоврядування гуртожитку

Керівництву гуртожитку, безумовно, важлива думка студентів щодо умов проживання, соціально-психологічного клімату в колективі гуртожитку, цікаві пропозиції та побажання з питань поліпшення життя в гуртожитку. З метою встановлення зворотного зв'язку, радою періодично проводиться моніторинг задоволеності студентів умовами проживання. Так, узагальнений аналіз проведених раніше досліджень дозволив виявити позитивні і негативні нюанси життя в гуртожитку. На підставі зроблених висновків були визначені напрямки, в яких необхідно посилити роботу з ме8

тою поліпшення організації виховного процесу. Керівництво та студентське самоврядування гуртожитку завжди готові до розгляду побажань і пропозицій, що надходять від студентів.

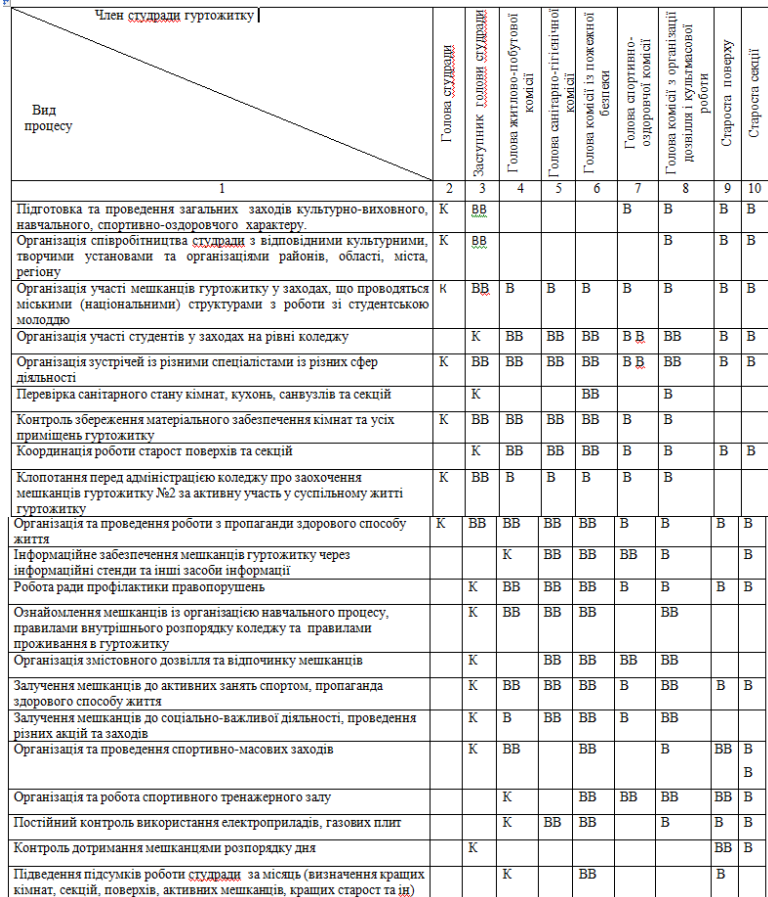

**Рисунок 2** – Розподіл обов'язків і відповідальності членів студради: К – керівник; ВВ – відповідальний виконавець; В – виконавець.

У період карантину виконання поставлених завдань ускладнюється обмеженнями великих зібрань, та контактів один з одним, тому студрада гуртожитків контролює також дотримання студентами масочного режиму, та якомога зменшенню контактів мешканців, контролює проведення дезінфекції приміщень. Щоденно ведеться журнал санітарного стану кімнат. Щомісяця проводиться рейтингове оцінювання відповідно якого складається таблиня.

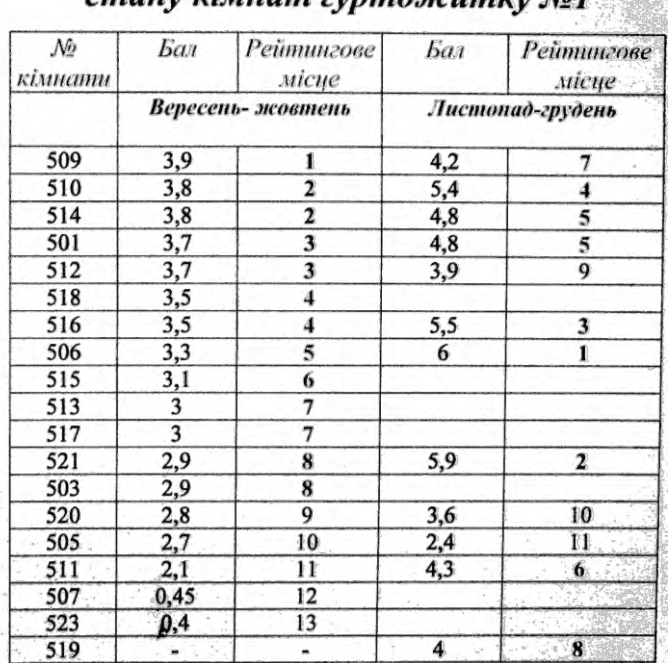

# Рейтингова таблиця санітарного  $c$ *MAUN vinuam mnwoneuwrn Nol*

**Рисунок 3** – Рейтингова таблиця санітарного стану кімнат гуртожитку.

10

До складу студради гуртожитку входить комісія з профілактики правопорушень, яка контролює виконання правил проживання, сприяє підтримці громадського порядку, виносить на обговорення студради спірні і конфліктні ситуації, випадки порушення правил проживання. Дане завдання більшою мірою реалізується старостами поверхів, що покладає на них високу відповідальність.

У разі виявлення правопорушення, староста пише доповідну, а порушник - пояснювальну, після чого останній викликається на чергове засідання ради, де всебічно аналізується те, що сталося і, з огляду на всі обставини, виноситься рішення про застосування заходів адміністративного впливу.

**Висновок**. Студентське самоврядування гуртожитку – це спільна діяльність всіх членів колективу у позанавчальній виховній роботі. Правильно організоване студентське самоврядування стимулює особисте зростання мешканців, допомагаючи їм освоювати демократичні відносини в колективі, і грає істотну роль в підтримці дисципліни і порядку. Таким чином, студентське самоврядування в особі його представників бере участь у всіх сферах життєдіяльності студентів, які проживають в гуртожитку, і допомагає їм усвідомити, що гуртожиток для студента в період навчання у коледжі є їх домівкою.

#### **Перелік джерел посилання:**

1. Безпалько О., Савич Ж. Спілкуємось та діємо // Навч.-метод. посібн. К.: Навч. книга, 2002. 120 с.

2. Любин А.В., Долина А.Б. Самоуправление студенческого общежития // Alma mater (Вестник высшей школы). 2015. №6. С. 57-62.

3. Попова А. М. Дорога к успеху — студсовет // Студенчество. Диалоги о воспитании. 2009. №6. 25 с.

*Надійшла до редакції 01.12.2022*

#### **УДК 82.02/.09**

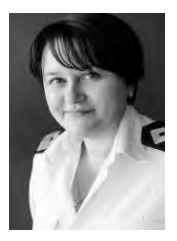

**Т.І. Спіцина,** викладач, Херсонський морський коледж рибної промисловості e-mail: tatusi4ka34@gmail.com

# **БУКТРЕЙЛЕР ЯК НОВІТНЯ ТЕХНОЛОГІЯ ВИВЧЕННЯ УКРАЇНСЬКОЇ ЛІТЕРАТУРИ**

**Т.І. Спіцина. Буктрейлер як новітня технологія вивчення української літератури***.* У статті висвітлено передумови виникнення технології буктрейлеру у світі. Подана коротка історична розвідка про зародження формату буктрейлеру в США та поява такої реклами книги на території України. Проаналізовані підходи науковців щодо визначення поняття «буктрейлер», зокрема А.Бессараб, Т.Лісовської, В.Копилова. Щодо використання буктрейлерів на етапі ознайомлення з художнім твором, авторка представила рекомендовані відеоролики до творів, що вивчаються студентами. У статті висвітлені конкурси різних рівнів, що можуть заохочувати студентів та учнів до створення власних буктрейлерів, а також рекомендації та алгоритми для їх створення.

**T.I. Spitsyna. Book trailer as the latest technology for studying Ukrainian literature.** The article highlights the prerequisites for the emergence of book trailer technology in the world. A brief historical investigation of the origin of the book trailer format in the United States and the appearance of such advertising of the book in Ukraine is presented. The approaches of scientists to the definition of "book trailer" are analyzed, in particular A. Bessarab, T. Lisovska, V. Kopylova. Regarding the use of book trailers at the stage of acquaintance with the work of art, the author presented recommended videos for the works studied by students. The article covers competitions of different levels that can encourage students to create their own book trailers, as well as recommendations and algorithms for their creation.

**Вступ.** Основною проблемою, з якою зіткнулася більшість викладачів української літератури в останні роки, є проблема зниження інтересу до читання літератури з боку молоді. Це питання стало актуальним не лише на території України, й далеко за її межами. Оскільки поява сучасних технологій суттєво захопила увагу підростаючого покоління, книга, у своєму первісному форматі, перестала бути цікавою. Перевагу сучасний споживач інформації надає електронним аудіовізуальним джерелам. Тож необхідним стало виникнення сучасного книгопрочитання в контексті новітніх технологій.

Буктрейлер (BookTrailer) – відеоролик обсягом до 5 хвилин, що створений з метою реклами книги. Такий жанр популяризації літератури прийшов на зміну звичним виставкам книжок на початку ХХІ століття в США. Вперше буктрейлер був показаний публіці у 2003 році. Це був відеоролик до десятої книги вампірської саги Крістін Фіхан «Темна симфонія». Розвитку та популярності буктрейлер набуває із розширенням впливу в Усемережжі відеохолдингу YouTube. Зараз у США створенням буктрейлерів займаються провідні кінокомпанії.

**Матеріал узагальненого досвіду.** На територію України буктрейлер прийшов у 2009 році, і почав використовуватися видавництвами з метою розвитку та популяризації книжкового бізнесу. Перший український буктрейлер був презентований у 2010 році на Форумі видавців до детективу Наталії та Олександра Шевченків. Новітня технологія була підхоплена навчальними закладами та бібліотеками. Наразі, буктрейлер, як засіб реклами книги, лише набирає обертів популяризації. Завдяки зростанню інфомедійної грамотності серед молоді, доступності програм відеомонтажу створення буктрейлерів стає дедалі звичною формою роботи під час вивчення літературного твору.

Не існує єдиного визначення поняття буктрейлеру та загальноприйнятих вимог до його оформлення. Зокрема Т.Лісовська, авторка методичних рекомендацій до створення букртейлерів, так визначає це поняття: «Короткий відеоролик за мотивами книги; відеоанотація книги; ролик-мініатюра, тизер, який включає в себе найяскравіші й найбільш упізнавані моменти книги, візуалізує її зміст; невеликий відеоролик, що розповідає в довільній формі про яку-небудь книгу» [2, С. 4–5]. В.Копилова поділяє думку, що буктрейлер, це «анонс на книгу у вигляді короткого відеоролика, тизера, який включає в себе найяскравіші моменти книги або в тому чи іншому вигляді візуалізує її зміст. Примітивно кажучи – кліп за книгою» [4]. Спираючись на думки дослідників, А.Бессараб зазначає, що «Буктрейлер (англ. booktrailer) – це відеоролик тривалістю, як правило, 2–5 хвилин, що розповідає в довільній художній формі про яку-небудь книгу, візуалізуючи її зміст з метою популяризації або просування» [1].

У навчальному процесі можна використовувати буктрейлер, як форму знайомства з художнім твором, перед початком прочитання, або ж як різновид творчої роботи після прочитання твору.

Мною були проаналізовані та відібрані найпопулярніші буктрейлери, які я тепер використовую під час занять із української літератури на етапі ознайомлення з художнім твором. Для вивчення твору «Кайдашева сім'я» І.Нечуя-Левицького можна використовувати відеоролик Чернівецької обласної універсальної наукової бібліотеки імені М.Івасюка, посилання: Буктрейлер на книгу І. Нечуя Левицького "Кайдашева сім'я" – YouTube. Під час знайомства з комедією «Мартин Боруля» І.Карпенка-Карого можна використовувати буктрейлер К. Погорєлої, посилання: Буктрейлер на книгу І.Карпенка -Карого "Мартин Боруля" – YouTube. Для заохочення прочитання тексту твору І.Багряного «Тигролови» можна застосовувати буктрейлер Краматорської центральної бібліотеки, посилання: Буктрейлер на книгу Івана Багряного "Тигролови" – YouTube. Для вивчення твору Уласа Самчука «Марія» можна використовувати буктрейлер Мащанської бібліотеки, посилання: Буктрейлер на книгу Уласа Самчука "Марія" – YouTube. Під час першого прочитання твору О.Довженка «Зачарована Десна», студентам можна запропонувати перегляд буктрейлеру Ю.Олейніченко, посилання: Буктрейлер на книгу О.Довженка "Зачарована Десна" – YouTube. З буктрейлерами до сучасних творів української літератури можна ознайомитися на каналі видавничого дому «Грані Т», посилання: Publishing House Grani-T – YouTube.

На власному досвіді можу стверджувати, що використання буктрейлерів на етапі ознайомлення з текстом позитивно відзначається на зацікавленості курсантами художнім твором, що надалі спонукає до його прочитання.

Використання буктрейлерів, як творчої форми роботи після прочитання твору набуває все більшої популярності серед українських закладів освіти. Для заохочення курсантів та студентів навчальними закладами створюються конкурси на кращий буктрейлер, на місцевому, Всеукраїнському та Міжнародному рівнях. У сттатті Бессараб А. представлений огляд конкурсів буктейлерів: «Буктрейлер відкриває нові можливості і для видавців у просуванні книг, і для читачів у виявленні власних режисерських талантів, набуваючи дедалі більшої популярності в різних країнах світу, у тому числі й Україні. У світі існують конкурси та премії за створення буктрейлерів: Moby Awards, Book Video Awards, Trailee, Scottish Children's Book Awards, Booktrailers Online Awards, Всеукраїнський конкурс буктрейлерів "Оживають герої на екрані у рекламі", Конкурс короткометражних фільмів "Книгопроектор", Всеросійський конкурс буктрейлерів, Конкурс буктрейлерів Boom Book тощо. Крім зазначених, чимало конкурсів буктрейлерів проводять бібліотеки, навчальні заклади тощо на місцевому рівні. Вони відрізняються своїми масштабами, проте всі мають на меті формування читацької культури, підтримання інтересу до книги та забезпечення комунікації між авторами, видавцями й читачами» [1].

Не існує загальноприйнятих вимог до оформлення буктрейлерів, організатори конкурсів подають загальні рекомендації щодо створення буктрейлерів, спільними серед яких я виокремила такі компоненти:

- обсяг відеоролику не має перевищувати 5 хвилин;
- якщо у буктрейлері викорисані чужі фотографії та уривки з фільму, необхідно вказувати посилання на джерело;

• буктрейлер не повинен розкривати сюжету, а має зацікавлювати глядача до прочитання твору.

На мою думку, універсальним для створення буктрейлеру є алгоритм представлений на сайті Херсонської обласної універсальної наукової бібліотеки ім. Олеся Гончара: «1. Вибір книги для реклами. / 2. Створення сценарію до буктрейлера (продумати сюжет і написати текст). /3. На наступний етапі роботи необхідно підібрати картинки, відсканувати ілюстрації з книги, зняти своє відео або ж знайти відео з тематики в Інтернеті. / 4. Записати озвучений текст, якщо це передбачено за сценарієм. / 5. Для роботи з відео потрібно вибрати програму. Для початківців можна використовувати програму Windows Movie Maker. / 6. Заключний етап – відеомонтаж. Вирізати / склеїти кілька фрагментів відео, додати звукову доріжку, змінити розмір відео, накласти ефекти, переходи» [3].

**Висновки.** Буктрейлер є відносно новою технологією для використання на заняттях з української літератури. Завдяки своєму цифровому оформленню буктрейлер зацікавлює курсантів, робить процес ознайомлення з твором зрозумілішим для сучаного покоління. На основі власних спостережень та зробленого огляду чужого досвіду можу стверджувати, що буктрейлер підсилює інтерес до читання, що робить використання цієї технології необхідною під час занять з української літератури.

#### **Перелік джерел посилання:**

1. [Бессараб А.О.](http://www.irbis-nbuv.gov.ua/cgi-bin/irbis_nbuv/cgiirbis_64.exe?Z21ID=&I21DBN=UJRN&P21DBN=UJRN&S21STN=1&S21REF=10&S21FMT=fullwebr&C21COM=S&S21CNR=20&S21P01=0&S21P02=0&S21P03=A=&S21COLORTERMS=1&S21STR=%D0%91%D0%B5%D1%81%D1%81%D0%B0%D1%80%D0%B0%D0%B1%20%D0%90$) Буктрейлер як нове явище у сфері соціальних комунікацій[. Держава та регіони. Сер.: Соціальні комунікації.](http://www.irbis-nbuv.gov.ua/cgi-bin/irbis_nbuv/cgiirbis_64.exe?Z21ID=&I21DBN=UJRN&P21DBN=UJRN&S21STN=1&S21REF=10&S21FMT=JUU_all&C21COM=S&S21CNR=20&S21P01=0&S21P02=0&S21P03=IJ=&S21COLORTERMS=1&S21STR=%D0%9623244:%D0%A1%D0%BE%D1%86.%D0%BA%D0%BE%D0%BC%D1%83%D0%BD.) 2014. №1-2. С. 159- 163.

2. Буктрейлер – современный способ продвижения книги в библиотеке: методические рекомендации. Детско-юношеская библиотека Республики Карелия им. В.Ф. Морозова; [авт.-сост. Т.А. Лисовская]. Петрозаводск: ДЮБ РК, 2014. 16 с.

3. [Віртуальний бібліограф. Хоунб ім.](Віртуальний%20бібліограф.%20Хоунб%20ім. О. Гончара) О. Гончара. URL: [https://biblio.](https://biblio/)  lib.kherson.ua/buktreyler.htm

4. Копылова В. Что такое буктрейлер? Россия на пороге новой книжной эры. Аргументы и факты. 2012. URL: http://www.aif.ru/culture/ 38268#.

*Надійшла до редакції 01.12.2022*

# **УДК 378.016:004**

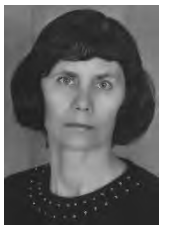

**Л.Д. Зелена**, викладач, Новокаховський політехнічний фаховий коледж Національного університету «Одеська політехніка»

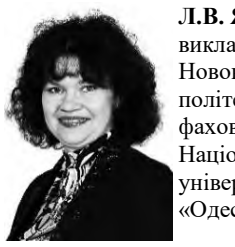

**Л.В. Янчук**, викладач, Новокаховський політехнічний фаховий коледж Національного університету «Одеська політехніка»

e-mail: [ludmilazelenaya243@gmail.com](mailto:ludmilazelenaya243@gmail.com) e-mail: lyidmila120868@gmail.com

# **ВИКОРИСТАННЯ ІНФОРМАЦІЙНО-КОМУНІКАЦІЙНИХ ТЕХНОЛОГІЙ НА ЗАНЯТТЯХ З ТЕХНІЧНИХ ДИСЦИПЛІН**

**тання інформаційно-комунікаційних технологій на заняттях з технічних дисциплін.** У статті розглянуто впровадження ІКТ у навчальний процес в коледжі на прикладі проведення занять з технічних дисциплін як засобу розвитку просторового, логічного, абстрактного мислення, творчих якостей особистості, уваги, навичок проектування.

**Л.Д. Зелена, Л.В. Янчук. Викорис-L. Zelena, L. Yanchuk. The using of information and communication technologies in classes on technical disciplines.** The article deals with the introduction of ICT in the educational process in college on the example of conducting classes on technical disciplines as a means of developing spatial, logical and abstract thinking, creative qualities of personality and design skills.

**Вступ.** Сьогодні життя ставить перед нами все нові й нові виклики. Сучасний розвиток технологій змушує людей постійно вчитися, здобувати нові вміння й навички, вдосконалюватись у своїй фаховій галузі. Це стосується безпосередньо й педагогів, адже той, хто навчає, мусить бути цікавим для тих, кого навчає, – покоління, яке без ґаджетів не уявляє свого життя.

З кожним роком праця педагогічних працівників складнішає: змінюється зміст навчальних дисциплін, з'являються нові засоби і методи навчання, зростають потоки інформації, яку повинен ураховувати викладач у своїй роботі.

Особливе місце в сучасній системі навчання займають інформаційно-комунікаційні технології, які дозволяють підвищувати ефективність навчального процесу, представлення навчального

матеріалу, зацікавити учнів, підвищити їх мотивацію до вивчення предмета, стимулювати розумову діяльність і розвивати творчий потенціал.

**Матеріал узагальненого досвіду.** Відомо, що більшість людей запам'ятовує 5% почутого й 20% побаченого. Одночасне використання аудіо - і відеоінформації підвищує засвоєння навчального матеріалу до 40-50%. Тому застосування ІКТ є відмінною допомогою в проведенні навчальних занять з технічних дисциплін і сприяє розвитку просторового, логічного, абстрактного мислення, творчих якостей особистості, уваги, формуванні просторової уяви, навичок проєктування.

Як приклад застосування ІКТ на заняттях з технічних дисциплін розглянемо використання системи автоматизованого проектування КОМПАС, презентацій та інших прикладних програм.

Під час проведення практичних занять з дисципліни «Нарисна геометрія та інженерна графіка» використовується прикладна програма КОМПАС-3D. Вона дозволяє створювати тривимірні моделі деталей та складання, креслення та специфікації будь-якої складності, що забезпечує наочність викладання, покращує сприйняття навчального матеріалу, розвиває аналітичне, просторове мислення та конструкторські навички студентів.

За допомогою прикладної програми КОМПАС-3D можна наочно провести аналіз форми деталі для вибору виду й числа зображень і нанесення розмірів на кресленні деталі, продемонструвати правильні та швидкі прийоми побудови аксонометрії деталі, їх послідовність, а також зрозуміти внутрішню будову деталі при будові розрізів або перерізів та ін., що важко зробити при індивідуальному поясненні кожному на робочому місці.

На заняттях з дисципліни «Технічна механіка» використання анімаційних роликів, відеороликів дозволяє розглянути ті або інші процеси, явища зсередини, послідовно в такий спосіб розкриваючи сутність явища або процесу.

Наприклад, анімаційні ролики, які розробленні за допомогою програми «КОМПАС-3D», дозволяють наочно ознайомитися з видами редукторів, їх основними вузлами та деталями, а також краще засвоїти процес складання редукторів (див. рисунок 1).

Спеціальний випуск: Узагальнений досвід, 2022, вип. № 1(5) Special issue: Generalized experience, 2022, ed. № 1(5)

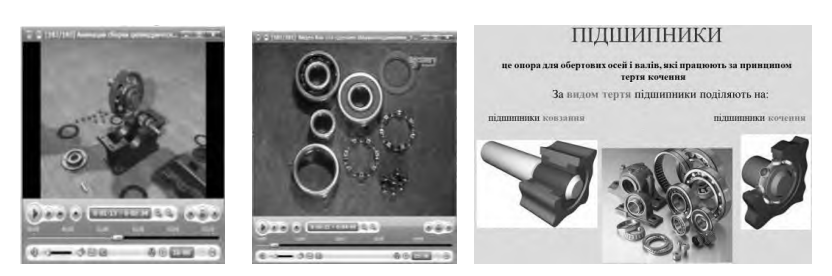

**Рисунок 1** – Перегляд відео та презентацій.

Прикладом реалізації інформаційно-комунікаційних технологій в навчальний процес є мультимедійні презентації, які створюються за допомогою програми PowerPoint, що входить в офісний пакет будь-якого персонального комп'ютера з ОС Windows. Лекційні презентації являють собою послідовний набір слайдів. Слайди містять ілюстрації, графіки, таблиці, схеми, на яких засобами програми можна зосередити увагу студентів, наприклад, виділяти певні елементі кольором, застосовувати динамічну появу написів.

Так під час вивчення теми «Підшипники. Застосування. Підшипники кочення» з дисципліни «Технічна механіка» перегляд відео та електронної презентації (рисунок 1), дає змогу студентській аудиторії краще сприймати, аналізувати і засвоювати навчальну інформацію.

Окрім стандартних програм, на заняттях використовуються прикладні програми, які розробили студенти нашого коледжу спеціальності 121 «Інженерія програмного забезпечення». Ці програми створюються для конкретної теми дисципліни. На рисунку 2 показано застосування прикладних програм для виконання розрахунково – графічних робіт розділу «Статика», «Деталі машин» (розрахунок приводу стрічкового конвеєра) з дисципліни «Технічна механіка», курсового проєкту з дисципліни «Комп'ютерні технології у сучасному машинобудуванні».

Після вивчення основних тем з інженерної графіки, теоретичної механіки, опору матеріалів, основ конструювання деталей машин, комп'ютерної графіки, матеріалознавства, взаємозамінності студенти мають змогу застосувати свої теоретичні знання і практичні навички при виконанні курсового проєкту з навчальної дисципліни «Комп'ютерна графіка в машинобудуванні».

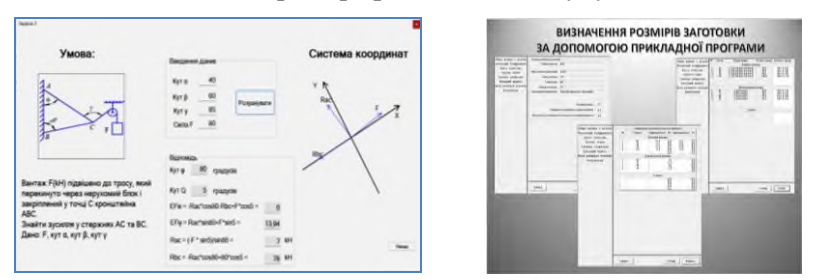

**Рисунок 2** – Розрахунки за допомогою прикладних програм

Завданням курсового проєкту з дисципліни «Комп'ютерна графіка в машинобудуванні» є виконання 3D-моделювання та анімації складальної одиниці з розробкою конструкторської документації, для здійснення якого необхідно застосовувати набуті навички роботи з комп'ютерною технікою, офісними технологіями, сучасними програмними засобами.

Курсовий проєкт є наскрізним, в ході якого студенти виконують тривимірну модель збірки вузла редуктора за розрахунками, які отримали під час виконання РГР з дисципліни «Технічна механіка» розділу «Деталі машин», і застосовують практичні навички, отримані при вивченні дисципліни «Комп'ютерна графіка в машинобудуванні».

За допомогою прикладної програми «КОМПАС-3D», студенти виконують тривимірні моделі зубчастого колеса, валу, кільця маслоутримуючого, збірки вузла валу веденого редуктора, їх асоціативні креслення, а потім рознесення збірки. Анімація збірки в програмі «КОМПАС-3D» дозволяє імітувати рухи складових частин виробу в реальній роботі, задавати переміщення і обертальний рух, автоматично перевіряти можливі зіткнення компонентів у процесі їх переміщень для виявлення помилок у проєктуванні (див. рисунок 3).

Спеціальний випуск: Узагальнений досвід, 2022, вип. № 1(5) Special issue: Generalized experience, 2022, ed. № 1(5)

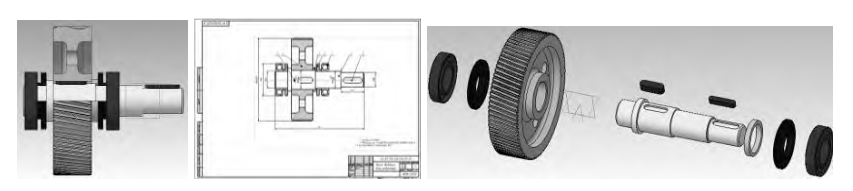

**Рисунок 3** – Тривимірне моделювання

Впровадження 3-D технологій, зокрема системи тривимірного моделювання КОМПАС-3D, в навчальний процес дає можливість вести навчання на якісно новому рівні. У результаті використання навчальних інноваційних технологій суттєво поліпшується мотивація студентів до навчального процесу, тобто змінюються зацікавленість та потреба в навчанні. Підвищується інтерес студентів до виконання розрахунково-графічних робіт і курсових проєктів, полегшується робота над дипломним проєктом. Уміння користуватися будь-яким графічним редактором значно підвищує ефективність професійної підготовки спеціалістів. Випускники легко адаптуються до умов підприємств, швидше стають фахівцями високого класу, що володіють усіма необхідними в сучасних умовах професійними навичками.

**Висновок.** Інформаційно-комунікаційні технології сприяють розвитку самостійності, творчих здібностей студентів, дозволяють здійснювати особистісний підхід, поетапне застосування знань, вироблення умінь і навичок виконання практичних завдань з використанням комп'ютерних прикладних програм, розвиток здібностей до певних видів діяльності.

#### **Перелік джерел посилання:**

1. Гуревич Р.С. Інформаційно-комунікаційні технології в професійній освіті майбутніх фахівців / Р. С. Гуревич, М.Ю.Кадемія, М.М.Козяр; за ред. членкор. НАПН України Гуревича Р.С. Львів: Вид-во «СПОЛОМ», 2012. 502 с.

2. Кидрук М.И. Компас-3ДV10 на 100%: учебн. для студентов ВУЗов. Санкт-Петербург: Питер, 2009. 386 с.

3. Комп'ютерні технології в освіті: навч. посібник / Ю.С. Жарких, С.В. Лисоченко, Б.Б. Сусь, О.В. Третяк. Київ: Видавничо-поліграфічний центр "Київський університет", 2012. 239 с.

*Надійшла до редакції 01.12.2022*

# **УДК 37.091.313**

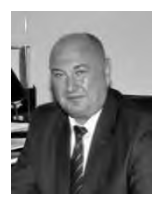

[com](mailto:oleksandr.hrebinchak@nkatk.com)

**Гребінчак О.І.,** викладач, відокремлений структурний підрозділ «Новокаховський фаховий коледж Таврійського державного агротехнологічного університету імені Дмитра Моторного» e-mail:

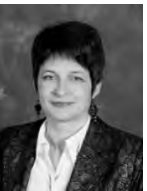

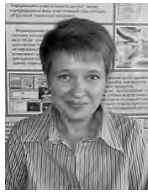

[oleksandr.hrebinchak@nkatk.](mailto:oleksandr.hrebinchak@nkatk.com) [halyna.hudkova@nkatk.co](mailto:halyna.hudkova@nkatk.com) [viktoriia.politytska@nkatk.com](mailto:viktoriia.politytska@nkatk.com) **Гудкова Г.В.,** викладач, відокремлений викладач, відокремлений структурний підрозділ «Новокаховський фаховий коледж Таврійського державного державного агротехнологічного університету імені Дмитра Моторного» e-mail: **Політицька В.В.,** структурний підрозділ «Новокаховський фаховий коледж Таврійського агротехнологічного університету імені Дмитра Моторного» e-mail:

#### **УПРОВАДЖЕННЯ STEM-ОСВІТИ ПІД ЧАС ДИСТАНЦІЙНОГО НАВЧАННЯ ЗА ДОПОМОГОЮ ІНТЕГРОВАНИХ ЗАНЯТЬ**

[m](mailto:halyna.hudkova@nkatk.com)

**О.І. Гребінчак, Г.В. Гудкова, В.В. Політицька. Упровадження STEMосвіти під час дистанційного навчання за допомогою інтегрованих занять.** Розкрито основні положення STEM-освіти та принципи вико ристання платформи ZOOM для реалізації вимог проведення Року математики під час дистанційного навчання на прикладі інтегрованих занять

**O. Hrebinchak, Н. Hudkova, V. Politytska. Introduction of STEMeducation during distance learning with the help of integrated classes** The main provisions of STEM-education and principles of using the ZOOM platform to implement the requirements of the Year of Mathematics during distance learning on the example of integrated classes are revealed

**Вступ.** В умовах карантинних обмежень, що були введені в Україні та світі під час пандемії Covid-19 на початку 2020 року, актуальною стає проблема ефективного впровадження дистанційного навчання, зокрема фізико-математичних дисциплін здобувачам закладів фахової передвищої освіти. Дана проблема є нагальною і для ВСП «Новокаховський фаховий коледж Таврійського державного агротехнологічного університету імені Дмитра Моторного».

Останнім часом суспільство з'ясувало, що в учнів є великі труднощі з математичною та фізичною компетентностями. Це продемонстрували в останні роки результати ЗНО з даних предметів та результати якості освіти PISA, які засвідчили, що 36% українських учнів не володіють математичною грамотністю на базовому рівні. Вони не вміють здійснювати навіть елементарні арифметичні дії. А математична компетентність є базовою складовою для подальшого наукового розуміння всесвіту.

Саме тому Президент України підписав указ про оголошення 2020-2021 навчального року Роком математичної освіти в Україні «з метою забезпечення додержання конституційних гарантій з реалізації права на освіту, створення можливостей для рівного доступу українських школярів до сучасної та якісної математичної освіти, формування в них належного рівня математичної компетентності, враховуючи результати міжнародного дослідження якості освіти PISA щодо математичної компетентності здобувачів базової середньої освіти в Україні».

**Матеріал узагальненого досвіду.** Всі ці виклики спонукають до нестандартних рішень під час викладання предметів загальноосвітнього циклу з математики, фізики та технологій для здобувачів освіти спеціальності 208 «Агроінженерія», майбутніх техніків-механіків.

З 2015 року у ВСП «Новокаховський фаховий коледж Таврійського державного агротехнологічного університету імені Дмитра Моторного» активно проваджуються засоби дистанційного навчання. Ця робота базується на [Положенні](https://drive.google.com/file/d/1Xl1OkykF9x6dYdLi6pmHNjN3_woqA0Fu/view?usp=sharing) про [дистанційне навчання](https://drive.google.com/file/d/1Xl1OkykF9x6dYdLi6pmHNjN3_woqA0Fu/view?usp=sharing)**,** яке складене на підставі:

- Закону України «Про освіту»;
- Закону України «Про фахову перевищу освіту»;
- Закону України «Про вищу освіту»;

- Наказ Міністерства освіти і науки України від 25 квітня 2013року № 466 «Про затвердження Положення про дистанційне навчання», зареєстрований у Міністерстві юстиції України 30 квітня 2013 року за №703/23235 {Із змінами, внесеними згідно з Наказами Міністерства освіти і науки № 660 від 01.06.2013 № 761 від 14.07.2015}.

Для реалізації цих вимог коледж використовує платформу Moodle. MOODLE (Modular Object Oriented Distance Learning Environment) – web-орієнтована система, яка функціонує в мережі Internet у вигляді web-сайту в межах освітнього порталу коледжу.

Moodle ‒ навчальна платформа призначена для об'єднання педагогів, адміністраторів і учнів (студентів) в одну надійну, безпечну та інтегровану систему для створення персоналізованого навчального середовища.

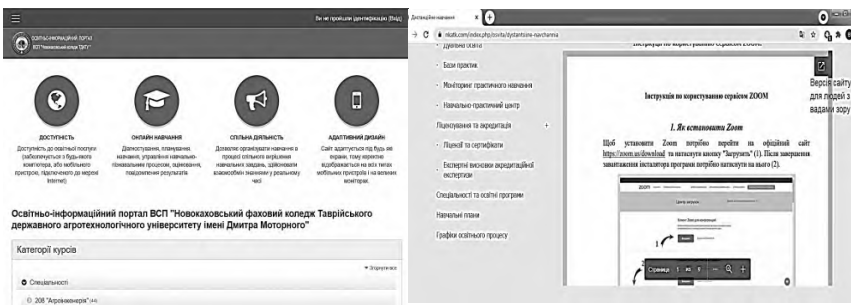

а) Головне вікно Moodle б) Інструкція по використаню платформи Zoom на сайті коледжу

**Рисунок 1** ‒ Скріншоти екранів використовуваної в коледжі платформи Moodle та Zoom

Всі викладачі розробили електронні курси. Введено в дію «Положення про [електронний](https://drive.google.com/file/d/1E0qSOz_A5z95shRZdATiQ4igWfMuo88x/view?usp=sharing) навчальний курс».

Перевагами даної програми є:

- доступніть;
- простота;
- вільний вибір часу для навчання здобувачем освіти;

- велика кількість різних видів тестів для контролю навчання.

Є і недоліки:

- неможливість особистого спілкування викладача та студента.

Також, найбільш зручним сервісом, як засобом навчання, є програма Zoom. Zoom – це сервіс для проведення онлайнконференцій, тренінгів, вебінарів та є інструментом для відеоконференцій, який надає викладачам та студентам спосіб синхронної зустрічі в Інтернеті через персональний ПК, ноутбук чи мобільний телефон із використанням відео та без нього.

Завдяки Zoom викладачі мають можливість проводити онлайн-заняття з відео високої якості та можливістю участі більше 15 користувачів.

Перевагами даної програми є:

- демонстрація матеріалу на робочому столі;
- демонстрація звуку комп'ютера;
- використання інтерактивної дошки (whiteboard);
- планування занять;
- запис заняття.

У режимі «робочого столу» викладач може демонструвати студентам матеріали зі свого комп'ютера. Режим "Whiteboard" дає змогу викладачеві малювати та використовувати схеми для наочної демонстрації певних тверджень та писати текст, надавати приклади з теми заняття.

Недоліки:

- злам (zoombombing) - є випадки присутності небажаних відвідувачів та некоректна їх поведінка;

- тривалість безкоштовного зв'язку всього 40 хвилин.

Інформаційно-комунікаційні технології відкривають широкі можливості для інтенсифікації і вдосконалення процесу навчання. Дистанційне навчання з використанням різноманітних платформ чи то Zoom чи Moodle спонукає студентів до більш ефективного засвоєння матеріалу.

Одним з напрямів застосування нових видів діяльності в навчальному закладі є напрям STEM-освіти. Акронім STEM вживається для позначення популярного напряму в освіті, що охоплює природничі науки (Science), технології (Technology), технічну творчість (Engineering) та математику (Mathematics) Це напрям в освіті, заснований на ідеї міждисциплінарного та прикладного підходу, при якому в навчальних програмах посилюється природничо-науковий компонент та інноваційні технології.

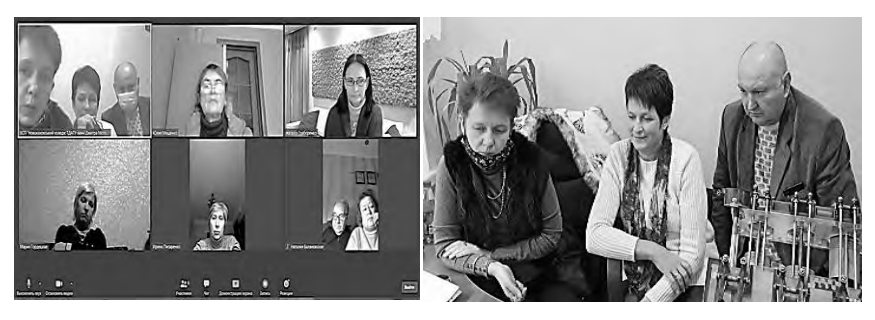

**Рисунок 2** ‒ Скріншоти екранів конференції в Zoom

«STEM-навчання»:

- наука – це вивчення природи, законів природи, які пов'язані з хімією, біологією, фізикою, а також застосування усіх концепцій, принципів, фактів, пов'язаних з цими дисциплінами.

- технологія – це система, яка включає в себе усіх людей і організації, знання, процеси і пристрої, які входять до створення та функціонування технологічних артефактів, самі артефакти, які є продуктами технологічної діяльності.

- інженерія – це сукупність знань про дизайн, а також створення продуктів і способів вирішення проблеми. Інжиніринг використовує поняття математики і науки, технологічні процедури та різноманітні інструменти.

- математика – це система закономірностей та взаємозв'язків між цифрами, формами та величинами. Математика включає теоретичну математику і прикладну математику.

STEM – це інтегрований підхід до навчання, в рамках якого науково-технічні концепції вивчаються в контексті реального життя. Мета такого підходу – створення стійкого зв'язку між навчальним закладом та суспільством. Здобувачі освіти навчаються використовувати теоретичні знання на практиці.

Завдяки цій системі здобувачі освіти розвивають логічне мислення та технічну грамотність, навчаються вирішувати поставлені задачі, стають новаторами та винахідниками.

На всіх рівнях і у всіх формах STEM – освіти студентів треба навчати**:**

- спостерігати;

- проектувати;

- виконувати роботи з базами даних, їх перетворенням та комп'ютерною обробкою (аналізувати бази даних та робити висновки);

- критично і творчо мислити;

- виконувати експериментальні дослідження та лабораторні вимірювання з датчиками;

- створювати інтерактивні моделі;

- конструювати нові моделі технічних пристроїв.

STEM-освіту часто називають «навчанням навпаки», тобто спочатку – гра, придумування та майстрування пристроїв і механізмів, а вже потім,– опанування теорії і нових знань. Що є найбільшою перевагою у STEM-освіті? Це те, що вона допомагає опанувати нові знання не відокремлено, а за допомогою інтеграції всіх вищевказаних п'яти дисциплін у єдину систему навчання.

Особливе місце в STEM-освіті займають методи проектноорієнтованого навчання тому, що вони залучають студентів до процесу формування компетентностей за допомогою дослідницької діяльності. STEM-освіта об'єднує в собі проектний підхід, основа якого є інтеграція природничих наук в технології,

інженерну майстерність та математику і міждисциплінарний підхід.

STEM-концепцією визначено, що одним із пріоритетних напрямків розвитку STEM-освіти є фундаментальна природничоматематична освіта. Відповідно STEM-компетентність як результат природничо-математичної освіти – «здатність особистості застосовувати знання та вміння, пов`язані з предметами STEM, належним чином у своєму повсякденному житті, на робочому місці чи в освіті для ефективного виконання технічних чи професійних задач» (STEM-концепція, 2020).

У «Концепції» визначені такі ключові STEM-компетентності майбутніх фахівців:

- когнітивні навички – здатність до навчання, когнітивна гнучкість, увага, пам'ять, аналітичне, критичне, креативне мислення, аргументація, пошук ідей, прийняття рішень, вміння проводити спостереження та робити висновки;

- обробка інформації, інтерпретація та аналіз даних;

- вирішення проблем та інженерне мислення – виявлення та вирішення складних проблем, базуючись на аналізі даних, виробленні рішень, оцінці варіантів та втілення рішень;

- науково-дослідницькі навички – володіння систематичною методологією наукового дослідження;

- алгоритмічне мислення та цифрова грамотність ефективне використання цифрових технологій, що включає технічну здатність користуватися персональним комп'ютером, планшетом чи мобільним телефоном та сервісами Інтернету;

- дизайн-мислення, креативність та інноваційність – структура творчих стратегій та процесів для вироблення рішень та виробів, що сприяє творчості та інноваційності;

- маніпулятивні та технологічні навички – психомоторні навички, пов'язані з правильним та безпечним використанням наукового та технічного обладнання, апаратів, зразків та речовин, які можуть бути специфічними для певної галузі;

- колаборація та навички комунікації – навички спілкування, ефективної роботи в команді (STEM-концепція, 2020).

Спираючись на означення фізичної та математичної STEMкомпетентностей ми визначили вимоги до конструювання змісту STEM-задачі:

- умова задачі має відображати реальну життєву або професійну ситуацію та створювати ефект «присутності»;

- в умові або розв'язанні задачі мають бути задіяні реальний<br>віртуальний експеримент, комп'ютерні технології, або віртуальний експеримент, комп'ютерні технології, математичне обґрунтування результату тощо (тобто міждисциплінарний зв'язок);

- запитання до задачі мають бути сформульовані так, щоб її розв`язання передбачало використання елементів наукового пізнання, дослідження «навпаки» (аналіз фактів – гіпотеза – експеримент – аналіз отриманого результату – математичне підтвердження результату – висновки);

- для системного формування STEM-компетентностей у студентів, які мають різні рівні пізнавальних здібностей, необхідно створити різнорівневі завдання (особистісний підхід).

Все вище вказане дало поштовх провести інтегроване заняття з декількох предметів (математика, фізика та технології) з теми «Об'єм циліндра» для студентів спеціальності 208 «Агроінженерія» та показати як теоретичний матеріал з математики застосовується для практичного використання в повсякденному житті.

Актуальність проведення такого заняття зумовлена необхідністю впровадження підходів до формування STEMкомпетентностей майбутніх механіків та розробки організації STEM-навчання природничо-математичних дисциплін.

Для реалізації цих всіх вимог студентам була запропонована STEM-задача з предмету «Технології», яка може бути розв'язана при умові , що студент вільно розпізнає види тіл обертання, їхні елементи в об'єктах навколишнього світу та розв'язує задачі на обчислення об'ємів.

STEM-задача. Необхідно визначити робочий об'єм двигуна автомобіля ГАЗ-53 та порівняти отриманні результати з показниками заводу виробника.

До задачі додається інструкція.

Хід роботи:

1. На макеті двигуна ГАЗ-53 вимірюється діаметр гільзи і висоту ходу поршня.

2. Визначається робочий об'єм одного циліндра за формулою  $W = \pi R^2 H$ 

3. Отриманий обсяг множиться на кількість циліндрів.

4. Отримана відповідь записується в літрах.

5. Порівнюється отриманий результат з показниками заводу виробника.

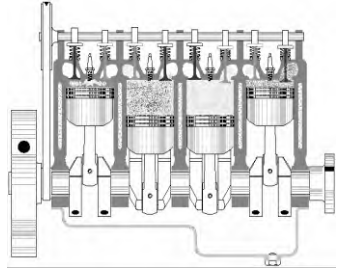

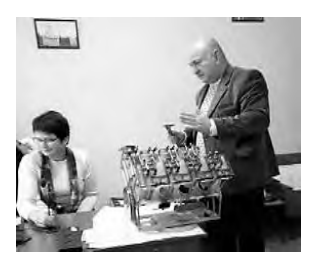

**Рисунок 3.** STEM-задача з предмету «Технології» на тему «Визначення робочого об'єму двигуна»

Викладач «Технологій» робить заміри за допомогою штангельциркуля. Користуючись інструкцією студенти розв'язують задачу.

*Очікувана відповідь:*

 $V = V_1 \cdot n$   $V_1 = \pi R^2 H$  $R = 31$ *мм* = 0.031*м*  $H = 82$ *мм* = 0,082*м*  $V_1 = \pi R^2 H = 0.031^2 \cdot \pi \cdot 0.082 = 0.000247 \text{ m}^3$  $V_1 = 0.000247 \cdot 1000 = 0.247 \pi$  $V = 0.247 \cdot 8 = 1.97 \pi$ 

Порівнюється відповідь з показниками заводу виробника.

**Висновки.** В нашій статті досліджено вплив STEM-навчання на підготовку майбутніх спеціалістів аграрної сфери.

Дистанційне навчання відкриває студентам доступ до нетрадиційних джерел інформації, підвищує ефективність самостійної роботи, дає нові можливості для творчості, закріплення різних професійних навичок, а викладачам дозволяє реалізовувати принципово нові форми і методи навчання із застосуванням математичного моделювання явищ і процесів.

Впровадження STEM-освіти змінить економіку нашої країни, зробить її більш інноваційною та конкурентоспроможною. Адже за деякими даними залучення тільки 1% населення до STEMпрофесій підвищує ВВП країни на \$50 млрд. А потреби у STEMфахівцях зростають у 2 рази швидше, ніж в інших професіях, тому що STEM розвиває здібності до дослідницької, аналітичної роботи, експериментування та критичного мислення

Досвід впровадження STEM-задач у процес навчання студентів – майбутніх механиків дає підстави стверджувати, що вони є ефективним засобом формування STEM-компетентностей, розвитку пізнавальних здібностей, зацікавленості у вивченні складних STEM-предметів –математики, фізики та технологій.

#### **Перелік джерел посилання:**

1. Вербицкий А.А. Компетентностный подход и теория контекстного обучения. Москва: ИЦ ПКПС, 2004. 84 с.

2. Концепція розвитку природничо-математичної освіти (STEM-освіти). Розпорядження Кабінету Міністрів України від 5 серпня 2020 р. №960-р. URL: <https://zakon.rada.gov.ua/laws/show/960-2020-%D1%80#Text> (Дата звернення 10.08.2020).

3. Положення Міністерства освіти і науки України № 703/23235 від 30 квітня 2013 р. «Про дистанційне навчання».

4. Положення про дистанційне навчання у ВСП «Новокаховський фаховий коледж Таврійського державного агротехнологічного університету імені Дмитра Моторного» № 182/4 від 02.09. 2020 р.

5. Положення про електронний навчальний курс у ВСП «Новокаховський фаховий коледж Таврійського державного агротехнологічного університету імені Дмитра Моторного» № 182/4 від 02.09. 2020 р.

*Надійшла до редакції 01.12.2021*

## **УДК 378.147.88**

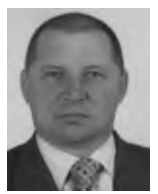

**Савченко С.О.,** викладач, відокремлений структурний підрозділ «Херсонський політехнічний фаховий коледж Національного університету «Одеська .<br>політехніка» e-mail: [ckeper@gmail.co](mailto:ckeper@gmail.c)m

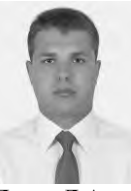

**Дрозд Д.А.,** структурний підрозділ «Херсонський політехнічний фаховий коледж Національного університету «Одеська .<br>політехніка» e-mail: dm\_drozd@ukr.net

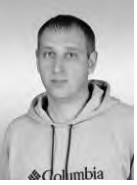

викладач, відокремлений викладач, відокремлений **Клєпов В.П.,** структурний підрозділ «Херсонський політехнічний фаховий коледж Національного університету «Одеська .<br>політехніка» e-mail: vitalichpalich@gmail.com

#### **ПРОВЕДЕННЯ ЛАБОРАТОРНИХ РОБІТ З ЕЛЕКТРОТЕХНІКИ ТА ЕЛЕКТРОНІКИ ПІД ЧАС ДИСТАНЦІЙНОГО НАВЧАННЯ**

**С.О. Савченко, Д.А. Дрозд, В.П. Клєпов. S. Savchenko, D. Drozd, V. Kliepov Проведення лабораторних робіт з Realization of laboratory work on електротехніки та електроніки під час electrical engineering and electronics дистанційного навчання.** Базові можливості сервісу Tinkercad Arduino features of the Tinkercad Arduino Circuits дають змогу використовувати Circuits service allow you to use the симулятор Tinkercad для проведення Tinkercad simulator to perform лабораторних робіт під час дистанційного laboratory work during distance навчання, відповідно до мети та цілей learning, according to the purpose and навчання. Вони дозволяють сформувати у objectives of the learning. They allow студентів відповідні навики програмування, стимулюватимуть programming skills, stimulate interest зацікавленість до техніки та моделювання, in techniques and modelling, and сприятимуть розвитку логічного та promote the development of logical алгоритмічного мислення.

**during distance learning.** The basic to develop appropriate and algorithmic thinking.

**Вступ.** Чергова хвиля епідемії знову вдарила по українських закладах освіти — все більше шкіл, коледжів та вишів переходять на вимушену дистанційну форму навчання. Більшість освітян за минулі роки уже встигли підготуватися до викликів дистанційки. Навчилися проводити лекції та заняття на розв'язання задач. Але як провести лабораторні роботи та навчальні досліди в умовах віртуального класу? Вчителі та викладачі переважно лишаються сам на сам із цими викликами.

**Матеріал узагальненого досвіду.** На початку 2000-х років, коли освіта молодої держави піднімалась з колін після дев'яностих, давалася взнаки відсутність демонстраційного та лабораторного обладнання. Придбати його було ніде або воно коштувало дуже дорого. З появою комп'ютерних технологій це питання начебто вирішили – розробили комп'ютерні програми в яких була можливість проводити віртуальні лабораторні роботи з електротехніки та електроніки. Начебто всі повинні бути задоволені: і викладачі і студенти, але виникла інша проблема використання інтерактивних моделей не може замінити експериментування учнів із реальними об'єктами й приладами. Відповідно було достатньо викладачів які скептично відносились до віртуальних лабораторних робіт. Створювались нові лабораторні стенди, використовувались новітні прилади, розроблялись нові лабораторні роботи. З'явився інтернет і все частіше почали говорити про нову освіту - дистанційну. Але як бути з проведенням лабораторних робіт? Провідні комп'ютерні компанії почали створювати програми, які досить близько моделюють процеси схожі на реальні.

В цій статті ми зупинимося на одній з таких програм, а саме Tinkercad.

Tinkercad - це безкоштовна онлайн-програма 3D моделювання, яка працює у веб-браузері, відома своєю простотою використання. З моменту появи вона стала популярною платформою для створення моделей для 3D-друку, а також впровадження початкового рівня до конструктивної суцільної геометрії в школах [1].

Tinkercad була заснована, як компанія в Європейському Союзі в 2011 році колишнім інженером Google Каєм Бакменом та його співзасновником Мікко Мононеном, з метою зробити 3Dмоделювання, особливо дизайн фізичних предметів, доступним для широкої громадськості та дозволити користувачам публікувати свої проєкти за ліцензією Creative Commons.

У 2011 році веб-сайт tinkercad.com був запущений як вебінструмент 3D-моделювання для браузерів з підтримкою [WebGL,](http://wikifizmat.udpu.edu.ua/index.php?title=WebGL&action=edit&redlink=1) а в 2012 році компанія перенесла свою штаб-квартиру до Сан-Франциско. До 2012 року користувачами було опубліковано понад 100000 3D-дизайнів. У травні 2013 року на виставці Maker Faire Autodesk оголосив про купівлю Tinkercad [2].

Отже, Tinkercad — це онлайн ресурс, створений компанієюгігантом Autodesk для освоєння базових навичок в 3D моделюванні. Не так давно там з'явився окремий розділ «Circuts» (ланцюги), який дозволяє складати і програмувати найрізноманітніші схеми на базі Arduino [3].

Перейдемо до огляду цього ресурсу.

Відкриваємо браузер і переходимо за посиланням: [https://www.tinkercad.com.](https://www.tinkercad.com/)

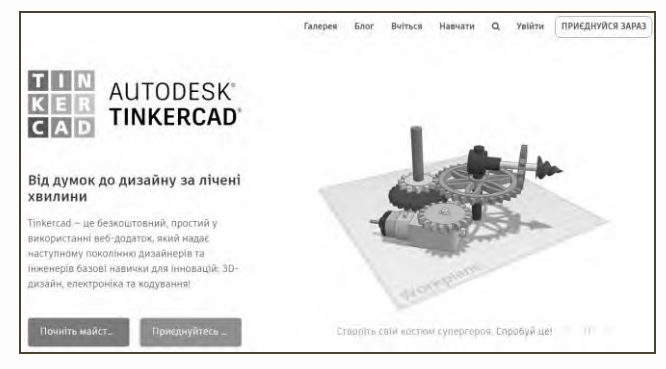

**Рисунок**  $1 - \Pi$ очаткова сторінка tinkercad.com [1].

Якщо ви маєте акаунт Autodesk або хочете мати окремий обліковий запис, то потрібно натиснути на кнопку «Зареєструватися». Однак передбачена можливість входу за допомогою облікового запису соціальних мереж чи Google.

Після того, як ми залогінилися, бачимо наступне вікно:

Спеціальний випуск: Узагальнений досвід, 2022, вип. № 1(5) Special issue: Generalized experience, 2022, ed.  $\mathcal{N}_2$  1(5)

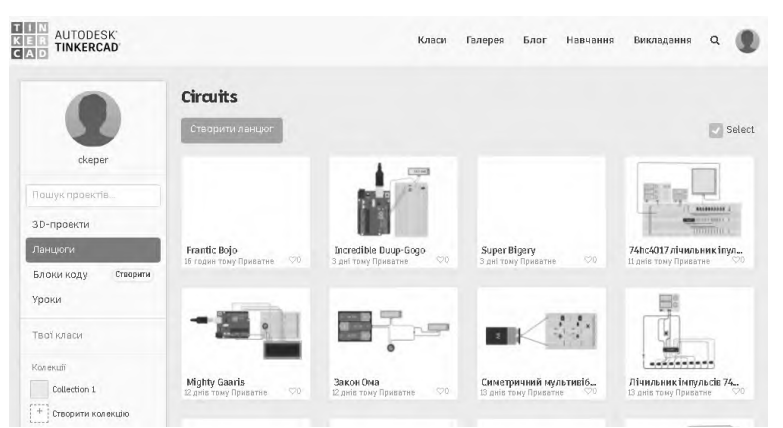

**Рисунок 2** – Початкова сторінка після реєстрації [1].

Відразу після входу до системи вам будуть доступні такі функції:

- «3d-проєкти» - перелік Ваших особистих 3d проєктів, у сервісі реалізована можливість створення 3d об'єктів;

- «Ланцюги» - список Ваших змодельованих електричних схем;

- «Блоки коду» - список кодів створених у візуальному середовищі Scratch;

- «Класи» - доступ до ваших створених навчальних груп;

- «Галерея» - в цій вкладці знаходяться роботи інших користувачів, які надали доступ до перегляду.

З лівого боку бачимо наш профіль. Для електричних дослідів необхідно перейти на вкладку "Circuts" (ланцюги). В головному вікні зазвичай відображаються схеми, які вже Вами складалися раніше. Щоб створити нове коло натискаємо «Create new circuit» (створити ланцюг). Буде створений проєкт з назвою типу Project N. Натиснувши на нього, ми перейдемо в режим перегляду списку схем, включених в цей проєкт.

<sup>©</sup> С.О. Савченко, Д.А. Дрозд, В.П. Клєпов, 2022

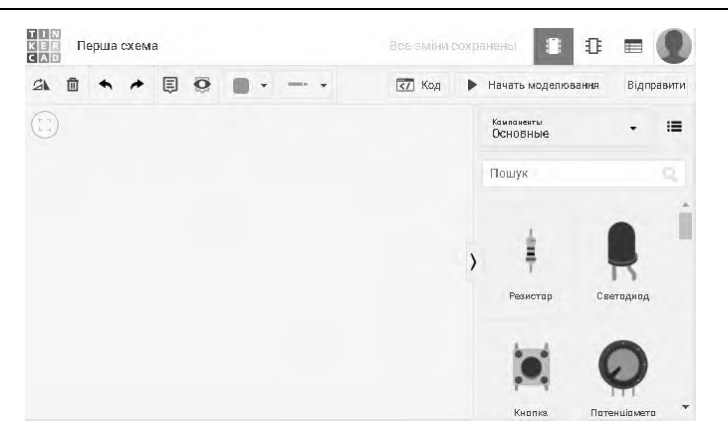

Спеціальний випуск: Узагальнений досвід, 2022, вип. № 1(5) Special issue: Generalized experience, 2022, ed. № 1(5)

**Рисунок 3** – Вікно для створення електричного кола [1].

На смузі інструментів у верхній частині ліворуч знаходяться основні команди: повернути елемент, видалити, масштабувати за розмірами екрану, відміна, повтор, інструмент приміток, колір провідника, тип провідника.

Кнопки в правій частині панелі: відобразити панель програмування та налаштувань; відобразити панель бібліотеки компонентів; запустити симулятор схеми; експорт в Eagle.brd; поділитися.

В цілому інтерфейс досить простий, не переобтяжений зайвими елементами та інтуїтивно зрозумілий.

Натиснувши на «Створити коло» відкривається сервіс редагування з наступним переліком інструментів для роботи:

- базові - резистор, світлодіод, діод, конденсатор, вимикачі і ін.

- Arduino - Arduino UNO, сервопривід, ультразвуковий датчик та ін.

Відкривши повний список інструментів маємо можливість працювати з великим списком компонентів, для різноманітних проєктів (потенціометри, осцилографи, блоки живлення, транзистори, таймери, логічні елементи та ін.). З правого боку бачимо всі доступні елементи та датчики.

 $\boxed{\text{125.0 mA}}$ 

**Рисунок 4** – Елементи для створення кола [1].

Створити нову схему в Tinkercad можна двома способами:

У меню ліворуч вибрати «Circuits» і справа над списком схем вибрати команду «Create new circuit». Нова схема буде створена в новому проєкті.

Створити схему в певному проєкті. Для цього потрібно спочатку перейти у вікно проєкту, а потім натиснути на кнопку «Create» згори над списком. З'явиться перелік типів схем обираємо «Circuit». Створена схема буде доступна в цьому списку і в списку усіх проєктів в меню «Circuits».

Після виконання команди активується режим редагування схеми, назва схеми формується автоматично. Для перегляду короткої інформації про схему необхідно клацнути на неї. Для переходу в режим редагування треба навести курсор і вибрати команду «Змінити», що з'явилася. Усі зміни в процесі редагування схеми зберігаються автоматично.

За допомогою зручного і простого графічного інтерфейсу можна накреслити бажану електричну схему. Ми можемо виділяти, переносити об'єкти, видаляти їх звичним усім способом за допомогою миші [4].

Спеціальний випуск: Узагальнений досвід, 2022, вип. № 1(5) Special issue: Generalized experience, 2022, ed. № 1(5)

<sup>©</sup> С.О. Савченко, Д.А. Дрозд, В.П. Клєпов, 2022
Спеціальний випуск: Узагальнений досвід, 2022, вип. № 1(5) Special issue: Generalized experience, 2022, ed.  $\mathcal{N}_2$  1(5)

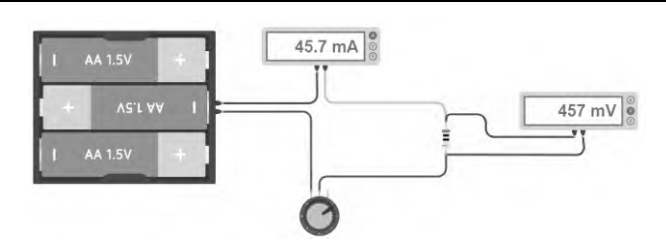

**Рисунок 5** – Дослідження закону Ома для ділянки кола

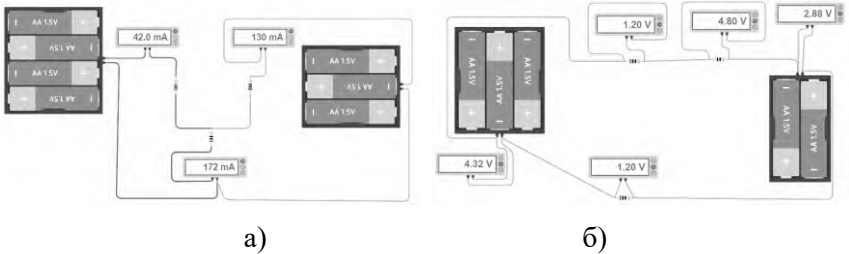

**Рисунок 6** – Дослідження першого (а) та другого (б) закону Кірхгофа

У режимі редагування робоче вікно сервісу поділене на дві половини: знизу розташована панель із закладками - це бібліотека компонентів. Над нею знаходиться область візуального редагування схеми з панеллю інструментів і простором, на якому буде розміщена схема.

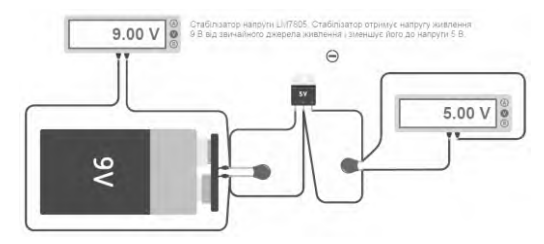

**Рисунок 7** – Дослідження стабілізатора напруги LM7805

З останнім оновленням Tinkercad отримав важливі та потужні інструменти, здатні істотно полегшити процеси навчання початківцям-розробникам на платі Arduino. Проєктування і програмування нових схем стало набагато простіше та цікавіше. На сьогоднішній день Arduino є однією з найпопулярніших апаратних платформ для навчання робототехніці, прототипування і створення різного роду проєктів. Tinkercad має вбудований редактор Arduino з монітором порту і можливістю налагодження. Також в ньому є вже розроблені для розгортання проєкти Arduino зі схемами і кодом, присутній візуальний редактор коду Arduino. Існує можливість інтеграції з рештою функцій Tinkercad, швидкого створення для вашого пристрою корпусу чи інших конструктивних елементів, тобто створена модель може бути відразу відправлена на 3Dпринтер [5].

Окрім схеми в даному сервісі реалізована симуляція та програмування Arduino у візуальному середовищі. Натиснувши на кнопку «Код» відкривається вікно візуального програмування.

Скретч – візуальна мова програмування, у якій код створюється графічними блоками, які складаються один до одного так, що несумісні по алгоритму блоки неможливо скласти, це істотно полегшує початкове знайомство з програмуванням, та дає змогу зрозуміти основні принципи та ідеї програмування. Одночасно справа - це код, який відтворюється в класичному вигляді, що дає змогу скопіювати цей код та вставити напряму в Arduino Ide, з наступним програмуванням мікроконтролера [4].

Крім вище означених функцій Tinkercad дозволяє створювати Tinkercad Classrooms — це функція, призначена для вчителів, дозволяє:

швидко залучити студентів до роботи в Tinkercad;

переглядати та редагувати проєкти та профіль студентів;

аналізувати діяльність учнів;

забезпечити безпеку та конфіденційність студентів.

Щоб створити Classrooms Tinkercad, вчитель повинен ідентифікувати себе як викладач під час реєстрації або на сторінці свого профілю, після входу до облікового запису.

Спеціальний випуск: Узагальнений досвід, 2022, вип. № 1(5) Special issue: Generalized experience, 2022, ed. № 1(5)

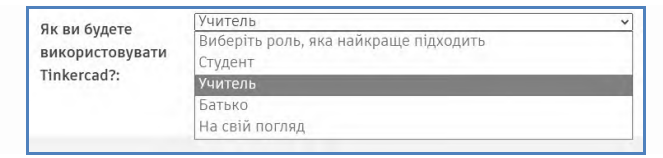

### **Рисунок 8** – Вікно ідентифікації

Примітка. Після того, як ваш обліковий запис самоідентифікується як викладач, його не можна змінити.

Після відкриття облікового запису викладача на сторінці «Заняття», можна створити або знайти раніше створені класи Tinkercad.

Учні можуть увійти в Tinkercad і приєднатися до вашого класу двома основними способами: місце або обліковий запис. Місце: студент може ввійти без облікового запису, за посиланням та логіном. Облікові записи: вхід за допомогою електронної пошти, логіну користувача чи облікових записів Google.

**Висновки.** Ключові функції сервісу Tinkercad Arduino Circuits: візуальний редактор схем, візуальний та текстові редактори коду, режим налаштувань, режим симуляції схем, експорт отриманих скетчів і електричних схем в реальні проєкти дозволяють використання симулятора Tinkercad для проведення лабораторних робіт з електротехніки та електроніки під час дистанційного навчання, відповідно до мети та цілей навчання. Вони надають можливість сформувати у студентів відповідні навики програмування, стимулюватимуть зацікавленість до техніки та моделювання, сприятимуть розвитку логічного та алгоритмічного мислення. Зокрема, засобом Arduino можна навчити студентів розробляти сучасні робототехнічні проєкти, які активізують творчі здібності майбутніх фахівців. Можливо, окремо кожна з цих функцій краще реалізована в інших потужних інструментах, але зібрані разом у вигляді зручного, простого для засвоєння web-сервісу, вони роблять Tinkercad вкрай корисним для будь-кого, особливо новачка.

#### **Перелік джерел посилання:**

1. Autodesk Tinkercad. От идеи до проекта за считанные минуты. URL: <https://www.tinkercad.com/> (дата звернення 01.12.21).

2. Tinkercad. URL: <http://wikifizmat.udpu.edu.ua/index.php?title=Tinkercad> (дата звернення 12.12.21).

3. Tinkercad Arduino. Проєкти на Arduino без самої плати Arduino. URL: <http://khakaton.blogspot.com/tinkercadarduino.html> (дата звернення 09.12.21).

4. Застосування сервісу Tinkercad на уроках електротехніки та заняттях гуртка технічної творчості. URL: vseosvita.ua/library/zastosuvanna-servisu-tinkercadna-urokah-fiziki-elektrotehniki-ta-zanattah-gurtka-tehnicnoi-tvorcosti-225056.html (дата звернення 05.12.21).

5. Інститут модернізації змісту освіти. STEM-освіта. URL: https:/. imzo. gov.ua/stem-osvita/ (дата звернення 10.12.21).

*Надійшла до редакції 14.12.2021*

Спеціальний випуск: Узагальнений досвід, 2022, вип. № 1(5) Special issue: Generalized experience, 2022, ed. № 1(5)

**УДК 378.147**

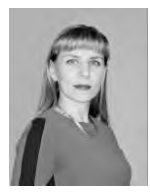

**О.В. Тайлакова,** викладач-методист, відокремлений структурний підрозділ «Новокаховський фаховий коледж ТДАТУ імені Д. Моторного»

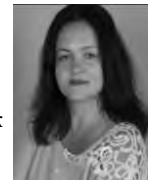

**Ю.А. Жукова,** виклалач. відокремлений структурний підрозділ «Новокаховський фаховий коледж ТДАТУ імені Д. Моторного»

e-mail: olena.tailakova@nkatk.com

e-mail: iuliia.zhukova@nkatk.com

## **СПРИЙНЯТТЯ ДИСТАНЦІЙНИХ ФОРМ І МЕТОДІВ РОБОТИ ЗДОБУВАЧАМИ ОСВІТИ ЕКОНОМІЧНИХ СПЕЦІАЛЬНОСТЕЙ**

**О.В. Тайлакова, Ю.А. Жукова. Сприйняття дистанційних форм і методів роботи здобувачами освіти економічних спеціальностей.** Проаналізовані актуальні питання, щодо сприйняття дистанційних форм і методів роботи здобувачами освіти. Основна увага приділена використанню цифрових технологій дистанційного навчання, що роблять заняття не лише корисним, а й максимально цікавим для сучасних підлітків.

**O. Tailakova, Y. Zhukova. Perception of remote forms and methods of work by students of economic specialties.** The topical issues concerning the perception of distance forms and methods of work by students have been analyzed. The main attention is paid to the usage of digital technologies of distance learning, which make classes not only useful, but also more interesting for modern teenagers.

**Вступ.** Через розповсюдження вірусу Covid-19 у березні 2020 року всі країни почали запроваджувати карантинні заходи. Це призвело до закриття на невизначений час усіх освітніх закладів. Педагоги змушені були за короткий термін перейти на дистанційний навчальний процес. Готовність до цього процесу була різна. Виникли суто технічні проблеми: відсутність Інтернету, комп'ютерів, навчальних матеріалів у мережі. А головне, неготовність викладачів до дистанційного навчання, як наслідок, неготовність студентів сприймати нові форми роботи [1].

Попередній навчальний рік був важким. Кожен педагог намагався знайти ті методи та інструменти освітнього впливу, які б, на його погляд, були найефективнішими.

Сьогодні, задля досягнення успіху та поставлених цілей і завдань, викладачам необхідно налаштувати зворотний зв'язок зі студентами, проводити постійний моніторинг якості навчання, зацікавленості здобувачів освіти в отриманні нових знань та навичок. Всі онлайн-курси потрібно постійно оновлювати та наповнювати сучасним освітнім контентом. При проведенні онлайн-занять кожен викладач повинен намагатись якомога більше використовувати інтерактивні форми та методи роботи, роблячи заняття не лише корисним, що розвиває фахові компетентності, а й максимально цікавим для сучасних підлітків [5].

**Матеріал узагальненого досвіду.** За даними International Society for Technology in Education (ISTE), за останнє десятиліття було створено багато робочих місць, які користуються найбільшим попитом на ринку праці саме сьогодні. Оскільки прогрес у галузі технологій сприяє глобалізації та цифровій трансформації, викладачі можуть допомогти студентам здобути необхідні навички для досягнення успіху в майбутньому кар'єрному зростанні [3].

Пандемія COVID-19, впровадження «червоних зон» епідеміологічної небезпеки перетворила онлайн-освіту в життєво необхідну частину навчання та виховання. Інтегруючи цифрові технології в реалізацію освітньо-професійних програм економічних спеціальностей, викладачі можуть використовувати онлайн-навчання як потужний навчальний інструмент.

Ефективне використання цифрових інструментів допоможе педагогам покращити структуру, плани занять, забезпечити більшу зацікавленість здобувачів освіти, реалізувати концепцію студентоорієнтовного навчання, шляхом постійної адаптації освітнього контенту під вимоги стейхолдерів. Це також допоможе студентам здобувати основні навички XXІ століття - «soft skills».

Віртуальні класи, освітні портали, відеочати та інші цифрові інструменти можуть не тільки зробити навчання «більш живим», вони також можуть створити більш інклюзивні навчальні середовища, які сприятимуть співпраці та допитливості студентів, дозволять викладачам автоматизувати облік їх успішності.

Важливо зазначити, що діджитал технологія - це інструмент, який використовується в освіті, а не самоціль. Ефективне використання дистанційних технологій полягає в тому, що з ними роблять викладачі і як вони їх застосовують у процесі задоволення освітніх потреб студентів [2].

За прогнозами Всесвітнього економічного форуму, цифрові інструменти стали настільки популярними, що ринок освітніх технологій до 2025 року збільшиться до 342 мільярдів доларів [3].

Однак освітні технології мають свої проблеми, особливо якщо мова йде про їх впровадження та застосування викладачами, що не мають достатнього досвіду використання освітніх цифрових технологій у власній професійній діяльності.

З метою визначення рівня сприйняття дистанційних форм і методів роботи, було проведено анонімне онлайн-опитування здобувачів освіти спеціальності 073 «Менеджмент» та 076 «Підприємництво, торгівля та біржова діяльність». Проаналізувавши відповіді 46 респондентів, було визначено, що підлітки за 10-бальною шкалою фактично оцінюють онлайн-навчання поточного навчального року на 8-10 балів. Найбільш результативним студенти вважають використання Googlе-класів (76,1%), Zoom-конференцій (63%), технологій Moodle (45,7%). Серед месенджерів віддають перевагу обміну освітнім контентом у Telegram-каналах груп [4].

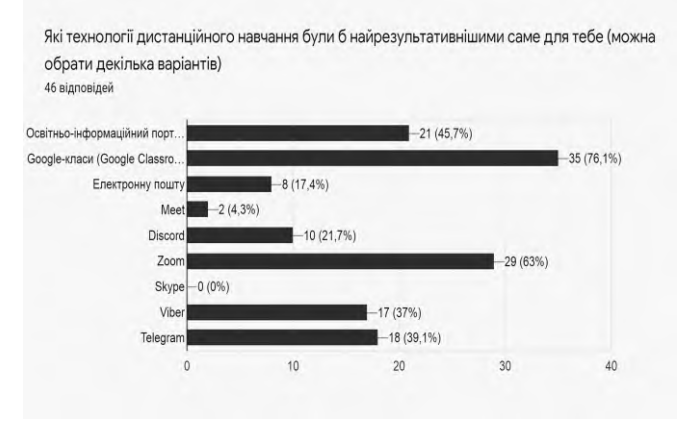

**Рисунок 1 –** Результати опитування Більша частина респондентів хотіла працювати з лекційним матеріалом, поданим у вигляді яскравих та динамічних презентацій (69,6%) та навчальними відеороликами (23,9%). Класична подача нового матеріалу файлами Word позитивно сприймається студентами у межах 2,2%.

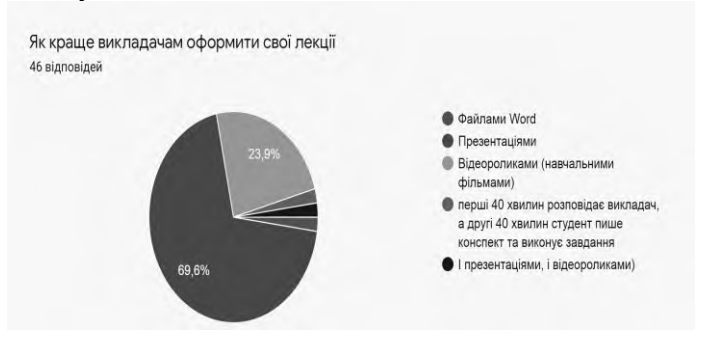

**Рисунок 2 –** Результати опитування

На питання щодо організації дистанційних лекційвідеоконференцій близько 80% здобувачів освіти вважають більш ефективним наступний алгоритм спільної роботи: 40 хвилин пояснювати (з елементами ситуаційної дискусії) за допомогою презентації або іншої візуалізації новий матеріал, а наступні 40 хвилин давати підліткам на самостійне написання конспекту з теми.

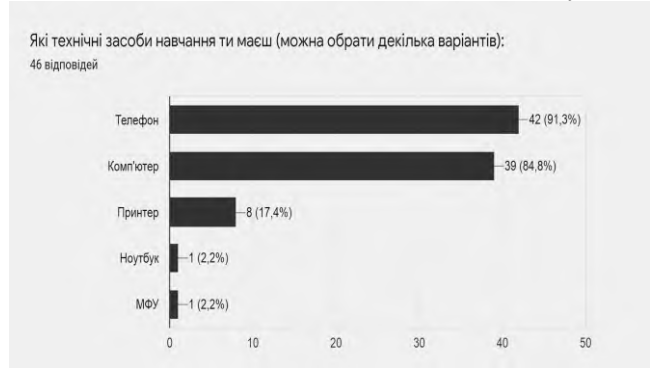

**Рисунок 3 -** Результати опитування

На жаль, близько 10% здобувачів освіти не мають технічної можливості навчатись вдома дистанційно.

Проте, більшість студентів зазвичай демонструють впевненість у використанні інструментів онлайн-освіти, коли вони мають ресурси, про що свідчать дослідження.

Серед головних труднощів студенти відмітили низьку якість Інтернету (62,2%), великий обсяг нового матеріалу (53,3%), аварійні та планові відключення світла (44,4%)

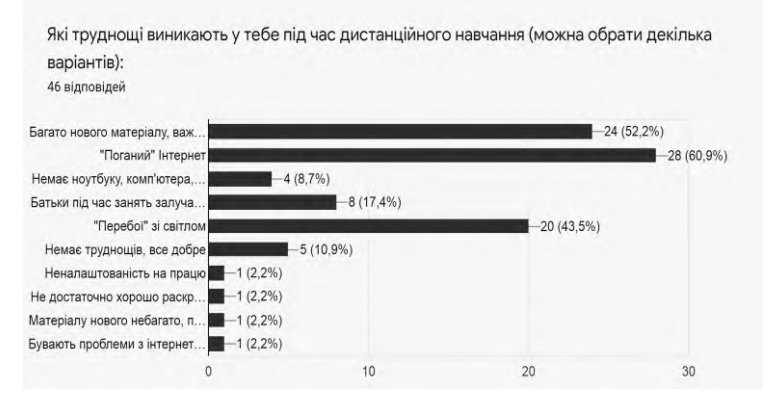

**Рисунок 4 -** Результати опитування

Враховуючи результати дослідження та власний досвід викладання економічних дисциплін у дистанційному форматі, було визначено інструменти та методи роботи, які найкраще сприймаються студентами економічних спеціальностей та мають відповідний результат успішності та якості навчання [5]:

1. Максимальна візуалізація занять:

- створення інтерактивних презентацій (заміна текстових варіантів лекцій сучасними анімованими презентаціями);

- створення коротких навчальних відеоматерів (відеоінструкцій), пошук висвітлених експертних думок фахівців відомих українських підприємств у галузі менеджменту, маркетингу та підприємництва. Використання корисного контенту ЕdErа (цифрова освіта за участі МОН, платформи UKRAINIAN BUSINESS &

\_\_\_\_\_\_\_\_\_\_\_\_\_\_\_\_\_\_\_\_\_\_\_\_\_\_\_\_\_\_\_\_\_\_\_\_\_\_\_\_\_\_\_\_\_\_\_\_\_\_\_\_\_\_\_\_\_\_\_\_\_\_\_\_\_\_\_\_\_\_\_\_\_\_\_\_\_\_\_

TRADE ASSOCIATION, Business Lab Україна, Logos IT Academy, «Агробізнес Сьогодні» тощо.

2. Постійна візуалізація затребуваних на ринку праці навичок та компетентностей, які мають можливість розвинути здобувачі освіти у результаті вивчення запропонованої викладачем теми, шляхом демонстрації інформації реальних сайтів з пошуку роботи та працевлаштування: Work.ua, rabota.ua, poprofessii.in.ua тощо.

3. Використання методу «перевернутого навчання» - самостійний перегляд відеоматеріалу у другій половині заняття, після Zoom-конференції. Обговорення найважливіших тез з переглянутого тематичного ролика на початку наступного заняття.

4. Проведення тестувань, вирішення кросвордів у форматі LearningApps з метою узагальнення та перевірки вивченого матеріалу.

5. У рамках самостійної роботи студентів обов'язковим є вивчення та опис у відповідному зошиті досвіду успішних суб'єктів підприємницької діяльності регіону шляхом дослідження вказаного викладачем контенту сайтів підприємств, державних установ тощо.

Не менш важливим в організації дистанційного навчання є встановлення чітких дедлайнів у виконанні поставлених завдань. Вчасне та справедливе оцінювання наданих на перевірку робіт. І головне, налагодження зворотного зв'язку зі студентами груп. Мотивація до діалогу, пошуку найкращого алгоритму організації дистанційної роботи, яка буде максимально комфортною та результативною для сучасних здобувачів освіти.

**Висновки.** Незважаючи на виклики та проблеми, важливо відзначити переваги технологій в освіті, включаючи посилення співпраці та спілкування, поліпшення якості освітнього контенту, які допомагають розпалити уяву та здатність до пошуку нових знань у студентів в умовах сучасної «адаптивної» освіти.

Дистанційне навчання надає здобувачам освіти доступ до інформації 24/7, відкриває цікаві та корисні практикувати, можливість пройти додаткові освітні курси, роблячи аудиторну роботу більш цікавою для студентів. Правильно організоване дистанційне навчання дозволяє підліткам досліджувати нову термінологію та поглиблювати своє розуміння складних понять. Завдяки використанню технологій всередині та поза віртуальним класом студенти можуть набути технічних навичок ХХІ століття, необхідних для майбутніх аудиторних занять, навчальних та виробничих практик [3].

#### **Перелік джерел посилання:**

1. Кухаренко В.М., Бондаренко В.В. Екстрене дистанційне навчання в Україні: Монографія / За ред. В.М. Кухаренка, В.В. Бондаренка. Харків:. Вид-во КП «Міська друкарня», 2020. 409 с.

2. Міністерство освіти і науки України. Методичні рекомендації «Основні положення про дистанційне навчання під час карантину». URL: https://naurok.ua/student/blog/distanciyne-navchannya-pid-chas-karantinu-v-seredniyshkoli. (дата звернення: 10.12.2020).

3. Офіційний сайт American University Washington D.C URL: [https://soeonline.american.edu.](https://soeonline.american.edu/)

4. Авторське дослідження «Дистанційне навчання» URL: [https://forms.gle/pLQWRa9EtNNqGSuy5.](https://forms.gle/pLQWRa9EtNNqGSuy5)

5. Ю.А. Жукова, О.В. Тайлакова. Досвід дистанційної роботи викладачів економічних дисциплін URL: [https://nkatk.com/index.php/koledzh/struktura/](https://nkatk.com/index.php/koledzh/struktura/%20viddilennya/pidpryiemnytstvo-menedzhment-ta-informatsiini-tekhnolohii/novini-viddilennya-27047/1151-dosvid-distantsijnoji-roboti-vikladachiv-ekonomichnikh-distsiplin)  [viddilennya/pidpryiemnytstvo-menedzhment-ta-informatsiini-tekhnolohii/novini](https://nkatk.com/index.php/koledzh/struktura/%20viddilennya/pidpryiemnytstvo-menedzhment-ta-informatsiini-tekhnolohii/novini-viddilennya-27047/1151-dosvid-distantsijnoji-roboti-vikladachiv-ekonomichnikh-distsiplin)[viddilennya-27047/1151-dosvid-distantsijnoji-roboti-vikladachiv-ekonomichnikh](https://nkatk.com/index.php/koledzh/struktura/%20viddilennya/pidpryiemnytstvo-menedzhment-ta-informatsiini-tekhnolohii/novini-viddilennya-27047/1151-dosvid-distantsijnoji-roboti-vikladachiv-ekonomichnikh-distsiplin)[distsiplin](https://nkatk.com/index.php/koledzh/struktura/%20viddilennya/pidpryiemnytstvo-menedzhment-ta-informatsiini-tekhnolohii/novini-viddilennya-27047/1151-dosvid-distantsijnoji-roboti-vikladachiv-ekonomichnikh-distsiplin)

\_\_\_\_\_\_\_\_\_\_\_\_\_\_\_\_\_\_\_\_\_\_\_\_\_\_\_\_\_\_\_\_\_\_\_\_\_\_\_\_\_\_\_\_\_\_\_\_\_\_\_\_\_\_\_\_\_\_\_\_\_\_\_\_\_\_\_\_\_\_\_\_\_\_\_\_\_\_\_

*Надійшла до редакції 01.12.2021*

## **УДК 57:61+378.147**

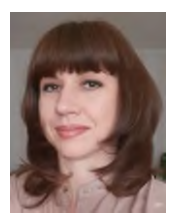

**О.М. Падалка,** викладач, Каховський агротехнологічний фаховий коледж e-mail: olena07081981@meta.ua

### **МЕТОДИКА ПІДГОТОВКИ СТУДЕНТІВ ДО ДЕРЖАВНОЇ ПІДСУМКОВОЇ АТЕСТАЦІЇ З ПРЕДМЕТУ «БІОЛОГІЯ» У ФОРМІ ЗНО**

**О.М. Падалка. Методика підготовки студентів до державної підсумкової атестації з предмету «Біологія» у формі ЗНО**. У статті розглядається online та offline підготовка до державної підсумкової атестації у формі ЗНО з біології. Наводяться рекомендації, які допомагають творчо підійти до методичного викладання предмету. Переваги поєднання цих форм навчання, доступність і комфорт, зручний для студентів і викладача, економія часу, методика на базі комп'ютерних технологій, сучасне ефективне навчання з успішним результатом.

**O.M. Padalka. Methods of preparing students for the state final certification in the subject "Biology" in the form of external evaluation.** offered to your attention, where online and offline preparation for the state final attestation in the form of EIT in biology is considered. Recommendations are given that help to creatively approach the methodical teaching of the subject. The advantages of combining these forms of learning, accessibility and comfort, convenient for students and teachers, saving time, methods based on computer technology, modern effective learning with successful results.

**Вступ.** Запроваджене в Україні зовнішнє незалежне оцінювання випускників загальноосвітніх навчальних закладів спрямоване на те, щоб кожний учень був особисто зацікавлений у набутті якісних знань, оскільки тільки вони відкриватимуть для нього шлях до обраної професії.

Організувати якісне навчання з використанням цифрових технологій, надихати й мотивувати студентів, давати раду технічним проблемам в поєднанні з традиційними методиками стало основними викликами сучасного педагога.

Актуальним постало питання як ґрунтовно підготувати здобувачів освіти до державної підсумкової атестації у формі зовнішнього незалежного оцінювання на високому рівні.

Другий рік поспіль бал, отриманий учасниками ЗНО, не впливає на оцінку в свідоцтві, відтак – формально підготовка до ЗНО не є необхідною складовою загальної біологічної освіти. Однак існує ряд чинників, що спонукають викладача володіти в повному обсязі інформацією не тільки про особливості проведення ЗНО в наступному році, а й про результати його проведення у минулому.

По-перше, викладач є не тільки одним із джерел інформації про ЗНО, а й бажаним помічником при підготовці до нього.

По-друге, в умовах, коли незалежне оцінювання стає органічною складовою національної системи освіти, викладач має володіти інформацією щодо ЗНО, методичними прийомами підготовки студента до тестування, тобто знання й уміння в галузі нової системи оцінювання мають стати складовою професійної компетентності педагога.

По-третє, одним із завдань ЗНО від часу його впровадження в Україні було здійснення моніторингу якості освіти на національному рівні [2]. Результати ЗНО з біології є неоціненним матеріалом для визначення шляхів і способів підвищення якості біологічної освіти, починаючи від удосконалення державних стандартів і закінчуючи методикою викладання.

**Матеріал узагальненого досвіду.** Біологія – це складний комплекс наук про особливості розвитку і функціонування живої природи. Шкільний курс за 6-11 класи включає чимало розділів біологічної науки: ботаніку, зоологію, мікробіологію, цитологію, біологію людини, генетику, фізіологію, ембріологію, екологію, морфологію. Завдання ЗНО охоплюють усі зазначені розділи. Підготуватися до тестування досить складно, оскільки треба повторити величезний обсяг матеріалу і термінів.

За підсумками ЗНО з біології виявилося, що найбільш складними для студентів є зміст тем «Молекулярний рівень організації життя» і «Надорганізмові рівні життя».

Крім того, слід зауважити, що найбільш складними виявилися тестові завдання, які перевіряють уміння:

• виявляти і обґрунтовувати причинно-наслідкові зв'язки у біологічних системах;

• аналізувати особливості біологічних об'єктів і явищ;

• використовувати принципи структури та функціонування біологічних систем для рішення біологічних задач.

Викладач біології може готувати студентів до ЗНО на різних етапах навчання: під час вивчення нового матеріалу, під час перевірки знань (тестові завдання різної форми для поетапного контролю, тематичні та підсумкові тестові завдання), при закріпленні вивченого матеріалу (індивідуальні й групові тестові вправи).

Для того, щоб підготовка студентів велася на сучасному рівні і відповідала вимогам ЗНО, викладачу рекомендується ознайомитися з «Програмою зовнішнього незалежного оцінювання з біології» [1], прикладами нової форми тестового завдання з біології, яке є новим і буде включено до тестових завдань у поточному році, «Загальною характеристикою тесту з біології», переліком підручників, що рекомендовані Українським центром оцінювання якості освіти для підготовки до ЗНО.

 Загальна характеристика сертифікаційної роботи з біології зовнішнього незалежного оцінювання 2021 року затверджена наказом Українського центру оцінювання якості освіти від 16.10.2020 № 171 «Про затвердження Загальних характеристик сертифікаційних робіт зовнішнього незалежного оцінювання 2021 року» [3].

Схема нарахування балів за виконання завдань сертифікаційних робіт зовнішнього незалежного оцінювання 2021 року затверджена наказом Українського центру оцінювання якості освіти від 15.10.2020 № 169 «Про затвердження Схем нарахування балів за виконання завдань сертифікаційних робіт зовнішнього незалежного оцінювання 2021 року» [4].

З метою попередження типових помилок під час виконання завдань з біології зовнішнього незалежного оцінювання 2021 року необхідно ретельно проаналізувати виконання завдань сертифікаційної роботи 2020 року, що міститься в офіційному звіті, про проведення в 2020 році зовнішнього незалежного оцінювання результатів навчання, здобутих на основі повної загальної середньої освіти (Офіційний звіт про проведення в 2020 році зовнішнього незалежного оцінювання результатів навчання, здобути на основі повної загальної середньої освіти). [5].

З метою вироблення навичок розв'язування завдань зовнішнього незалежного оцінювання викладачам біології рекомендую посилити роботу з відпрацювання завдань різної форми і ступеня складності, практикувати тестування, як освітній прийом та контрольну форму перевірки знань, умінь і навичок студентів. Акцентувати увагу на банк завдань з біології (2016- 2020 р.р.), який розміщений на сайті Українського центру оцінювання якості освіти [6].

Зазначу, що зміст сертифікаційної роботи з біології визначено Програмою зовнішнього незалежного оцінювання з біології (наказ Міністерства освіти і науки України від 20.12.2018 № 1426 «Про затвердження програм зовнішнього незалежного оцінювання результатів навчання з біології, здобутих на основі повної загальної середньої освіти». Програма зовнішнього незалежного оцінювання з біології містить вимоги до рівня освітньої підготовки учасників з цього навчального предмета, а також конкретизує, що повинен знати та вміти студент закладу освіти в межах визначених тематичних розділів. Програму розміщено на офіційному сайті Українського центру оцінювання якості освіти [7].

Ті, хто думає, що підготуватися можна за місяць чи два тижні перед екзаменом, глибоко помиляються. Хіба що вони відмінно володіють предметом і постійно здобувають перемоги в олімпіадах. Якщо ж ні, то серйозну підготовку краще розпочати з першого курсу навчання в коледжі, тобто за 2 роки до іспиту. Коли визначилися з майбутньою професією раніше, можна вже з 9 класу ретельно готуватися до уроків і опрацьовувати додатковий матеріал.

У КАФК я, викладаючи предмети, з яких студенти складають ДПА у формі ЗНО використовую різні прийоми і методи:

Спеціальний випуск: Узагальнений досвід, 2022, вип. № 1(5) Special issue: Generalized experience, 2022, ed. № 1(5)

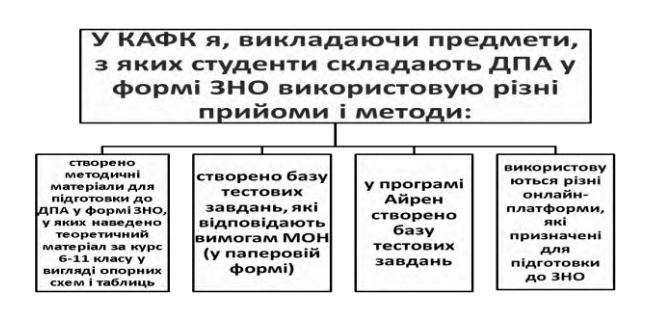

 насамперед, я склала програму підготовки до ДПА у формі ЗНО згідно педагогічного навантаження і чинної програми підготовки до ЗНО на поточний рік;

 створено методичні матеріали для підготовки до ДПА у формі ЗНО, у яких наведено теоретичний матеріал за курс 6-11 класу у вигляді опорних схем і таблиць;

 створено базу тестових завдань, які відповідають вимогам МОН (у паперовій формі);

 у програмі Айрен створено базу тестових завдань, які відповідають програмі ЗНО;

 використовуються різні онлайн-платформи, які призначені для підготовки до ЗНО, зокрема:

**Онлайн платформа Be Smart** - стане в нагоді, адже містить:

\* 9 предметів та більше 2000 тестів;

\* відеорозбір пробних ЗНО-2019;

\* короткі відеолекції по 20-25 хвилин;

\* безкоштовна реєстрація;

\* тестові завдання, які рекомендовано МОН;

\* розбори пробних ЗНО 2019 року.

**[Освітній](http://zno.academia.in.ua/mod/url/view.php?id=2346) портал "Академія"** пропонує можливість якісно підготуватися до ЗНО практично з усіх предметів. Більшість ресурсів Порталу є у відкритому доступі. Для проходження тестів необхідна реєстрація.

## **EdEra**

На сайті EdEra є платформа [ЗНО,](http://zno.ed-era.com/) де можна проходити тести, скористатись підказками та побачити авторське рішення завдань.

# **ЗНО клуб**

На цьому [порталі](https://znoclub.com/) є теоретичні та практичні матеріали з усіх предметів. Також тут є новини про ЗНО, онлайн-тести, інформація про українські ВУЗи та фото, де зареєстровано 20 тисяч користувачів.

### **Також тут можна:**

Стати журналістом ЗНО – написати статтю, пораду чи ЗНОвину.

Стати модератором форуму.

Вести блог про ЗНО та життя після ЗНО.

Спілкуватись на форумі.

Лайкати та коментувати статті.

## **ЗНО онлайн**

На цьому [сайті](https://zno.osvita.ua/) розміщені тести, які учні проходили у 2009- 2021 роках.

Після проходження тесту студенти можуть дізнатися не лише свої помилки, але й кількість отриманих балів та скільки часу пішло на виконання завдання.

# **[Автостопом по біології](https://courses.ed-era.com/courses/course-v1:EdEra-Osvitoria+BIO+1/about) (EdEra)**

Навчальний матеріал подано у формі коротких роликів з візуалізаціями. Курс складається з 5 модулів, кожен з яких розраховано на 1,5 тижні. Після кожного відео, а також в кінці теми, є тести формату ЗНО з поясненнями. Загалом автори розглядають складні теми, такі як: цитологія та основи молекулярної біології, генетика, ботаніка і фізіологія людини.

# **[Підготовка до ЗНО: Біологія](https://www.youtube.com/playlist?list=PLeHY5pfB-AyiVuVM4B2skL16McABLQM10) (ZNOUA)**

На цьому каналі студенти знайдуть невеликий плейлист про підготовку до ЗНО з біології. Всього є 12 відеороликів.

Автори дають поради щодо особливостей тесту, а також розглядають теми, які необхідно знати на ЗНО з біології.

# **Під час підготовки до іспиту:**

1. Ведіть власний словник термінів. Уся програма ЗНО містить близько 600 визначень, які ви повинні добре засвоїти. Щоб ефективніше запам'ятати якийсь термін, розбивайте його на окремі складові і намагайтеся закарбувати у пам'яті їх значення. Наприклад, термін «гістологія» походить від грецьких слів «гістос» –

«тканина» і «логос» – «вчення» та означає науку про тканини. Звертайте увагу на представників живої природи, які винесені у перелік програмою ЗНО.

2. Створіть схеми чи таблиці з таксономічними категоріями живих організмів (тип, клас, ряд, підряд, родина, рід, вид). Залучайте візуальну пам'ять та ілюстративні матеріали. Створіть на робочому столі вашого комп'ютера папку із зображеннями рослин, тварин, органів, біохімічних процесів. Підпишіть малюнки та періодично їх переглядайте. У тестових завданнях вам доведеться розпізнавати малюнки та схеми, таких завдань дуже багато. Користуйтеся мнемотехнікою. Це створення аналогій під час запам'ятовування. Наприклад, складно запам'ятати назви двох кісток передпліччя людини – ліктьової і променевої. Фраза «з ліктя виходить промінь» – один із прикладів мнемотехнічних правил.

3. Розв'язуйте задачі з молекулярної біології та генетики. Зокрема, варто потренуватися у розв'язуванні задач на молекулярні основи спадковості, моногібридне та дигібридне схрещування, зворотне та аналізуюче схрещування, неповне домінування моногібридного схрещування, на спадкування ознак, зчеплених зі статтю, на групи крові людини, на обмін речовин та енергії в клітині та організмі.

4. Під час самого іспиту: уважно читайте умову завдання. А краще перечитуйте кілька разів, намагаючись визначити, чого саме від вас хочуть. Багато помилок абітурієнти роблять через те, що неправильно зрозуміли умову. Правильно розподіліть свій час. Якщо є завдання, у яких ви невпевнені, відкладіть їх на потім. Залиште собі 15-20 хвилин, щоб перевірити свою роботу і перенести позначки у бланк відповідей.

**Висновки.** Поєднання online та offline методик допомагає краще засвоїти навчальний матеріал. Використання онлайнінструментів робить підготовку до державної підсумкової атестації у формі ЗНО цікавою, інтерактивною, активізує критичне мислення, сприяє розвитку пам'яті та уваги здобувачів освіти, дає можливість студентам швидко повторити та узагальнити вивчену інформацію.

Онлайн-освіта більше не екзотика. Інтернет успішно інтегрувався в усі сфери життя та давно взяв на себе не тільки розважальну, а й освітню функцію. То ж не дивно, що наразі одним з головних трендів сучасності стала саме онлайн-освіта.

Під час поєднання навчання онлайн - та офлайн, матеріал предмету потрібно чітко розподілити, що є найкращим способом для підвищення ефективність освітнього процесу. Кількість онлайн - та офлайн - діяльності розподіляється приблизно порівну. Саме така модель дає змогу краще підготуватися до ЗНО з біології.

Таким чином, традиційні заняття поруч із онлайн-навчанням дають поштовх тому, що ми нарешті почали рухатися із швидкістю наших студентів та світових процесів.

#### **Перелік джерел посилання:**

1. Програма зовнішнього незалежного оцінювання результатів навчання з біології, здобутих на основі повної загальної середньої освіти, затверджене Наказом Міністерства освіти і науки України 20 грудня 2018 р. № 1426. 25 с.

2. Наказ Міністерства освіти і науки України 02 листопада 2021 року №1166 Про організацію проведення у 2022 році зовнішнього незалежного оцінювання результатів навчання, здобутих на основі повної загальної середньої освіти.

3. УЦЯО Наказ «Про затвердження загальних характеристик сертифікаційних робіт» UR[L:https://testportal.gov.ua/wp-content/uploads/2020/10/Nakaz-](https://testportal.gov.ua/wp-content/uploads/2020/10/Nakaz-UTSOYAO-171-vid-16.10.2020.pdf)[UTSOYAO-171-vid-16.10.2020.pdf](https://testportal.gov.ua/wp-content/uploads/2020/10/Nakaz-UTSOYAO-171-vid-16.10.2020.pdf) (дата зверення: 16.11.2021)

4. УЦЯО Наказ «Про затвердження схем нарахування балів» [URL:https://testportal.gov.ua/wp-content/uploads/2020/10/Nakaz-UTSOYAO-169-vid-](https://testportal.gov.ua/wp-content/uploads/2020/10/Nakaz-UTSOYAO-169-vid-15.10.2020_na-sajt.pdf)[15.10.2020\\_na-sajt.pdf](https://testportal.gov.ua/wp-content/uploads/2020/10/Nakaz-UTSOYAO-169-vid-15.10.2020_na-sajt.pdf) (дата зверення: 16.11.2021)

5. УЦЯО Звіт про проведення ЗНО у 2020 році [URL:https://testportal.gov.ua/wp-content/uploads/2020/09/ZVIT-ZNO\\_2020-](https://testportal.gov.ua/wp-content/uploads/2020/09/ZVIT-ZNO_2020-Tom_2.pdf) [Tom\\_2.pdf](https://testportal.gov.ua/wp-content/uploads/2020/09/ZVIT-ZNO_2020-Tom_2.pdf) (дата зверення: 12.11.2021)

6. УЦЯО Тести минулих років URL[:https://testportal.gov.ua/testy-mynulyh](https://testportal.gov.ua/testy-mynulyh-rokiv/)[rokiv/](https://testportal.gov.ua/testy-mynulyh-rokiv/) (дата зверення: 15.11.2021)

7. УЦЯО Програма з біології для ЗНО у 2020 [URL:https://testportal.gov.ua/progbio/](https://testportal.gov.ua/progbio/) (дата зверення: 15.11.2021)

*Надійшла до редакції 01.12.2021*

### **УДК 004.057.2**

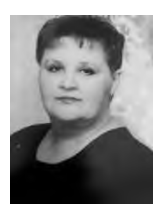

**Н.А.Лисенкова,** викладач, Бериславський медичний фаховий коледж Херсонської обасної ради email kurator232na@com

## **ВИКОРИСТАННЯ QR-КОДІВ В ОСВІТНЬОМУ ПРОЦЕСІ**

**Н.А. Лисенкова. Використання QRкодів в освітньому процесі.** Сучасні інформаційні технології все більше використовуються у нашому житті і в нашій освіті.QR-коди дають змогу отримати швидкий доступ до будь якої інформації. У освітньому процесі вони використовуються для візуалізації навчального матеріалу, створення тестів, веб-квестів, контролю знань, отриманню зворотнього зв'язку за допомогою програм, які створюють аудио файли. Використання нових цифрових технологій дає змогу зробити навчання більш інформативним, сучасним і ефективним.

**N. Lisenkova. Use of QR–codes in the education all process.** Modern information technologies are increasingly used in our lives and in our education. QR-codes allow quick access to any information. In the educational process, they are used to visualize learning material, create tests,web quests, test knowledge and receve feedback through programs that create audiofils. The use of new digital tehnologies makes learning more informative, modern and effective.

**Вступ.** Сучасний студент не може уявити своє життя без смартфону. Адже із його використанням сучасними підлітками здійснюються більшість повсякденних дій: спілкування у соціальних мережах, переглядання фільмів, розваги, пошук потрібної інформації, прослуховування музики тощо. Тому залучення технологій з використанням мобільного телефону на заняттях додатково заохотить студентів до вивчення предмету. QR-коди дають миттєвий доступ до інформації тому їх доцільно використовувати у проведенні тестування, оформлення виставок, стендів, проведення квестів, оновлення матеріалу у підручниках, ознайомлення студентів з новими здобутками і досягненнями в науці. QR-коди швидко входять у наше життя, ми бачимо їх на упаковках товарів, на сертифікатах і свідоцтвах. Маючи уявлення про можливості і механізми створення і використання QR-кодів можно навчання зробити більш сучасним, інформативним і цікавим.

**Матеріал узагальненого досвіду.** Сучасні інформаційні**.** спонукають викладачів шукати нові способи використанняї іх у навчальному процесі. Взагалі QR-код (з англійської Quick Response Code «швидкийвідгук») – це графічне зображення, в якому зашифрована певна інформація, посилання на сайт чи окрему його сторінку. Такі графічні позначки є вдосконаленням лінійних штрих-кодів. Однак на відміну від них, QR-коди дозволяють отримати миттєвий доступ до будь-якої інформації з мережі інтернет за допомогою смартфонів. Принцип такого кодування було створено японською компанією Denso-Wave в 1994 році. Такі коди спершу призначалися для потреб машинобудування, наразі вони використовуються практично повсюдно. На відміну від штрих-коду, сканування якого можливе за допомогою тонкого лазерного променя, зчитування QR-коду відбувається за допомогою звичайної камери типового смартфона. Для цього на ньому має бути попередньо встановлена відповідна програма-сканер. QR-коди включають три квадрати, що призначені для орієнтації та визначення меж всього закодованого зображення, та окремі пікселі, які розташовані в області між цими квадратами. Пікселі, власне, несуть закодований зміст. Сканування зображення QR-коду відбувається на кшталт розпізнавання обличчя у мережі фейсбук. Перенесення QR-кодів у освітню практику має бути адаптованим до мети і засобів навчання. Шляхи їх застосування досить різноманітні та залежать від типу навчального закладу. У загальній школі способів застосування більше, проте і в закладі вищої освіти можливі різнобічні корисні функції. Доступ за QR-кодом може використовуватися для перевірки і підтримки грамотності, для доступу онлайн до спеціального программного забезпечення, до керівництв із використання певних типів обладнання .Оригінальною ідеєю є так звані QR-станції для самоспрямованого навчання. Студенти маютьсканувати QR-код для отримання часткової задачі, і тільки співпрацюючи, вони можуть отримати повне уявлення про задачу, необхідне для її розв'язання .Така спільна праця може бути модельним навчанням методів діагностики в клінічних задачах, які вимагають застосування різних методів обстеження пацієнта і співпраці різних фахівців для досягнення мети. QR-код можна використовувати для доступу до тренувальних програм онлайн-самоперевірки знань студентами. За QR-кодом можна проводити опитування різного призначення: наукові, адміністративні, громадські. Такі опитування не вимагають застосування паперових анкет і пояснювальних інструкцій. Важливою особливістю цієї технології є те, що вона не вимагає паперових носіїв і використання процесів друку, забезпечуючи дружнє до навколишнього середовища ведення навчального процесу, сприяючи збереженню лісів планети у цілому.

Для зчитування QR-кодів використовують програму «СканерQR & Штрих кодів», яку встановлюють на телефон. Для створення нових QR-кодів існує безліч программ генераторів QRкодів. Ми обрали ті що є безкоштовні; мають зручний інтерфейс;працюють одночасно зі штрих-кодами та QR-кодами; можливість працювати з мінімальною роздільною здатністю зображень; підтримка широкого діапазону розширень кодів; постійно оновлюються розробниками. Програма TEC-ITFreeQR-CodGenerator дозволяє створювати звичайні не кольорові QR-коди і може використовуватися для кодування тексту, посилання на сторінку в інтернеті, матеріали завдань розміщених на Googl – диску, сторінки електронних підручників тощо (див. рисунок 1).

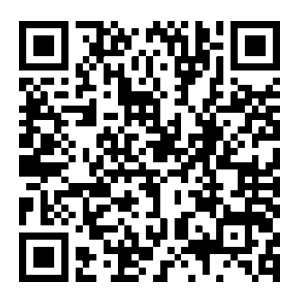

**Рисунок 1 –** Тести з теми « Гігієна повітря»

Програма IMGonline. com. ua. дозволяє працювати з зображеннями, змінювати колір QR-коду. Це дає можливість закодувати завдання до однієї теми одним кольором, до іншої другим (див. рисунок 2).

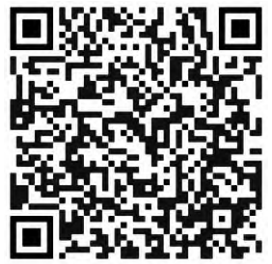

**Рисунок 2 –** Зміна кольору зображення QR-кода

Програма Vocaroo дозволяє записати голосове повідомлення, використати аудиофайл і перетворити його на QR-код. Студент відскановує його і має можливість почути повідомлення вашим голосом, або якісь інші звуки з аудиофайлу. Цю программу дуже зручно використовувати у викладанні іноземної мови (вимова іноземних слів), української мови (наголоси у словах), а також озвучуватиі звуки природи, птахів, звірів (див. рисунок 3).

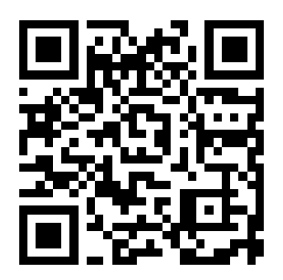

**Рисунок 3 –** Запис голосу в QR-коді

Програма Creeambee дозволяє створювати дизайнерські QRкоди змінюючи колір, форму кодів та додаючи логотип або фон. Крім того, що ці QR-коди яскраві, якщо встановлено зображення або логотип то це дає більше інформації про тему та зміст коду. Наприклад можна створити код із зображенням в якому закодоване посилання на лекцію «Наукові основи раціонального харчування» з дисципліни «Основи екології та профілактичної медицини» (див. рисунок 4).

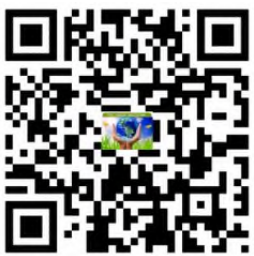

**Рисунок 4 –** Лекція «Раціональне харчування» за допомогою QR-коду

Коди бувають статичними і динамічними. Для створення динамічних QR-кодів використовуємо програму Генератор QRкодів http : //  $arcc.ru$  / generator. Php. Ця програма потребує реєстрації, але дозволяє в одному коді змінювати зміст і створювати напис зверх і знизу коду, а також вставляти логотип або слово в центрі коду (Рисунок 5).

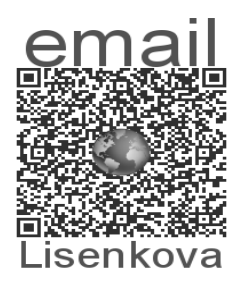

**Рисунок 5** – QR-код електронної пошти

© Н.А. Лисенкова, 2022

Також QR-коди можна використовувати для створення вікторин і тестів. Для цього використовують програму QR Code Treasure Hunt Generator from classtools.net. За допомогою цієї програми можна створити питання і відповіді у вигляді QR-кодів. А також на останньому етапі студенти можуть відкрити таблицю з питаннями і відповідями для самостійної перевірки. Ця ж програма може бути використана при створенні веб-квесту.

За допомогою QR- кодів можна закодувати біографії видатних науковців, їх основні досягнення, показати події, які відбуваються на планеті у зв'язку з глобальним потеплінням (руйнування льодовиків, виверження вулканів, лісові пожежі, землетруси (див. рисунок 6).

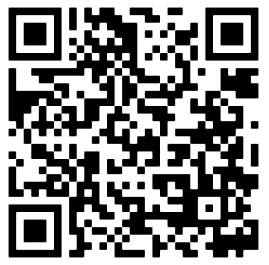

**Рисунок 6 –** Виверження вулкану на острові Ля-Пальме

**Висновки.** Використовувати QR – коди можна для кодування посилань на домашні завдання чи практичні роботи (наприклад, якщо їх виконання передбачає використання гугл-форми, гуглдиску тощо); проведення квесту, підказки до кожної схованки якого будуть зашифровані у вигляді відповідного QR-коду; організація виставки у кабінеті чи коридорами коледжу, інформацію до експонатів якої можна отримати після сканування відповідного QR-коду. Розміщення коридорами коледжу відповідних кодів, кожний з яких буде містити посилання на непересічні факти, цікаві статті з посиланнями доступу до електронної версії відповідного видання; розміщення кодів на підручниках чи книгах у бібліотеці.

Легкість створення, миттєва доступність до інформації створюють великі перспективи використання QR-кодів в освіті.

Використання QR-кодів дозволить урізноманітнити світній процес. До того ж, залучення новітніх технологій у навчальний процес дозволить збільшити зацікавленість студентів до навчання, а також може стати зручною формою організації навчального процесу. QR-коди дозволяють зробити заняття більш захоплюючими та ефективними. З одного боку, студентам зручно зчитувати цікаву інформацію та оперативно зберігати її в пам'яті мобільних пристроїв, з іншого – такий підхід дозволяє задіяти додатковий (тактильний) канал сприйняття інформації.

#### **Перелік джерел посилання:**

1. Тренди освіти: як використовувати QR-коди у навчанні. URL: [https://naurok-com-ua.translate.goog/post/trendi-osviti-yak-vikoristovuvati-qr-kodi-u](https://naurok-com-ua.translate.goog/post/trendi-osviti-yak-vikoristovuvati-qr-kodi-u-navchanni)[navchanni?](https://naurok-com-ua.translate.goog/post/trendi-osviti-yak-vikoristovuvati-qr-kodi-u-navchanni) (дата зверення: 15.11.2021).

2. QR-коди в освітній діяльності – перший крок у доповнену реальність. URL: [https://naurok-com-ua.translate.goog/webinar/qr-kodi-v-osvitniy-diyalnosti](https://naurok-com-ua.translate.goog/webinar/qr-kodi-v-osvitniy-diyalnosti-pershiy-krok-u-dopovnenu-realnist)[pershiy-krok-u-dopovnenu-realnist?](https://naurok-com-ua.translate.goog/webinar/qr-kodi-v-osvitniy-diyalnosti-pershiy-krok-u-dopovnenu-realnist) (дата зверення: 15.11.2021).

3. Скрипка Г.В. QR-коди в освіті. URL: [http://timso.koippo.kr.ua/](http://timso.koippo.kr.ua/%20skripka/qr-kody-v-osviti/)  [skripka/qr-kody-v-osviti/](http://timso.koippo.kr.ua/%20skripka/qr-kody-v-osviti/) (дата зверення: 15.11.2021).

використання матричних кодів в освітньому процесі / С. Шаповал, Р. Романенко, Н. Форостяна //ВісникКНТЕУ. К.:КНТЕУ, 2011. № 5. С. 98–106.

5. Бугайчук К.Л. QR коды в учебном процессе и жизни. URL::http://bugaychuk.blogspot.ca/2012/08/4.html. (дата зверення: 15.11.2021).

6. 6 способів використання QR-кодів на уроках. URL: <https://naurok.com.ua/post/6-sposobiv-vikoristannya-qr-kodiv-na-urokah> (дата зверення: 15.11.2021).

7. QR-код розшифрувати на комп'ютері. URL: [http://www.поради.pp.ua/](http://www.поради.pp.ua/%20kompyuterinternet/7005-qr-kod-rozshifruvati-na-kompyuter.html)  [kompyuterinternet/7005-qr-kod-rozshifruvati-na-kompyuter.html.](http://www.поради.pp.ua/%20kompyuterinternet/7005-qr-kod-rozshifruvati-na-kompyuter.html) (дата зверення: 15.11.2021).

8. Воронкін О.С. Можливості використання системи QR-кодів у вищій школі / О.С. Воронкін // FOSSLviv 2014 :збірник наукових праць четвертої міжнародної науково-практичної конференції (24-27 квітня 2014 р., м. Львів). Львів, 2014. С. 145-149.

*Надійшла до редакції 01.12.2021*

Спеціальний випуск: Узагальнений досвід, 2022, вип. № 1(5) Special issue: Generalized experience, 2022, ed. № 1(5)

## **УДК 378.147+81.411.1**

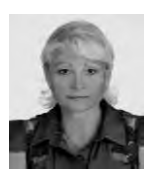

**Л.В. Удод,** викладач, відокремлений структурний підрозділ «Херсонський політехнічний фаховий коледж <u>.</u><br>Нашонального університету «Одеська політехніка» e-mail: [lvudod@ukr.net](mailto:lvudod@ukr.net)

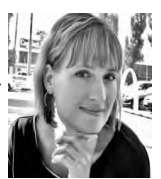

**О.В. Шкарбуль,** викладач, відокремлений структурний підрозділ «Херсонський політехнічний фаховий коледж Національного університету «Одеська політехніка» e-mail: nemko85@ gmail.com

### **ВИКОРИСТАННЯ ЦИФРОВИХ ТЕХНОЛОГІЙ НА ЗАНЯТТЯХ З УКРАЇНСЬКОЇ МОВИ І ЛІТЕРАТУРИ ПІД ЧАС ДИСТАНЦІЙНОГО НАВЧАННЯ**

**Л.В.Улол. О.В. Шкарбуль. тання цифрових технологій на занят-technologies as a means of activation of тях з української мови і літератури під cognitive activity in classes on ukrainian час дистанційного навчання.** У статті **language and literature during distance** розглядається досвід використання сучас-**learning.** The article considers the experiних цифрових технологій у викладанні ence of using modern digital technologies предметів гуманітарного спрямування.

**L. Udod, O. Shkarbul. Use of digital** in teaching humanities.

**Вступ.** Сучасна система освіти останнє десятиліття знаходиться у стані постійної модернізації під впливом викликів, яких зазнає як від науково-технічного прогресу, так і від суспільства і тих історичних процесів, які в ньому відбуваються.

Тому основною метою сучасної освіти є формування особистості фахівця, який має бажання і здатність до навчання та самоосвіти, є мобільним і пристосованим до можливих змін профілю роботи, спроможний оновлювати і підвищувати рівень своїх знань та вмінь.

Стрімкий розвиток інформаційних технологій якнайкраще задовольняє запити освітнього процесу, що відображається в концепції очної, заочної і дистанційної освіти.

Сучасна дистанційна освіта – це розгалужена система передачі знань на відстані за допомогою різних засобів і технологій, яка сприяє отриманню студентами необхідної інформації для використання у практичній діяльності [2]. Останні роки дистанційне навчання набуває широкого впровадження і посідає рівноцінне місце у процесі навчання.

**Матеріал узагальненого досвіду.** Дистанційне навчання – це така форма організації навчального процесу та педагогічна технологія, основою якої є керована самостійна робота студентів та широке застосування у навчанні сучасних інформаційнокомунікаційних технологій [2]. Процес навчання може здійснюватися синхронно і асинхронно, кожна з цих форм має свої переваги і недоліки, і вибір способу залежить від викладача, методики і тих технологій, які він вважає доцільними. Задовольняє такі педагогічні і методичні запити інформаційно-комунікаційні (цифрові) технології (ІКТ) – технології створення, накопичення, зберігання та доступу до електронних освітніх ресурсів з навчальних предметів (інтегрованих курсів), а також забезпечення організації та супроводу освітнього процесу за допомогою спеціалізованого програмного забезпечення та засобів інформаційно-комунікаційного зв'язку, у тому числі мережі Інтернет [2]. Найпоширенішою формою навчального заняття при синхронному дистанційному режимі є вебінар – особливий вид відеоконференцій, що одночасно забезпечує двосторонню передачу, обробку, перетворення й подання інтерактивної інформації на відстань в реальному режимі часу [1]. Вони якнайкраще пристосовані до донесення навчального матеріалу і забезпечують зворотній зв'язок з аудиторією. Вебінари дозволяють проводити онлайн-презентації, сумісно працювати с документами й додатками, синхронно переглядати відеофайли й зображення. Але такі технології застосовують лише для онлайнзустрічей і співпраці викладачів та студентів в режимі реального часу через Інтернет. Перевагою асинхронного режиму є право студента самостійно визначити графік роботи і темп. Але відсутність обов'язкового розкладу є причиною зниження зацікавленості навчальною дисципліною, зменшення живого спілкування, складність зворотнього зв'язку. Асинхронне навчання вимагає більше зусиль від студентів, які повинні свідомо організувати свій час, свідомо ставитись до завдання і мати навички самодисципліни, але позбавляє емоційного і енергетичного контакту з аудиторією і викладачем, що зменшує прагнення до творчості.

Гуманітарний цикл предметів і викладачі-словесники мають широкі можливості щодо використання інформаційнокомунікаційних технологій на дистанційних заняттях української мови і літератури. Вони насамперед мають справу з мистецтвом слова, працюють над розвитком мовлення, залучають студенів до духовності й естетичних цінностей. Крім таких особистісних якостей, передбачається також мотиваційний аспект щодо засвоєння відповідних знань, здатність до розв'язання завдань у навчальній та професійній діяльності за допомогою комп'ютерної техніки і володіння прийомами комп'ютерного мислення. Інформаційнокомунікаційні технології містять в собі елементи особистісно орієнтованого, розвивального, проектного, інтерактивного навчання, надають кожному студенту можливість самореалізації в пізнавальній та інших видах діяльності, створюють комфортні умови для самовизначення дистанційно.

Залежно від потреб заняття (засвоєння нових знань чи застосування практично теоретичних знань) використовуються різні засоби ІКТ: електронні підручники, електронні словники, аудіовізуалізований твір, анімація, електронні тести, літературні портрети, музика, мультимедійні презентації, електронні дидактичні демонстраційні матеріали тощо [4].

Кожен із інформаційних компонентів, які викладач використовує під час дистанційного заняття, має власні виражальні засоби та дидактичні можливості, спрямовані на забезпечення оптимізації процесу навчання, залучають до роботи значну частину студентів, дають змогу максимально наочно сприймати матеріал, скорочують час, впливають емоційно, зацікавлюють, пробуджують творчу уяву, посилюють мотивацію до навчання. Процес отримання знань стає не просто нудним прослуховуванням і конспектуванням інформації в зошиті, а стає процесом дослідження.

Аудіовізуалізований твір, портретна фотогалерея чи музика підвищує зацікавленість предметом вивчення. Особистість письменника або літературний герой стають не абстрактними одиницями, а набувають виразних рис, стають конкретною персоною. За ініціативою студентів вони також можуть стати творцями подібних ІКТ, розкрити ті моменти теорії, які через брак часу на очному навчанні не бралися до уваги, розкрити свої творчі здібності.

Засвоєння теоретичних знань завжди є складним процесом, особливо дистанційно, коли викладач не має можливостей оцінити візуально рівень розуміння студентами відомостей з теми. При демонстрації теоретичного матеріалу з ілюстраціями, схемами, таблицями максимально досягається наочність у сприйнятті теорії, суттєво скорочується час, що дає можливість приділити увагу практиці. А практика має вже форму не переписування в зошит, а інтерактивної взаємодії із швидким зворотнім зв'язком. Це сприяє розвитку самоконтролю, самореалізації. Деякі програмні продукти дозволяють одночасно перевірити і навіть надають аналіз допущених недоліків, студент може самостійно опрацювати й виправити допущені помилки, скоригувати свою роботу завдяки наявності зворотного зв'язку, зникає страх щодо можливих невдач і формується упевненість у власних силах [3].

Навіть виконання домашньої роботи стає цікавим, творчим і динамічним процесом, яка може здійснюватися не індивідуально, а за групами, і не заучуванням інформації, а створенням власного продукту – презентації, буктрейлера, постера, анімації тощо і презетувати результати пошукової роботи на загальний розсуд.

**Висновок.** Отже, використання цифорових технологій під час дистанційного навчання для освітньої діяльності урізноманітнює навчальний процес, робить його активним, емоційним і живим, сприяє соціалізації учасників, спілкуванню та співпраці, мотивує студентів до самоосвіти, підвищує творчу самореалізацію. Практика доводить, що відстань і обмеженість в просторі дистанційної освіти не є перешкодою до формування інформаційних компетенцій (пошук інформації з різних джерел та можливість її критичного осмислення), самоосвіти (вміння навчатись самостійно), а також відсутність контактного спілкування не є перешкодою до розвитку комунікативних компетенцій, бо сприяє формуванню

провідних якостей особистості: активності, самовираження, творчості.

#### **Перелік джерел посилання:**

1. Вебінар як форма дистанційного інтерактивного навчання. URL: <https://osvita.ua/vnz/43979/> (дата звернення: 26.11.2021).

2. Деякі питання організації дистанційного навчання. URL: <https://zakon.rada.gov.ua/laws/show/z0941-20#n2> (дата звернення: 26.11.2021).

3. Дишлєва С. Інформаційно-комунікаційні технології (ІКТ) та їх роль в освітньому процесі.URL: <https://ru.osvita.ua/school/method/> technol/6804/ (дата звернення: 26.11.2021).

4. Про затвердження Положення про електронні освітні ресурси. URL: <https://zakon.rada.gov.ua/laws/show/z1695-12#n13> (дата звернення: 26.11.2021)..

*Надійшла до редакції 11.12.2021*

Спеціальний випуск: Узагальнений досвід, 2022, вип. № 1(5) Special issue: Generalized experience, 2022, ed. № 1(5)

### **УДК 7.015.3+377.112.4+378.147+53**

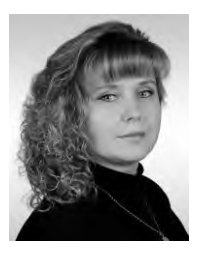

**А.В.Подозьорова**, к.п.н., завідувач відділення, відокремлений структурний підрозділ «Херсонський політехнічний фаховий коледж Національного університету «Одеська політехніка» e-mail: podozyorova2@gmail.com

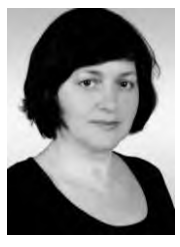

**Т.О.Семакова,** к.п.н, доцент, викладач, Національний університет «Одеська політехніка»

e-mail: tosemakova@ukr.net

### **ВІТАГЕННІ ТЕХНОЛОГІЇ КОМПЕТЕНТНІСНОГО НАВЧАННЯ З ФІЗИКИ У ЗАКЛАДАХ ФАХОВОЇ ПЕРЕДВИЩОЇ ОСВІТИ**

**А.В.Подозьорова, Т.О. Семакова Вітагенні технології компетентнісного навчання з фізики у закладах фахової learning in physics in institutions of передвищої освіти.** У статті розглядаються прийоми вітагенного навчання при вивченні фізики, наведено приклади їх використання з досвіду роботи у закладах фахової передвищої освіти.

**A. Podozorova, T. Semakova. Vital technologies of competency-based professional higher education.** In the article the methods of vital learning in the study of physics are considered, examples of their use in the experience of professional higher education institutions are given.

«Знання потрібні не для того, щоб їх збирати, а щоб уміти ними користуватись» Йоганн Вольфґанґ фон Ґете

**Вступ.** Характерною ознакою XXI століття є істотне збільшення інтенсивності людської діяльності в усіх сферах життя. Це вимагає від особистості універсальності в усьому, а саме: здатності адаптуватися у мінливих життєвих ситуаціях; самостійно та критично мислити; уміння бачити та формувати проблему, знаходити шляхи раціонального її вирішення; усвідомлювати, де і яким чином здобуті знання можуть бути використані на практиці; грамотно працювати з інформацією; уміти співпрацювати у колективі тощо. За цих умов сучасна парадигма фахової передвищої освіти

спрямована на розробку й упровадження педагогічних технологій компетентнісного навчання, у центрі яких перебуває здобувач освіти, його творчість, креативність, життєвий/вітагенний досвід.

Опора на життєвий досвід здобувачів освіти була у центрі уваги педагогів Я. Коменського, Дж. Дьюї, К. Ушинського, С. Френе, В. Сухомлинського та інших.

Сучасні дидактичні позиції щодо особливостей вітагенного навчання висловлюють А. Бєлкін, А. Вербицька, Т. Волобуєва та інші. Згідно їх ідей вітагенне навчання засноване на актуалізації життєвого досвіду особистості, її інтелектуально-психологічного потенціалу в освітніх цілях [1].

**Матеріал узагальненого досвіду.** Ми погоджуємось із думкою А.Бєлкіна, що вітагенне навчання докорінно видозмінює освітній процес та дає змогу переосмислювати життєвий досвід особистості як самостійне джерело нових знань.

Життєвий/вітагенний досвід – «це вітагенна інформація, що стала надбанням особистості, знаходиться в резервах довгострокової пам'яті і в стані постійної готовності до актуалізації в адекватних ситуаціях. Це сплав думок, почуттів, учинків, прожитих людиною, які мають для неї самодостатню цінність. Ключове слово в цьому визначенні – прожито» [2, с. 148].

З метою актуалізації вітагенного досвіду студентів під час освітнього процесу потрібно, щоб здобувачі освіти ставали рівноправними учасниками навчання на конкретних заняттях і виконували роль не тільки ретранслятора, а й комунікатора, носія знань; викладач у цей момент опиняється у стані реципієнта. На наш погляд, це можливо, коли є відповідність поставлених освітніх завдань на актуалізацію життєвого досвіду віковим можливостям студентів.

У коледжі на І курсі здобуття фахової передвищої освіти у процесі вивчення фізики з метою ефективного формування базових компетентностей студентів нами використовуються деякі прийоми вітагенного навчання.

1) *Стартова актуалізація* життєвого досвіду здобувачів освіти, що дає змогу з'ясувати запас знань на рівні їх повсякденної свідомості, забезпечує діагностування уявлень майбутніх фахівців про знання, компетентності, практичні вміння та навички, які вони мають здобути у закладі фахової передвищої освіти з фізики та напряму їх спеціалізації.

Даний прийом може бути реалізований через різні форми організації освітньої діяльності під час проведення заняття. Наприклад, під час вивчення нової теми з фізики студентам формулюється питання такого типу: «Що ви знаєте про ….», «Як ви гадаєте, щоб це могло означати….».

Також ефективним є постановка проблемного питання у вигляді опису певної життєвої ситуації. На думку психологів у підлітків під час вирішення проблемних ситуацій часто проявляється дедуктивно-гіпотетичне мислення, при якому окремі положення логічно виводяться із загальних положень (аксіом, постулатів, законів тощо).

У таблиці 1 наведено орієнтовний перелік проблемних ситуацій під час роботи з теоретичним матеріалом на заняттях з фізики.

**Таблиця 1** – Орієнтовний перелік проблемних ситуацій під час роботи з теоретичним матеріалом із фізики [3]

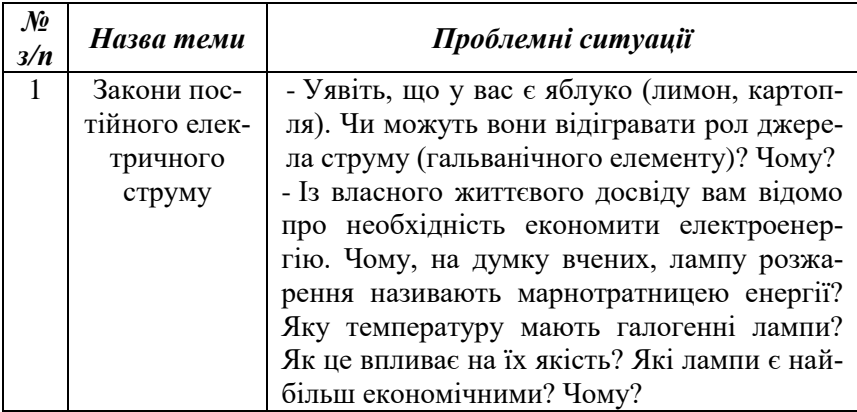

## Продовження таблиці 1

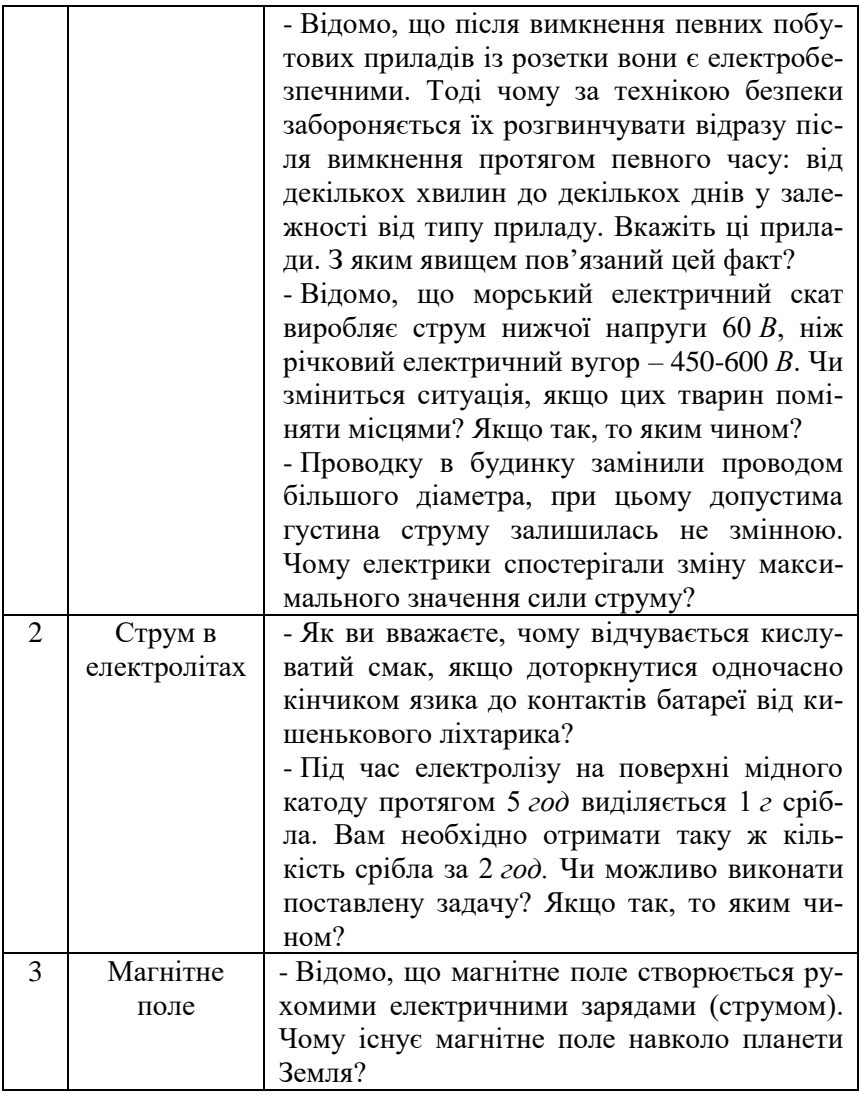

### Продовження таблиці 1

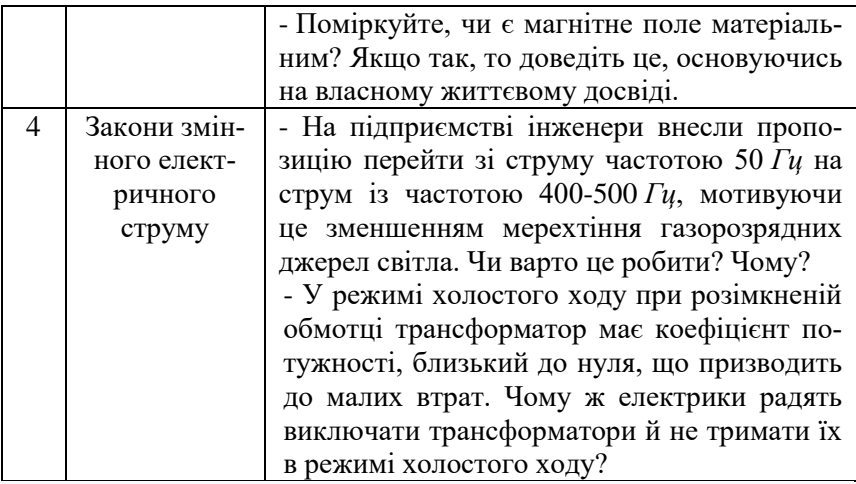

У процесі виконання практичних і лабораторних робіт з фізики також відбувається актуалізація вітагенного запасу практичних умінь і навичок здобувачів освіти, а саме: організація поетапного проведення дослідження або спостереження, розв'язування поставленої задачі за алгоритмом, вирішення практичного завдання за обмежений час тощо.

На практиці потрібно звернути увагу, що при застосуванні викладачем прийому стартової актуалізації заняття має супроводжуватися «ситуацією успіху та створенням у студентів оптимістичної перспективи» [1].

2) *Випереджаюча проєкція викладання* має пропедевтичний характер і спонукає здобувачів освіти заздалегідь передбачати зміст і характер нового матеріалу. При цьому «освітня проекція накладається на вітагенну у результаті визначення шляхів подальшого пізнання, усвідомлення майбутніми фахівцями професійних перспектив» [4].

Під час використання даного прийому вітагенна проєкція як вітагенна інформація актуалізується під час підготовки до вивчення нового матеріалу (вектор: студент – знання – викладач).
У процесі залучення здобувачів освіти до підготовки доповідей, тематичних повідомлень, мультимедійних презентацій, що охоплюють новий навчальний матеріал у студентів посилюється:

- цілеспрямована постдовільна увага, що є необхідною психологічною умовою продуктивності їх розумової діяльності під час заняття;

-зосередженість на предметі навчального заняття й на процесі виконання навчально-пошукових завдань, під час яких проявляється їх вітагенний досвід.

Для ефективної реалізації даного прийому вітагенного навчання педагогам під час занять доцільно уникати одноманітності й шаблонів, враховувати успіхи студентів у навчанні, вікові й індивідуальні особливості їх характеру.

3) *Прийом додаткового конструювання незакінченої освітньої моделі*, який доцільно використовувати з метою актуалізації вітагенних знань, «формування творчого потенціалу особистості, її здатності до самореалізації» [4]. Даний прийом є базовим у формуванні професійної ідентичності майбутніх фахівців.

Його формула: «Я пропоную вам ідею. Ваше завдання: доповнити, наситити змістом. Опора – ваш життєвий досвід».

При вивченні фізики даний прийом може бути використаний як рефлексія вивченого матеріалу під час заняття. Наведемо приклади завдань, вирішення яких передбачає опору студентів на свої знання та життєвий досвід:

- здобувачам освіти пропонується опорний конспект з нової теми, який потрібно доповнити правильними формулами;

- студентам зачитується фрагмент фізичного твору з вивченої теми, який вони мають декількома реченнями його дописати, щоб логічно завершити.

**Висновки.** Ми переконані, що опора на життєвий досвід особистості – головний шлях перетворення освітніх знань на цінність.

Вітагенний компонент проявляється не у засвоєнні знань, виробленні умінь, а в об'ємному характері сприйняття навчального матеріалу відповідно до "правди життя", яка завжди багатоплано-

ва. Формула успіху вітагенного навчання: «Життя багатовимірне, і навчальний матеріал необхідно сприймати багатовимірно, тоді він буде необхідним для життя».

Таким чином, змістова синхронізація освітніх процесів та вітагенних технологій компетентнісного навчання передбачає цілеспрямованість освіти майбутнього фахового молодшого бакалавра на підтримку його креативності та творчого потенціалу, створення умов для саморозвитку й самореалізації, формування конкурентоспроможності на ринку праці.

### **Перелік джерел посилання:**

1. Вітагенні технології компетентнісного навчання. URL: https://ru.osvita.ua/school/method/technol/637/ (дата звернення 16.11.2021)

2. Белкин А.С. Теория и практика витагенного обучения. Голографический подход. URL: [https://elar.rsvpu.ru/bitstream/123456789/31300/1/](https://elar.rsvpu.ru/bitstream/123456789/31300/1/%20edscience_) edscience 1999 02 006.pdf (дата звернення: 17.11.2021).

3. Методичні рекомендації щодо організації самостійної роботи майбутніх техніків-електриків засобами цифрових технологій / Херсон. політехн. коледж Одес. нац. політехн. ун-т; уклад. А.В. Подозьорова. Херсон : ХПТК ОНПУ, 2018. С. 22-26.

4. Іванова О.С. Вітагенні технології навчання у вищому технічному навчальному закладі // Управління якістю підготовик фахівців. Одеса: ОДАБА, 2020. С. 87-88.

*Надійшла до редакції 01.12.2021*

Спеціальний випуск: Узагальнений досвід, 2022, вип. № 1(5) Special issue: Generalized experience, 2022, ed.  $\mathcal{N}_2$  1(5)

## **УДК 371.3+5**

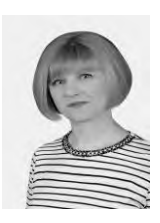

**Т.О. Литвиненко**, викладач, відокремлений структурний підрозділ «Херсонський політехнічний фаховий коледж Національного університету «Одеська політехніка» e-mail: chemistryhpfk@gmail.com

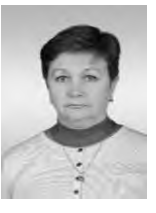

**С.О. Заболотна**, викладач, відокремлений структурний підрозділ «Херсонський політехнічний фаховий коледж Національного університету «Одеська політехніка e-mai: zabolotna62@ukr.net

### **РОЗВИТОК ТВОРЧОГО ПОТЕНЦІАЛУ СТУДЕНТІВ НА ЗАНЯТТЯХ ПРИРОДНИЧОГО ЦИКЛУ**

**Т.О. Литвиненко, С.О. Заболотна. Розвиток творчого потенціалу студе-ment of creative potential of students in нтів на заняттях природничого цик-the natural cycle.** The article analyzes the **лу.** У статті проаналізовано тема розви-topic of creativity and creativity in the тку творчості та креативності на уроках lessons of the natural cycle. The technoloприродничого циклу. Запропоновані gies and conditions under which it is most технології та умови, за яких найдоціль-expedient to develop creative potential are ніше розвивати творчій потенціал. offered.

**S. Zabolotna, T. Lytvynenko. Develop-**

**Вступ.** Розвиток творчого потенціалу особистості є одним із найактуальніших завдань сучасного суспільства, яке перебуває на етапі глобальних перетворень та інтеграції у світовий освітній простір. Саме тому набуває особливого значення розвиток творчих здібностей студентів, їх здатність до креативного мислення. Відповідно до цього виникає необхідність внесення кардинальних змін щодо змісту, форм і методів роботи з молоддю, реалізуючи компетентнісний підхід до розвитку особистості, формування активноперетворюючої позиції та творчого потенціалу. Розвиток і вдосконалення творчого мислення, особливо в період серйозних соціальних змін дозволить здобувачу освіти виробити навички знаходити ефективні рішення для будь-яких проблем. Усвідомлене та цілеспрямоване використання творчого мислення дасть можливість досягти бажаного результату, самореалізуватися, що має неабияке значення в сучасному інформатизованому суспільстві.

**Матеріал узагальненого досвіду.** Проблема творчості є дуже актуальною, про що свідчать здобутки вчених в психологопедагогічній галузі. Ці дослідження знаходять своє відображення у наукових працях як зарубіжних, так і вітчизняних вчених. На сучасному етапі розвитку вітчизняної психологічної науки творчість (креативність) характеризується різноплановістю визначень: здатність до здійснення дуже високого рівня інтелектуальної активності (Д.Б. Богоявленська [1]); інтегровану якість особистості (Я.О. Пономарьов [2]), здатність породжувати велику кількість різноманітних оригінальних ідей в нерегламентованих умовах діяльності (М.О. Холодная [3]); здатність перетворювати знання за допомогою уяви та фантазії (В.М. Дружинін [4]). Великого значення в організації роботи з розвитку творчих здібностей здобувачів освіти набувають праці В. Сухомлинського, в яких розглядаються питання теорії і практики навчання, виховання й розвитку дітей; видатних педагогів: О.М. Савченко, Т.А.Ільїної, Ю.К. Бабанського, Л.С.Виготського, які вивчали методи, умови формування творчості, принципи творчої активності та описали психологічні аспекти творчості. Усвідомлене цілеспрямоване використання творчих здібностей особистості надає можливості досягти бажаного результату, самореалізуватися в системі «індивід – держава – суспільство». Законодавчі документи про освіту («Національна доктрина розвитку освіти України», Закони України «Про освіту») засвідчують, що суспільство потребує кваліфікованих кадрів, здатних до творчої праці, професійного розвитку, освоювати і впроваджувати сучасні інформаційні технології, бути конкурентоспроможними на ринку праці. А це можливо за умови створення такої системи освіти, де можливий всебічний творчий розвиток особистості, її нахилів, здібностей, талантів, де можлива її самореалізація. Тому система особистісно–орієнтованого навчання, впровадження інноваційних технологій навчання і виховання у навчально-виховний процес забезпечить розвиток творчих здібностей сучасного здобувача освіти.

Такий підхід при викладанні біології та хімії дозволить розв'язати ряд проблем:

– скоротить розмежованість в свідомості студента між матеріалом предмета та реальної дійсності;

– дещо зменшить негативне ставлення до хімії у суспільстві, яку звинувачують у всіх екологічних негараздах;

– покращить рівень прикладних хімічних та біологічних знань населення, який загрожує безпеці життєдіяльності, адже кожен з нас в повсякденному житті використовує різноманітні речовини та хімічні явища;

– допоможе зорієнтуватися у все зростаючому потоці хімічної та біологічної інформації [5].

Творчі здібності можуть успішно розвиватися за умови відповідного підходу до організації освітнього процесу. Тому роботу з молоддю можна організувати у такі етапи:

- 1. Діагностичний етап.
- 2. Діяльнісний етап.
- 3. Практичний етап [6].

Діагностичний етап включає анкетування студентів на початку курсу, співбесіду, розвиток мотиваційної сфери.

Діяльнісний етап підпорядковується навчально-виховній роботі з предмету, включає навчальну та позанавчальну діяльність.

На практичному етапі простежується участь здобувачів освіти в конкурсах, олімпіадах, шкільних конференціях, його активній громадянській позиції, у взаємодії з соціумом.

Щоб робота була результативною для якомога більшої кількості студентів, потрібно правильно організувати активну партнерську творчу співпрацю викладача з вихованцями на основі пошуково-дослідницької діяльності, яка розвиває креативні здібності, диференціює та індивідуалізує процес навчання, формує в майбутньому фахівців навички самооцінки та самоконтролю своєї діяльності. Цьому сприяє інтеграція окремих елементів педагогічних технологій навчання і виховання:

- − технологія педагогічної підтримки;
- − технологія співробітництва;
- − технологія «створення ситуації успіху»;
- − технологія формування творчої особистості;
- − технологія інтерактивного навчання;
- − проєктна технологія;
- − інформаційні технології;
- − ігрові технології [7].

Педагогічна діяльність на даному етапі спрямована за трьома напрямами:

− навчально-виховна робота на уроках хімії;

дослідницько-пошукова робота на факультативних або гурткових заняттях;

− позанавчальна робота з предмету.

Сучасний урок – це продуктивний урок, на якому відбувається особистісний розвиток студента в процесі активної партнерської співпраці з викладачем на основі пошуково-дослідницької діяльності. В процесі викладання природничих дисциплін, створюється така атмосфера, яка найкраще сприяє співробітництву, порозумінню і доброзичливості. Проведенню ефективного уроку сприяє мотивація навчання, психологічна культура викладача; реалізація особистісного підходу у навчально-виховному процесі, забезпечення педагогічної підтримки, впровадження сучасних інтерактивних технологій.

З використанням на уроках різних методів і прийомів інтерактивного навчання забезпечується позитивна мотивація на отримання знань, розвивається стійкий інтерес до предмету, формується потреба до самоосвіти, сприяє творчому розвитку особистості учня. Серед них:

- − обговорення проблеми в загальному колі;
- − мозковий штурм;
- − рольова гра;
- − робота в парах і малих групах;
- − пошук інформації за допомогою пошукових ситем;
- − незакінчені речення;

Наведемо приклад використання цих методів в освітньому процесі.

*«Обговорення проблеми в загальному колі»:* Тема «Природні джерела вуглеводнів»*.* Вуглеводні – сполуки Карбону і Гідрогену. Яке їх походження? Змоделюємо ситуацію: ми працівники хімічної лабораторії. Запропонуйте шлях, за яким можна отримати з неорганічних речовин органічні.

*«Мозковий штурм»:* Тема «Кислоти і солі». Пропонується пригадати якомога більше кислот (солей) із власного досвіду, з попередньо вивчених тем (ідеї записуються на дошку). Тема «Вуглеводи. Глюкоза». Студенти пригадують інформацію, отриману з курсу біології, яка асоціюється з терміном «Вуглеводи».

Вивчення нового матеріалу за технологією *«Рольова гра»:*  Тема «Будівельні матеріали» (імітується робота міні-заводу по виготовленню бетону).

Тема «Отруйність спиртів, їх згубна дія на організм людини» (проводиться урок – конференція).

Тема «Поняття про хімічні засоби захисту рослин» (робота хімічної лабораторії за 4 напрямами).

Тема «Хімія і здоров'я людини. Шкідливий вплив уживання алкоголю, наркотичних речовин, тютюнокуріння на здоров'я людини» (дискусія в стилі ток-шоу)

Узагальнення вивченого матеріалу з використанням технології *«Незакінчені речення» або гра «Далі, далі..»* Тема «Основні класи неорганічних сполук. Класифікація. Фізичні і хімічні властивості»:

− бінарні сполуки елементів з Оксигеном це ….

- − кислотами називаються речовини…
- − кислотність основ визначає…
- − до кислих солей належать…
- − розчинні основи утворені…
- − до фізичних властивостей оксидів належать…
- − у природі солі зустрічаються…
- − при роботі з кислотами необхідно…

Розвитку творчого мислення на заняттях природничого циклу сприяють проблемні ситуації на основі впровадження проблемного демонстраційного експерименту. Застосування експерименту, по-перше, сприяє формуванню у здобувачів освіти правильного поняття про особливості експерименту як про метод наукового дослідження, по-друге, подальший розвиток можливостей студентів відбувається в рамках його дослідницької роботи, тому що розвивати творчі здібності можна лише через залучення його до творчого процесу.

Досить дієвими є домашні творчі експерименти. При проведенні домашніх дослідів перевага надається тим, які можна застосувати у повсякденному житті.

Із задоволенням працюють першокурсники над такими темами домашнього експерименту:

− виведення плям іржі за допомогою лимонної кислоти чи кухонної солі;

добування крохмалю з картоплі; виявлення його наявності;

− відношення ацетилсаліцилової кислоти до деяких речовин (солі, соди);

− зберігання харчових продуктів за старовинними рецептами без холодильника;

− використання питної соди як мийного засобу та розпушувача, тощо.

Стабільні результати в педагогічній діяльності дають застосування проєктної технології, яка формує соціальної компетентності, комунікативні навички, розвиток творчої особистості.

Найбільш зручними за формою проведення є дослідницькі проєкти, які потребують добре обміркованої структури, визначеної мети, актуальності предмета дослідження, продуманості методів, в тому числі й експериментальних; вони повністю підпорядковуються логіці дослідження і мають відповідну структуру;

творчі проєкти – не мають чітко опрацьованої структури, спільна діяльність розвивається, підпорядковуючись жанру кінцевого результату та інтересу учасникам(свято, газета тощо);

− ігрові проєкти – учасники беруть на себе ролі, обумовлені характером і змістом проекту;

− інформаційні проєкти (ознайомлюючи-орієнтувальні) – спрямовані на збирання інформації про який-небудь об'єкт, явище і ознайомлення учасників проекту з цією інформацією, проаналізованою та узагальненою [8].

Візуальним додатком до проєкту є комп'ютерна презентація, комікс, арт-бук, буклет, газета створені силами студентів та викладача.

Розвитку творчого мислення також сприяють молодіжні ТЕД-виступи, робота за методикою «Трикутник У. Діснея», тематичні кубики Блума, створення ментальних мап, різнопланові квести, які використовуються на різних етапах уроку.

Усі форми навчальної та позанавчальної роботи з природничих дисциплін спрямовані формування на цілої низки факторів, як сприяють формуванню творчого потенціалу особистості:

- − сприятливий емоційний фон на уроках;
- − створення ситуації успіху, стимуляція творчої поведінки;

− наявність позитивного зразка творчої поведінки, спілкування студентів-першокурсників з дорослими, які мають яскраво виражені креативні здібності;

доброзичливість з боку викладача, його відмова від критики на адресу дитини;

- − відсутність шаблонів у відповідях;
- − заохочення до висунення нестандартних гіпотез;
- − широке використання завдань творчого характеру.

**Висновки.** На сьогодні пошук засобів розвитку творчих здібностей студентів є актуальною педагогічною проблемою. Розвиток творчого потенціалу має бути цілеспрямованим та методологічно обґрунтованим. Для ефективного управління процесом розвитку творчої активності здобувачів освіти необхідним є комплексний підхід до формування творчого спеціаліста. При цьому ефективність та результативність педагогічного здійснення забезпечується всією логікою побудови змісту навчального процесу, стилем навчання і виховання, відповідними організаційними формами та прийомами.

#### **Перелік джерел посилання**

1. Богоявленська Д. Б. Психологія творчих здібностей: навч. Посібник для студентів вищих навч. закладів. М.: Видавничий центр «Академія», 2002. 320 с.

2. Пономарьов Я.О. Психологія творчості. Київ: Наука, 1976. 304 с.

3. Холодная М.А. Психология интеллекта. Парадоксы исследования : учебное пособие для бакалавриата и магистратуры. 3-е изд., перераб. и доп. Москва : Издательство Юрайт, 2019. 334 с. (Авторский учебник). ISBN 978-5-534- 07365-2.

4. Дружинін В.М. Психологія загальних здібностей URL: <https://www.litmir.me/br/?b=217850&p=1> (дата звернення: 16.11.2021).

5. Родигіна І.В. Діяльнісний підхід до формування базових компетентностей учнів*. Біологія і хімія в школі*. 2005. №1. С. 34-36.

6. Розвиток творчих здібностей учнів на уроках хімії та в позакласній діяльності шляхом впровадження інноваційних технологій навчання [URL:](http://svitschool.at.ua/load/metodichni_rozrobki_z_%20%20khimiji/rozvitok_tvorchikh_) 

[http://svitschool.at.ua/load/metodichni\\_rozrobki\\_z\\_ khimiji/rozvitok\\_tvorchikh\\_](http://svitschool.at.ua/load/metodichni_rozrobki_z_%20%20khimiji/rozvitok_tvorchikh_)

zdibnostej\_uchniv\_na\_urokakh\_khimiji\_ta\_v\_pozaklasnij\_dijalnosti\_shljakhom\_

vprovadzhennja\_innovacijnikh\_tekhnologij\_navchannja/5-1-0-92 (дата звернення: 17.11.2021).

7. Дудік А.О. Розвиток творчого потенціалу студентів педагогічних спеціальностей ВНЗ. URL: [http://nvd.luguniv.edu.ua/archiv/nn17/12daovnz.pdf](http://nvd.luguniv.edu.ua/archiv/NN17/12daovnz.pdf) (дата зверення: 17.11.2021).

8. Компетентнісний підхід при вивченні хімії, як фактор формування активної життєвої позиції [URL: https://naurok.com.ua/material-dlya-druku](https://naurok.com.ua/material-dlya-druku-kompetentnisniy-pidhid-pri-vivchenni-himi-yak-faktor-formuvannya-aktivno-zhittevo-pozici-129031.html)[kompetentnisniy-pidhid-pri-vivchenni-himi-yak-faktor-formuvannya-aktivno-zhittevo](https://naurok.com.ua/material-dlya-druku-kompetentnisniy-pidhid-pri-vivchenni-himi-yak-faktor-formuvannya-aktivno-zhittevo-pozici-129031.html)[pozici-129031.html](https://naurok.com.ua/material-dlya-druku-kompetentnisniy-pidhid-pri-vivchenni-himi-yak-faktor-formuvannya-aktivno-zhittevo-pozici-129031.html) (дата звернення: 18.11.2021).

*Надійшла до редакції 01.12.2022*

# **УДК 338:004**

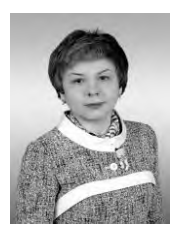

**А.М. Живець,** к.е.н., доцент, Національний університет «Одеська політехніка» e-mail: [zhivets.alla@ukr.net](mailto:zhivets.alla@ukr.net)

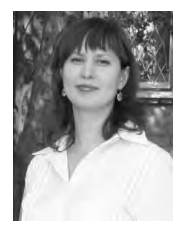

**В.І. Наконечна,** викладач, відокремлений структуррний підрозділ «Херсонський політехнічний фаховий коледж Національвного університету «Одеська політехніка» e-mail: [vnakonechna2020@ukr.net](mailto:vnakonechna2020@ukr.net)

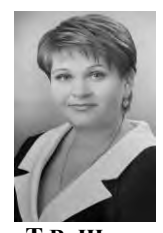

**Т.В. Шепель,** к.е.н., доцент, відокремлений структуррний підрозділ «Херсонський політехнічний фаховий коледж Національвного університету «Одеська політехніка» e-mail: [tetianaksau@gmail.com](mailto:tetianaksau@gmail.com)

### **ДОСВІД ВИКОРИСТАННЯ СЕРЕДОВИЩА MOODLE В ОСВІТНЬОМУ ПРОЦЕСІ ЗДОБУВАЧІВ ФАХОВОЇ ПЕРЕДВИЩОЇ ОСВІТИ**

**В.І. Наконечна, А.М. Живець, Т.В. V. Nakonechna, A. Zhyvets, Т**. **Shepel. Шепель. Досвід використання сере-Efficiency indicators of on-line store довища Moodle в освітньому проце-operation.** The statty was analyzed with **сі здобувачів фахової передвищої** the initial platforms Moodle, designated **освіти.** У статті проведено аналіз на-for the establishment of a personalized вчальної платформи Moodle, призна-initial environment. The methodology of ченої для створення персоналізовано-streaming and vikorystannya to the reго навчального середовища. понована методика створення ресурсу «Тест» та його використання.

source "Test" has been propagated.

**Вступ.** В даний час бурхливе зростання потоку наукової інформації, обсяг якої збільшується з кожним роком, спонукає шукати нові, більш ефективні прийоми, способи і засоби навчання, які дозволили б пред'являти здобувачам освіти більше інформації за ту ж одиницю навчального часу і подавати її яскравіше і доступніше, щоб вона легше сприймалася і краще запам'ятовувалася. Застосування інформаційно-комунікаційних технологій (ІКТ) відноситься до тих факторів, які сприяють підвищенню інтенсивності та якості процесу навчання. Електронна пошта, Skype, Google додатки та ін. Все це можна використовувати як доповнення до традиційних форм навчання, ефективно збільшуючи спілкування викладача зі здобувачами освіти.

**Матеріал узагальненого досвіду.** Аналіз інформаційних ресурсів Інтернету показав, що найбільший інтерес представляє платформа навчання Moodle.

Moodle (акронім від Modular Object-Oriented Dynamic Learning Environment — модульне об'єктно-орієнтоване динамічне навчальне середовище) — навчальна платформа призначена для об'єднання педагогів, адміністраторів і здобувачів освіти в одну надійну, безпечну та інтегровану систему для створення персоналізованого навчального середовища [1].

Чому саме Moodle?

 На сьогодні Moodle використовують 242 країн світу, в тому числі Україна (на українській мові), безкоштовно [2].

**Moodle відрізняється доступністю для опанування.** 

Широкі можливості для комунікації.

 Можливість оцінювати результати навчання, у тому числі в автоматичному режимі.

 Система створює і зберігає портфоліо кожного зобувача освіти: всі здані ним роботи, всі оцінки і коментарі викладача до робіт.

З 2014 року у коледжі почала впроваджуватись система дистанційного навчання Moodle. На рисунку1 відображена сторінка освітнього порталу коледжу. Перейти на сторінку можна за посиланням або надрукувати в рядку браузера адресу сайта.

Спеціальний випуск: Узагальнений досвід, 2022, вип. № 1(5) Special issue: Generalized experience, 2022, ed. № 1(5)

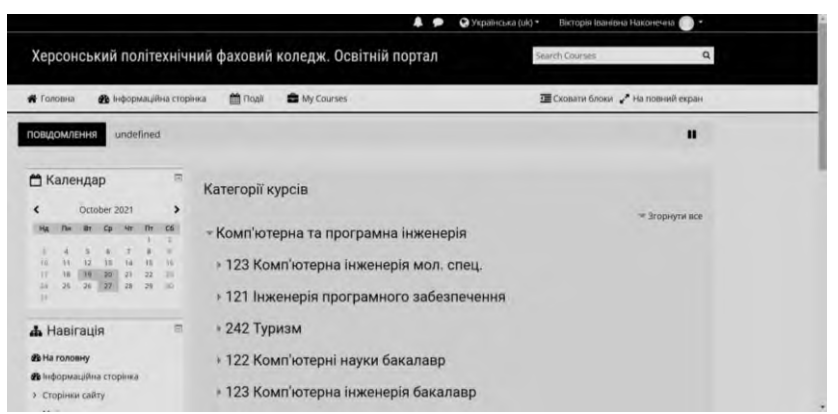

**Рисунок 1** – Головна сторінка освітнього порталу

Для створення курсу з навчальної дисципліни можна використовувати та поєднувати різні модулі : (глосарій, ресурс, завдання, форум, wiki, урок, тест та ін.), що забезпечує відповідність цілей та завдань навчальної дисципліни з формами навчання [3]. З дисциплін «Комерційна діяльність», «Комерційне товарознавство» створено курси.

Алгоритм створення курсу наступний:

1. Відповідальна особа від навчального закладу, тобто адміністратор порталу, розміщує у системі надані матеріали курсів.

2. Або зареєстрований в системі викладач самостійно розміщує матеріали курсу з дисципліни.

3. Адміністратор освітнього порталу реєструє здобувачів освіти академічних груп у системі, надаючи їм доступ до індивідуального облікового запису. Їм надаються логіни та паролі входу в систему.

Спеціальний випуск: Узагальнений досвід, 2022, вип. № 1(5) Special issue: Generalized experience, 2022, ed. № 1(5)

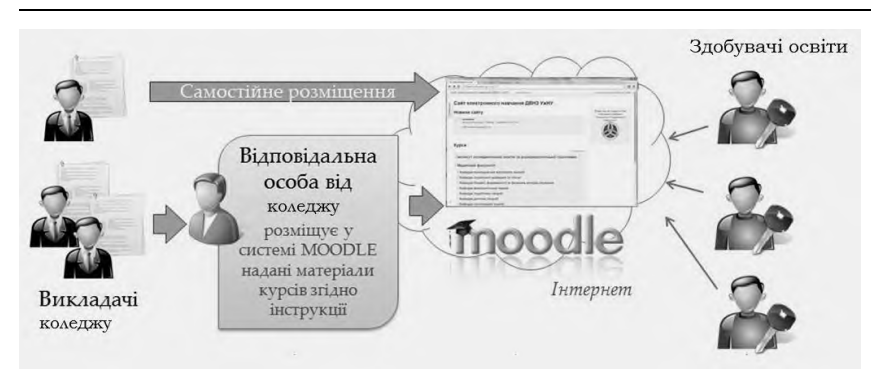

**Рисунок 2** – Алгоритм створення курсу

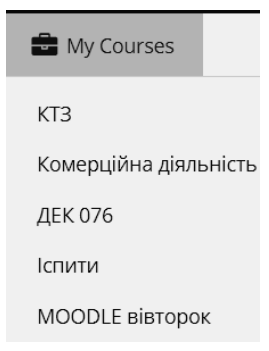

**Рисунок 3** – Меню «Мої курси» на сторінці облікового запису викладача

В залежності від того, з яких модулів буде складатись курс, обираємо необхідний з переліку, представленому в системі. В даному випадку додаємо модуль «Тест». З права відображається опис обраного модулю (див. рисунок 4). Після чого необхідно встановити параметри ресурсу. На рисунку 5 відображені параметри, якими користуються найчастіше:

 Вибір часу початку та завершення тестування, обмеження в часі та дії, які відбуваються, коли час спливає.

 Метод оцінювання : краща оцінка, середня оцінка, перша спроба, остання спроба.

- Прохідний бал.
- Дозволено спроб: не обмежено, 1, 2 ,3 тощо.

 Параметри перегляду тесту, де можна встановити відображення певної інформації під час спроби та після.

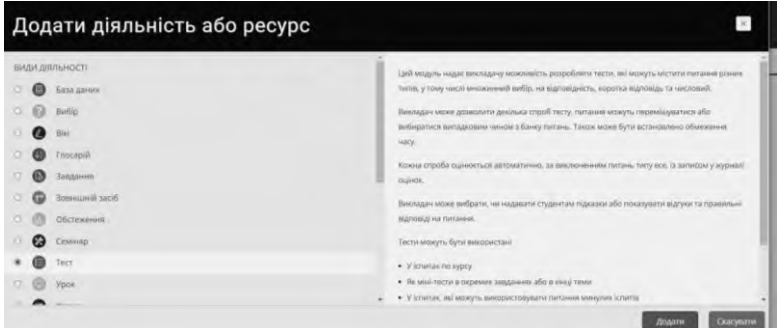

**Рисунок 4** – Сторінка додавання ресурсу до курсу

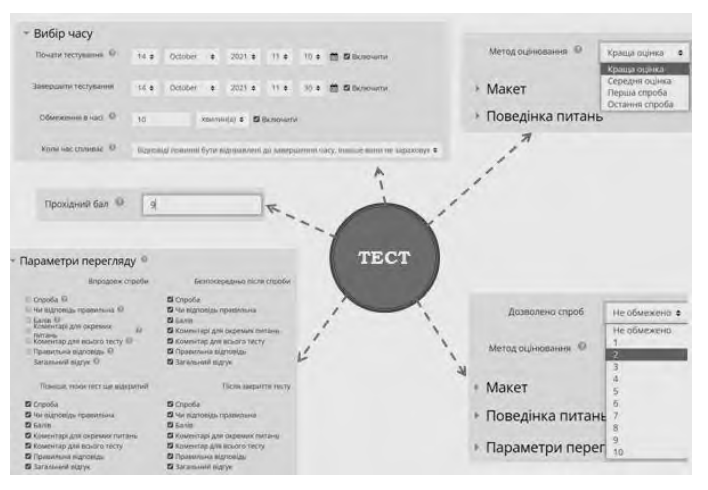

**Рисунок 5** – Перегляд параметрів ресурсу «Тест»

Спеціальний випуск: Узагальнений досвід, 2022, вип. № 1(5) Special issue: Generalized experience, 2022, ed. № 1(5)

Після встановлення параметрів бачимо відображення створеного тесту. На рисунку 6 зліва відображена панель навігації по курсу, з права – тижні навчання , які в свою чергу містять створені ресурси. В даному випадку бачимо створений тест з теми «Теоретичні основи комерційної діяльності» навчальної дисципліни «Комерційна діяльність».

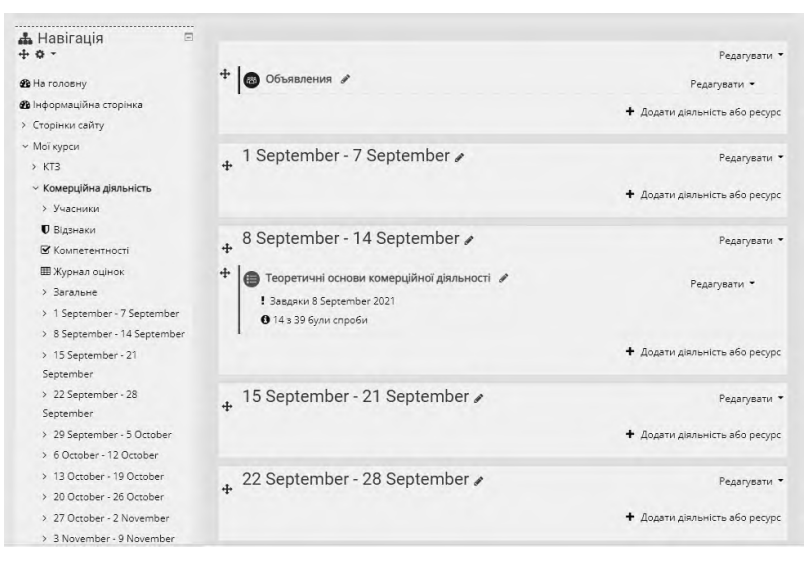

**Рисунок 6** – Відображення створеного ресурсу

У створений тест необхідно додати питання (див. рис. 7). Є декілька варіантів:

Створити нове питання безпосередньо у самому тесті

 Додати з банку питань конкретне питання тесту, яке було раніше створене

 Або додати випадкове питання з банку питань ,яке було раніше створене. Наприклад були створені 10 питань першого рівня складності, 3 питання 2 рівня складності і т.д. за даною темою

тестування. Можна додати 3 випадкові питання першого рівня, 1 випадкове 2 , що забезпечить індивідуальний варіант опитування для кожного здобувача освіти.

Далі необхідно встановити кількість балів за тест.

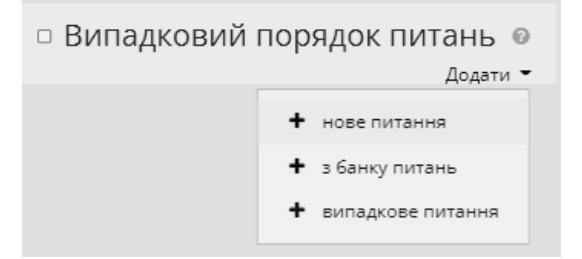

**Рисунок 7** – Додавання питання до ресурсу «Тест»

При створенні нового питання є можливість обрати його тип. На рисунку 8 відображені усі типи питань, які можна застосувати у системі.

| Виберіть тип питання |                     |                                              |  |  |  |  |  |  |  |
|----------------------|---------------------|----------------------------------------------|--|--|--|--|--|--|--|
|                      | ПИТАННЯ             |                                              |  |  |  |  |  |  |  |
| $\circ$              | HS.                 | Вбудовані відповіді (пропущені слова)        |  |  |  |  |  |  |  |
| $\circ$              | $\cdot$             | Визначити пропущені слова                    |  |  |  |  |  |  |  |
| $\circ$              | ₩                   | Відповідність                                |  |  |  |  |  |  |  |
| $\circ$              | :2:                 | Відповідність коротких випадкових відповідей |  |  |  |  |  |  |  |
| $\circ$              | 圖                   | Ece                                          |  |  |  |  |  |  |  |
| $\circ$              | $\qquad \qquad =$   | Коротка відповідь                            |  |  |  |  |  |  |  |
| $\circ$              | 挂                   | Множинний вибір                              |  |  |  |  |  |  |  |
| $\circ$              | Φ                   | Перетягування в тексті                       |  |  |  |  |  |  |  |
| $\circ$              | ÷                   | Перетягування маркерів                       |  |  |  |  |  |  |  |
| $\circ$              | +                   | Перетягування на картинку                    |  |  |  |  |  |  |  |
| $\circ$              | $\bullet$ $\bullet$ | Правильно/Неправильно                        |  |  |  |  |  |  |  |
| $\circ$              | 242                 | Розрахунковий                                |  |  |  |  |  |  |  |
| $\circ$              | $\frac{2+2}{2}$     | Розрахунковий з множинним вибором            |  |  |  |  |  |  |  |
| $\circ$              | 252                 | Розрахунковий простий                        |  |  |  |  |  |  |  |
| $\circ$              |                     | — Числовий                                   |  |  |  |  |  |  |  |
| <b>IHILI</b>         |                     |                                              |  |  |  |  |  |  |  |
| $\circ$              | 国                   | Опис                                         |  |  |  |  |  |  |  |

**Рисунок 8** – Різновиди питань ресурсу «Тест»

Спеціальний випуск: Узагальнений досвід, 2022, вип. № 1(5) Special issue: Generalized experience, 2022, ed. № 1(5)

Відображення тесту для здобувачів освіти під час його виконання відображений на рисунку 9. Зліва бачимо перехід по запитанням тесту у вигляді прямокутників з номером питання. Питання, на які відповіді вже зафіксовані мають темний колір. Натискаючи на прямокутник здобувач освіти може обирати питання. З права розміщений текст самого питання, варіанти відповідей та додаткова інформація по тесту. Для того щоб перейти на наступне питання необхідно натиснути кнопку «Наступна сторінка». Але вигляд відображення запитань можна змінювати [4].

| <b>≡</b> Перехід по тесту<br>$3 \t4 \t5 \t6 \t7$ |                          |                                                                                                    |  |  |  |  |  |
|--------------------------------------------------|--------------------------|----------------------------------------------------------------------------------------------------|--|--|--|--|--|
| Завершити спробу                                 |                          |                                                                                                    |  |  |  |  |  |
| Разпочати нову спробу                            |                          |                                                                                                    |  |  |  |  |  |
| А Навігація                                      |                          |                                                                                                    |  |  |  |  |  |
| 10.7                                             |                          |                                                                                                    |  |  |  |  |  |
| <b>AR. 77</b>                                    | Detailed T               |                                                                                                    |  |  |  |  |  |
|                                                  | Blancelai juw            | Оберіть операції, що передбочають передачу прав власності на товар на безгрошовій основі, натуральний обмін: |  |  |  |  |  |
|                                                  | He Bung<br>Make, outlets | Виберіть одну відповідь:                                                                                     |  |  |  |  |  |
|                                                  | 40 1.00<br>E. Biguitsme  | О а агентські операції<br><b>U. b. nisseer</b>                                                               |  |  |  |  |  |
|                                                  | питання                  | О с вустрічні операції                                                                                       |  |  |  |  |  |
|                                                  | ۰<br>Peganyaansi         | 0 d. бартерні операції                                                                                       |  |  |  |  |  |
|                                                  | питания                  |                                                                                                    |  |  |  |  |  |

**Рисунок 9** – Відображення питань ресурсу «Тест»

Після виконання тесту здобувачами освіти академічної групи, можемо скористатись функціональною можливістю перегляду результатів, які відображені на рисунку 10.

Спеціальний випуск: Узагальнений досвід, 2022, вип. № 1(5) Special issue: Generalized experience, 2022, ed. № 1(5)

| Журнал оцінок                |                        |                                              |                                                     |                |                                                                                | Журнал оцінок  |  |  |  |
|------------------------------|------------------------|----------------------------------------------|-----------------------------------------------------|----------------|--------------------------------------------------------------------------------|----------------|--|--|--|
| Доступні групи Усі учасники  |                        | ٠                                            |                                                     |                |                                                                                |                |  |  |  |
|                              | Усі учасники: 39/39    |                                              |                                                     |                |                                                                                |                |  |  |  |
| IMR                          |                        |                                              |                                                     |                | BMSparmace A 5 B T T A E E X 3 M I I A K A M H O N P C T Y D X H H H H B O R   |                |  |  |  |
|                              |                        |                                              |                                                     |                | Прізвище <mark>накролився</mark> лівіт ґдієк зитій клинопрістуфікцчшщью я      |                |  |  |  |
| Isra / Noissaue *            |                        | Електронна пошта                             | @ (Deletoningropyesting. 0 / @ Economic computation | $\overline{z}$ | <b>B</b> Teccetinuel conditions  . 2 / B Полколога та етика ком. . 2 / B Cr5's |                |  |  |  |
| Арты Литта                   |                        | ■ / autodal10gmail.com                       |                                                     | a              | 2.069                                                                          | 1.94 <b>Q</b>  |  |  |  |
| Envisageta<br>Ластовицька    | $\equiv$               | lamoseskaurfia@gmail.com                     |                                                     | a              | -Q                                                                             | -Q             |  |  |  |
| <b>Bichopia / Joficoliva</b> | $\equiv$               | uplicare228208@gmail.com                     |                                                     | a              | $\alpha$                                                                       | $\alpha$       |  |  |  |
| Дерги Лункия                 | $\equiv$               | dashulyalyrraka@gmail.com                    |                                                     | Q              | 1/439                                                                          | 1.679          |  |  |  |
| Esten Facyoscuolal           | B                      | innycli brat@gmail.com                       |                                                     | a              | 4.2902                                                                         | 3,4702         |  |  |  |
| <b>Briestan Hicmi</b>        | $\equiv$ $\prime$      | usered73@gmail.com                           |                                                     | a              | a                                                                              | a              |  |  |  |
| Maxima Haphasead             | 扁<br>╭                 | rillta nivolsenko@outlook.com                |                                                     | a              | a                                                                              | a              |  |  |  |
|                              |                        | Birtopia Oversvervio. E / visaom05@gmail.com |                                                     | a              | $\mathbf{a}$                                                                   | Q              |  |  |  |
| Джозя Ониманного             | $\equiv$               | vechnayprobemà! 2@gmáil.com                  |                                                     | a              | 3,570                                                                          | 3.619          |  |  |  |
| Bons Ranassapye              | $\equiv$               | palamaruk@1@i.ua                             |                                                     | ä              | 5,000                                                                          | 3,619          |  |  |  |
| Владиски<br>Пециульський     | 日ノ                     | y.pashkulskiy@gmail.com                      | u                                                   | $\alpha$       | -Q                                                                             | Q              |  |  |  |
| Avera Rozacionesi            | $\equiv$               | annapodytehenko@ukr.net                      | o.                                                  | Q              | $\alpha$                                                                       | $\alpha$       |  |  |  |
| <b>Health Flowance</b>       | $\mathbb{R}$           | nadys2003.12.27@gmail.com                    |                                                     | a              | 3,939                                                                          | 3,000          |  |  |  |
| Olluna Cavino                | $=$ $\prime$           | clys.cachla.07@gmail.com                     |                                                     | e              | $-\Omega$                                                                      | a              |  |  |  |
| Олександра Сканун            | $\equiv$ $\rightarrow$ | yourlane46@gmail.com                         |                                                     | Q              | $\alpha$                                                                       | a              |  |  |  |
| Terana Concor                | E                      | teniadaring25@gmail.com                      |                                                     | a              | $\alpha$                                                                       | $\alpha$       |  |  |  |
| Ольга Танасівно              | $\equiv$               | oyatanasierko08@gmbi.com                     | ×                                                   | Q              | 3.939                                                                          | 2.500          |  |  |  |
| <b>Bona Tagacion</b>         | $\mathbb{R}$           | ipor zabuckin@i.ua                           | ×                                                   | $\alpha$       | 1.799                                                                          | 2.769          |  |  |  |
| Crop Tagrays                 | $=$                    | lets hor@gmail.com                           |                                                     | $\overline{a}$ | $\alpha$                                                                       | $\overline{a}$ |  |  |  |
| Makora Typese                |                        | A spashooteg321119@gmail.com                 |                                                     | $\circ$        | 7500                                                                           | 3.890          |  |  |  |

**Рисунок 10** – Перегляд результатів тестування

На панелі навігація курсу обираємо журнал оцінок, в якому відображаються результати усіх тестувань з курсу усіх здобувачів освіти академічної групи.

Також є можливість отримати інформацію по здобувачу освіти. Обираємо на лінійці літеру, на яку починається ім'я та прізвище здобувача освіти. Після чого з'являється перелік здобувачів освіти за обраними літерами. Також, якщо натиснути на значок таблички – отримаємо інформацію по здобувачу освіти у вигляді результатів тестувань по курсу в цілому або за тижнями навчання або звіт оцінок по курсу в цілому (див. рисунок 11) [5].

У курсі дисципліни «Комерційна діяльність» для здобувачів освіти спеціальності 076 «Підприємництво , торгівля та біржова діяльність» передбачені тести з поточних тематичних опитувань, модульних контролів та екзамену.

Таким чином, інтеграція традиційних і сучасних технологій в організації навчального процесу дозволяє зробити більш ефективною якість всього навчального процесу в цілому.

Спеціальний випуск: Узагальнений досвід, 2022, вип. № 1(5) Special issue: Generalized experience, 2022, ed. № 1(5)

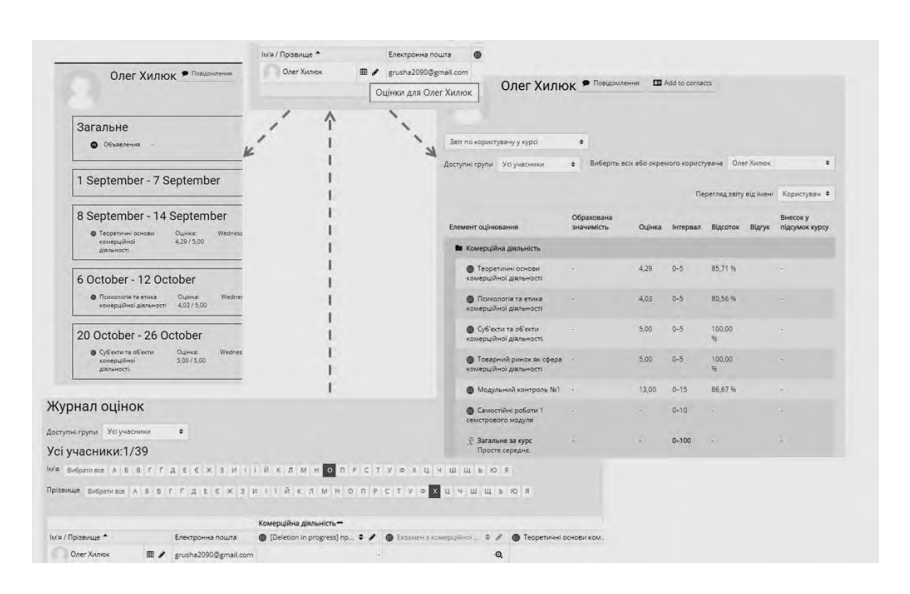

**Рисунок 11** – Інформація по здобувачу освіти у вигляді результатів тестувань

**Висновки.** У статті визначено ключові моменти формування курсу з дисципліни, сформований алгоритм створення ресурсу «Тест», додавання питань, встановлення параметрів тесту та перегляд результатів, що дозволяють визначити рівень навчання кожного здобувача освіти і академічної групи в цілому. Розроблений авторами методичний інструментарій чітко структурований і деталізований, що дасть можливість помітно полегшити викладачам процес оцінки якості навчання здобувачів освіти, зробити це оцінювання об'єктивним, зменшити витрати дорогоцінного часу на перевірку знань здобувачів освіти. Практичне використання методики, в рамках навчального процесу, дозволить виявляти «проблемні питання», проводити аналіз і покращувати якість навчання.

#### **Перелік джерел посилання:**

1. Інструкція користувача по роботі з системою управління дистанційним навчанням «Moodle» у Дніпропетровському державному університеті внутрішніх справ. URL: <https://moodle.dduvs.in.ua/moodle.pdf>

2. Статистика moodle. URL: [https://stats.moodle.org](https://stats.moodle.org/)

3. Система електронного навчання ВНЗ на базі MOODLE. URL : [https://moodle.org/pluginfile.php/1968620/mod\\_resource/content/1/%D0%A2%D1%80](https://moodle.org/pluginfile.php/1968620/mod_resource/content/1/%D0%A2%D1%80%D0%B8%D1%83%D1%81%20%D0%A1%D0%95%D0%9D%20%D0%92%D0%9D%D0%97%20Moodle%202013.pdf) [%D0%B8%D1%83%D1%81%20%D0%A1%D0%95%D0%9D%20%D0%92%D0%9](https://moodle.org/pluginfile.php/1968620/mod_resource/content/1/%D0%A2%D1%80%D0%B8%D1%83%D1%81%20%D0%A1%D0%95%D0%9D%20%D0%92%D0%9D%D0%97%20Moodle%202013.pdf) [D%D0%97%20Moodle%202013.pdf](https://moodle.org/pluginfile.php/1968620/mod_resource/content/1/%D0%A2%D1%80%D0%B8%D1%83%D1%81%20%D0%A1%D0%95%D0%9D%20%D0%92%D0%9D%D0%97%20Moodle%202013.pdf) 

4. Ресурс української спільноти користувачів Moodle. URL: <https://moodle.org/course/view.php?id=17228>

5. Тести в Moodlе: особливості налаштувань для проведення підсумкового та екзаменаційного контролю. URL: https://ceit.ucu.edu.ua/news/testy-v-moodle

*Надійшла до редакції 01.12.2021*

Спеціальний випуск: Узагальнений досвід, 2022, вип. № 1(5) Special issue: Generalized experience, 2022, ed. № 1(5)

### **УДК 378.147+811**

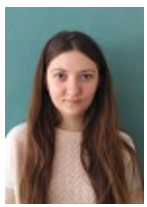

**А.С.Гречана,** викладач, відокремлений структурний підрозділ «Херсонський олітехнічний фаховий коледж Національного університету «Одеська політехніка» e-mail: [savchuk-anya15@ukr.net](mailto:savchuk-anya15@ukr.net)

# **ФОРМУВАННЯ НАВИКІВ ІНШОМОВНОЇ КОМПЕТЕНТ-НОСТІ У СПРИЙМАННІ АНГЛОМОВНИХ ТЕКСТІВ**

Також запропоновані можливі вправи skills are also given. для покращення навичок.

**А.С. Гречана Формування навиків A. Hrechana Formation of skills of іншомовної компетентності у сприй-foreign language competence in манні англомовних текстів**. В статті **comprehension of English texts.** представлені чотири основні навички, Four main skills for reading compreза допомогою яких здобувачі освіти hension are mentioned in this article. навчаються розуміти зміст текстів. Possible exercises for improving these

**Вступ.** Є багато причин для того, щоб навчати читанню всіх, хто вивчає іноземну мову. За допомогою такого виду мовленнєвої діяльності можна поповнювати словниковий запас і звертати увагу на приклади використання граматичних конструкцій. Читання простіше, ніж аудіювання, тому чим більше студенти читають, тим більше вони засвоюють мовні засоби.

**Матеріал узагальненого досвіду.** Читання може бути різним. Вивчаючи англійську мову, студенти мають справу з *extensive reading* (як правило, задається як домашнє опрацювання), і *intensive reading* (використовується під час аудиторних робіт) [1, 160]. Щоб правильно виконувати завдання, спрямовані на розуміння тексту, студенти мають опанувати чотири основні навички.

**Skimming.** Інакше називається як *reading for gist/reading for general comprehension*. Суть у тому, що студенти мають проглянути текст, не звертаючи уваги на деталі. Мета – зрозуміти зміст чи знайти відповіді на запитання. Здобувачі освіти, володіючи такою навичкою, можуть не читати текст від першого до останнього слова, можуть не знати лексичного значення і не вчитуватися. Головна задача – пробігти очима по тексту.

У житті ми часто використовуємо цю навичку. Перш ніж читати книгу, ми переглядаємо анотацію, перш ніж дивитися фільм, ми дивимось огляд, отримуємо загальну картину, не вдаючись до деталей.

Володіти навичкою важливо для студентів. З її допомогою вони зможуть швидко ознайомитися зі змістом тексту і потім читати його більш детально, краще розуміючи. На заняттях з англійської мови розвивати навичку *skimming* можна за допомогою таких вправ:

прочитати текст і підібрати один з поданих заголовків;

прочитати текст і підібрати малюнок.

Зазвичай на те, щоб проглянути текст, студентам відводиться 1-2 хвилини. Важливо донести до студентів те, що їм не потрібно читати текст від самого початку й до кінця. Не суттєво, якщо вони не знатимуть деякі слова.

**Scanning.** Не менш важливою навичкою є *scanning/reading for specific information.*

Така техніка читання також передбачає, що студент пробіжить текст очима, не вчитуючись у кожне слово. Відмінністю від попереднього виду діяльності є те, що студенти мають знайти інформацію, яка легко потрапляє в поле зору. Це можуть бути назви (власні, географічні), номери, дати, цифри і інші дані, для знаходження яких не треба повністю читати текст.

У житті ми також часто застосовуємо навичку «сканування». Щоб знайти певний розділ, «скануємо» зміст книги, а для пошуку певного фрагменту «скануємо» текст статті.

Уміння користуватись такою навичкою економить час, особливо на іспиті. Щоб якомога краще розвинути вміння «сканувати» текст, рекомендується студентам виконували на заняттях такі завдання:

- знайти в тексті ім'я людини, яка….;
- знайти день, місяць і рік, коли…..;
- знайти назву міста, у якому…;
- завдання на true/false, які містять імена чи дати (які виділяються в тексті) і подібне.

На виконання завдань також дається певний час. Студенти повинні навчитись швидко знаходити правильну відповідь, навіть якщо в тексті декілька власних назв, дат чи цифр. Важливо навчитись визначати доречне розташування деталей, пробігти очима інформацію, що подається поруч, і обрати правильну відповідь.

**Reading for details.** Вважається класичним варіантом читання тексту. Суть у тому, що студенти читають текст для того, щоб відповісти на детальні запитання. Під час читання тексту в повному обсязі студенти глибше розуміють сенс, шукають деталі та звертають увагу на всі слова [2, 15].

Набування навички потребує більше часу. Перш ніж читати текст, важливо розібрати питання і опрацювати лексику. Більш легкі вправи на розуміння тексту передбачають, що відповідь можна знайти одразу. Більш складні вправи, особливо на іспитах, матимуть перефразовані варіанти відповідей, синонімічні звороти тощо.

Класичними завданнями для набуття навички детального читання вважаються:

- відповіді на запитання;
- True/False:
- виправлення тверджень;
- множинний вибір;
- увідповіднення цитат з авторами, які їх висловили.

Звернімо увагу на те, що студенти, хоч і мають розуміти деталі, можуть не знати 100% усіх слів. Зазвичай 80% розуміння достатньо.

**Inference.** Не менш важливим навиком є читання поміж рядків, або *inference reading.* З його допомогою здобувачі освіти можуть знайти відповідь на питання не з тексту, а з натяків автора. Задача в тому, щоб зрозуміти, що мав на увазі автор.

Навик потребує не тільки розуміння лексики і змісту, але й критичного мислення. Мова не про читання заради того, щоб зрозуміти зміст, а для того, щоб проаналізувати, з'ясувати прихований сюжет, непрямий натяк і подібне. Володіння цим навиком актуальне для вивчення іноземної мови, тому що не в усіх культурах про все говориться чітко. Розвивати навик можна за допомогою таких завдань:

 прочитати текст і сказати, про кого говориться, звідки вказані люди, що відбувалось раніше;

прочитати і надати можливі варіанти розвитку подій.

**Висновки.** Робота з англомовним текстом – фактор загальнокультурного розвитку студентів. Розвиваючи та практикуючи навички читання англомовних текстів, здобувачі освіти поповнюють словниковий запас, звертають увагу на важливі деталі та збільшують шанси на успішне складання іспиту

### **Перелік джерел посилання:**

1. Бідюк Н. М. Комунікативна компетентність майбутнього вчителя філолога: зміст та структура / Н. М. Бідюк // Інформаційно-комунікаційні технології в сучасній освіті: досвід, проблеми, перспективи: Збірник наукових праць третьої Міжнародної науково-практичної конференції (12 – 14 листопада 2012р.). Львів, 2012. С. 158 – 160.

2. Canal M. From Communicative Competence to Communicative Language Pedagogy / M. Canal // Richards J. and Schmidt R., (eds.) Language and Communication. – London: Longman, 1983. P. 15.

*Надійшла до редакції 01.12.2021*

Спеціальний випуск: Узагальнений досвід, 2022, вип. № 1(5) Special issue: Generalized experience, 2022, ed. № 1(5)

## **УДК 378.147+811**

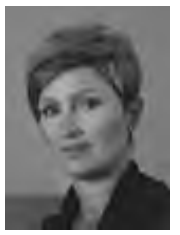

**В.Б. Гончарова**, викладач, відокремлений структурний підрозділ «Херсонський політехнічний фаховий коледж Національного університету «Одеська політехніка» e-mail: vgoncharova@ukr.net

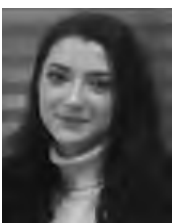

**А.В.Пестушко**, викладач, відокремлений структурний підрозділ «Херсонський політехнічний фаховий коледж Національного університету «Одеська політехніка» e-mail: apestushko@gmail.com

### **ОСОБЛИВОСТІ ФОРМУВАННЯ КОМУНІКАТИВНИХ НАВИЧОК З ІНОЗЕМНОЇ МОВИ ПІД ЧАС ДИСТАНЦІЙНОГО НАВЧАННЯ**

**В.Б.Гончарова, А.В.Пестушко. Особливості формування комунікативних навичок з іноземної мови skills in a foreign language during під час дистанційного навчання**. У **distance learning**. This article discusses даній статті розглядаються особливості the features of mastering and developing оволодіння і розвитку навичок інозем-foreign language skills and various types ної мови та різних видів мовленнєвої of speech activity in the process of disдіяльності у процесі дистанційного tance learning. навчання.

**V. Goncharova, A. Pestushko. Peculiarities of forming communicative**

**Вступ.** Покоління сучасних студентів із самого народження оточене комп'ютерами, КПК, відеоіграми, мобільними телефонами, програвачами звукових файлів у форматах mp3 та іншими винаходами цифрової епохи. Всі ці символи сучасності перетворилися в невід'ємну частину життя сучасного здобувача знань. Сучасне покоління отримало назву «жителі цифрової ери», оскільки вони здатні вільно говорити цифровою мовою комп'ютерів, Інтернету і відеоігор. У зв'язку з подібною тенденцією століття традиційних форм і методів навчання залишився позаду. Сьогодні класична форма отримання освіти існує поряд з новими електронними освітніми технологіями. Дистанційні освітні технології із використанням інтернету застосовуються сьогодні як для освоєння окремих курсів підвищення кваліфікації користувачів, так і для здобуття вищої освіти.

**Матеріал узагальненого досвіду.** У навчанні іноземних мов у даний час отримує пріоритет комунікативності, автентичності спілкування, вивчення мови в культурному контексті, автономності та інтерактивності навчання [2]. Використання інтернеттехнологій у навчанні іноземних мов не тільки допомагає в формуванні навичок розмовної мови, в навчанні лексиці і граматиці. Все більш актуальним і важливим стає застосування інформаційно-комунікаційних технологій в процесі навчання іноземної мови як головного способу розвитку самостійної пізнавальної діяльності студентів. Тут грають роль не тільки нові технічні засоби, але і нові форми і методи викладання, новий підхід до процесу навчання, пов'язаний насамперед з розумовими операціями аналізу, синтезу, абстрагування, ідентифікації, порівняння, зіставлення, вербального і смислового прогнозування [3].

Старший шкільний вік, або, як часто його ще називають, рання юність, відноситься до періоду розвитку дітей від 15 до 18 років включно, що відповідає віку учнів 9-11-х класів школи або ж I-II курсу студентів коледжів [2].На початку періоду ранньої юності підліток знаходиться на межі стану, так як він вже не дитина, але ще поки й не дорослий. Відбувається повна перебудова організму, і до кінця цього періоду дитина повинна досягти повної фізичної, ідейної та духовної зрілості, необхідної йому в подальшому житті. Відбувається ускладнення аналітичної та синтетичної діяльності кори мозку в процесі праці і навчання, що веде до підвищення нервової збудливості, а також до порушення нормальної діяльності нервової системи [1].

Сьогоднішні студенти відрізняються особливою потребою до емоційного викладання предмета, з різноманітним використанням наочності, таких як аудіовізуальні засоби навчання, Інтернет, відеофільми, кінофрагменти. Сучасна наочність допомагає організації поля сприйняття студентами тій чи іншій ситуації, дає їм можливість самостійно її інтерпретувати із застосуванням тих мовних одиниць, якими вони володіють на даному етапі [3].

<sup>©</sup> В.Б. Гончарова, А.В. Пестушко, 2022

Лексична іноземна навичка здобувачів знань формується в 3 етапи: ознайомлювальний, тренувальний, підсумковий. Для активізації словникового запасу в читанні на заняттях з англійської мови можуть бути використані наступні види вправ:

- переказати діалог у формі монологу;
- використовувати ключові слова і власну оцінку;

 скласти діалог на основі читання вашого монологу з використанням мовних кліше.

Для кращого запам'ятовування слів можна користуватися римування, піснями, що містять нові слова. Слід також мобілізувати спеціальні прийоми запам'ятовування слів: промовляння з різною гучністю. Такі прийоми успішно використовуються викладачами в рамках інтенсивних методів [2].

Другий і третій етапи є найголовнішими в процесі оволодіння лексичним матеріалом. Вони сприяють створенню міцних і гнучких лексичних мовних навичок.

**Висновки.** Отже, проаналізувавши психологічні особливості ранньої юності, вивчивши особливості темпераментів, можна вивести ряд рекомендацій для підвищення мотивації до вивчення англійської мови та формування комунікативних навичок :

1) використовувати різноманіття наочності для одночасного впливу на всі органи чуття;

2) перемикати види діяльності з менш активної на більш активну протягом уроку для постійної підтримки мотивації до предмету;

3) уникати ситуацій невдачі. Навпаки, хвалити при успіхах, в процесі виконання вправи;

4) намагатися звести до мінімуму критику в класі, краще залишити після заняття, так як це болісно позначається на психіці студента цього віку. Для них особливо важлива думка групи, самоствердження і ставлення з однолітками;

5) постійна орієнтація на значимість англійської мови в професії, систематична робота по відображенню важливості іноземної мови для майбутньої діяльності;

6) опора на інтереси, задавати питання, які спонукають до відповіді, що стосуються особистості самого студента;

7) враховувати, що спілкування все ще важливо в цьому віці, відповідно, намагатися використовувати колективні форми діяльності на уроці, наприклад діалог або опис один одного і т. д .;

8) знімати напругу протягом заняття , використовуючи відеоролики з тонким гумором, які носять високохудожній характер;

9) використовувати змагальні форми роботи (конкурси, розіграш оцінок, колективні ігри) на завершальному етапі вивчення теми. Учні цього віку люблять затверджуватися і отримувати визнання, тому даний вид роботи буде для них ефективним. Гра виховує волю, організованість, систематизує знання;

10) намагатися використовувати музичні хвилинки, слухаючи і перекладаючи популярні мелодії, переглядаючи кінофрагменти англійською мовою, з подальшим обговоренням;

11) використовувати прийом мозкового штурму для активації розумових процесів учнів, а не диктувати їм свої ідеї.

Формування лексичних навичок студентів пов'язане з продуктивністю діяльності майбутніх випускників. Тому провідне значення набуває розвиток здатності особистості учнів до саморозвитку, самовдосконалення, розвитку його потреб і творчих здібностей.

### **Перелік джерел посилання:**

1. Волошинова Л.М. Аудіовізуальні технології у стратегіях мовної підготовки школярів. *Іноземні мови в навчальних закладах*. 2006. №5. С.72-77.

2. Борошенко І.А. Дистанційне навчання на курсах підвищення кваліфікації вчителів: переваги та особливості. *Освіта Закарпаття*: наук.-метод. журнал. Ужгород: Закарпатський обласний інститут післядипломної педагогічної освіти. Вип. 12, 2010.

3. Грицик Н.В, Технологія підкастинг у викладанні іноземної мови. *Вісник Чернігівського національного університету*. Педагогічні науки.2015. Вип.124. С. 24-26.

 Спеціальний випуск: Узагальнений досвід, 2022, вип. № 1(5) Special issue: Generalized experience, 2022, ed. № 1(5)

4. Методика навчання іноземних мов і культур: теорія і практика : підручник для студентів класичних, педагогічних і лінгвістичних університетів. Бігич О. Б., Бориско Н. Ф., Борецька Г. Е. та ін. / за заг. ред. С. Ю. Ніколаєвої. иїв.: Ленвіт, 2013. 590 с.

5. Палій О. А. Про підвищення ефективності навчання другої іноземної мови в ЗНЗ. На*укові записки Ніжинського державного університету ім. Миколи Гоголя.* Психолого-педагогічні науки. 2014. № 1. С. 120–124

*Надійшла до редакції 03.12.2021*

# **УДК 796.012.1:337**

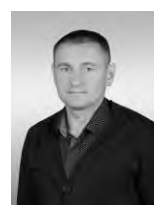

**С.А. Коцегубов**, викладач**,** відокремлений структурний підрозділ «Херсонський політехнічний фаховий коледж Національного університету «Одеська політехніка»

e-mail:sergeykocegubov@ukr.net

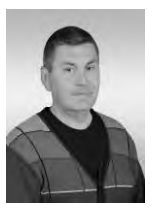

**Ю.М. Федін,** викладач**,** відокремлений структурний підрозділ «Херсонський політехнічний фаховий коледж Національного університету «Одеська політехніка» e-mail: umfedin1@gmail.com

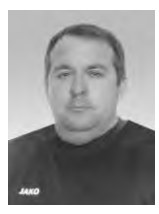

**О.В. Колісніченко,** викладач, відокремлений структурний підрозділ «Херсонський політехнічний фаховий коледж Національного університету «Одеська політехніка»

e-mail: koliso01@ukr.net

### **ФАКТОРИ ВПЛИВУ НА ФІЗИЧНИЙ РОЗВИТОК ЗДОБУВАЧІВ ФАХОВОЇ ПЕРЕДВИЩОЇ ОСВІТИ**

**С.А. Коцегубов, Ю.М. Федін, О.В. Колісніченко. Фактори впливу на фізичний розвиток здобувачів фахової передвищої освіти***.* Проаналізовано фактори впливу на фізичний розвиток здобувачів освіти. Охарактеризовано інтенсивність навантажень на організм людини. Відображено значення фізичних вправ на організм.

**S. Kotsegubov, Y. Fedin, A. Kolisnichenko**. **Factors of influence on the physical development of applicants for professional higher education.** Factors of influence on the physical development of applicants are analyzed. The intensity of loads on the human body is characterized. The value of physical exercise on the body is reflected

**Вступ.** Саме в молоді роки відбувається сприйняття певних норм та зразків поведінки, усвідомлення потреб та мотивів, визначення ціннісних орієнтацій, інтересів та уявлень. Поведінкові чинники можуть бути як сприятливими, так і шкідливими для здоров'я, що залежить від вибору способу життя конкретною особою [4]. Фактори що впливають на фізичний розвиток студентів:

До зовнішніх факторів відносяться: умови життя, матеріаль-

не забезпечення, спосіб життя, режим рухової активності. Внутрішні особистісні фактори відображають вплив зовнішніх факторів.

Внутрішні особистісні фактори з однієї сторони відображають вплив зовнішніх і можуть оцінюватися як реакція особистості у вигляді мотиву діяльності, зацікавленості, переконливості, і в той же час, як самостійний фактор що впливає на відношення до зовнішніх умов, той або іншою формою індивідуальної відповідної реакції в залежності від типу темпераменту, спрямованості особистості, соціотипу. Останній є менш регульованим зовнішніми умовами організованого середовища, так як у своїй фізіологічній основі мають вродженні якості нервової системи, але життєві їх прояви можуть бути трансформовані в індивідуальний стиль діяльності, у спосіб життя, поведінкові реакції через цільові установки, мотиви та формуючі цінності [3].

Фізичний розвиток – це процес становлення і змін біологічних форм і функцій організму [людини. Він залежить від природних](https://uk.wikipedia.org/wiki/%D0%9B%D1%8E%D0%B4%D0%B8%D0%BD%D0%B0)  [життєвих сил організму та його будови. Фізичний розвиток оціню](https://uk.wikipedia.org/wiki/%D0%9B%D1%8E%D0%B4%D0%B8%D0%BD%D0%B0)[ється рівнем розвитку фізичних якостей, антропометричними і ди](https://uk.wikipedia.org/wiki/%D0%9B%D1%8E%D0%B4%D0%B8%D0%BD%D0%B0)[намометричними показниками, показниками формування постави.](https://uk.wikipedia.org/wiki/%D0%9B%D1%8E%D0%B4%D0%B8%D0%BD%D0%B0)

**Матеріал узагальненого досвіду.** Одним з основних факторів впливу на розвиток фізичних якостей є фізичне навантаження, яке одержує здобувач освіти при виконанні фізичних вправ.

Фізичне навантаження – це певна міра впливу рухової активності людини на організм, що супроводжується підвищенням (відносно стану спокою) рівнем його функціонування.

Поняття «фізичне навантаження» відображає той факт, що виконання фізичних вправ викликає перехід енергозабезпечення життєдіяльності організму людини на вищий рівень, ніж у стані спокою. Наприклад, уже повільна ходьба (швидкість 3 км/год) викликає збільшення обміну речовин у 3 рази, а біг з граничною швидкістю – у 10 і більше разів. Різниця, яка виникає в енергозатратах між станом фізичної активності та станом спокою, характеризує рівень фізичного навантаження.

Судити про величину фізичного навантаження можна і за показниками ЧСС, частоти та глибини дихання, хвилинного та ударного об'ємів серця, кров'яного тиску тощо. Певну інформацію для викладача можуть також дати такі показники як інтенсивність потовиділення, ступінь почервоніння, блідість, погіршення координації рухів. Зазначені показники відображають внутрішнє навантаження. До зовнішньої сторони навантаження належать його обсяг та інтенсивність.

Обсяг навантаження визначається тривалістю роботи та загальною кількістю вправ, виконаних під час заняття. Наприклад, у силовому тренуванні обсяг навантажень визначається кількістю повторень та загальною масою піднятого вантажу; у спортивних іграх та поєдинках — часом рухової активності.

Досягнути ефективності при вдосконаленні фізичних якостей можна лише за умови чіткого дозування навантаження. Тобто, у кожному конкретному випадку потрібно забезпечити такий його обсяг та інтенсивність, які дадуть найкращий приріст якості, що розвивається. Таке навантаження називають *впливовим*.

Інтенсивність фізичного навантаження можна регулювати, змінюючи такі показники:

- швидкість пересування;
- величину прискорення;
- координаційну складність вправ;
- темп виконання вправ та кількість їх повторень за одиницю часу;

• величину напруження (у відсотках від особистого рекорду в конкретній вправі);

• амплітуду рухів (чим вона більша, тим більша інтенсивність навантаження);

• опір навколишнього середовища (рельєф місцевості, вітер, течія води тощо);

• величину додаткового обтяження;

• психічну напруженість під час виконання вправи.

Якщо інтенсивність знаходиться на нижній межі впливової зони то відповідні фізичні якості розвиваються повільно, але досягають високого рівня міцності. Впливи високої інтенсивності дають відносно швидкий приріст рухових якостей, але досягнуті адаптації будуть не такими стабільними.

Чим вища сила впливу на організм високо інтенсивної вправи, тим скоріше людина втомиться і змушена буде припинити її виконання. Тому ніколи не вдається поєднати максимальне або близьке до нього за інтенсивністю зусилля, з великим обсягом роботи.

Для встановлення оптимального співвідношення інтенсивності та обсягу тренувального навантаження необхідно керуватися метою, з якою виконується та чи інша вправа, а також враховувати вікові і статеві особливості, рівень фізичної підготовленості тих, кому вона пропонується. Так, наприклад, при застосуванні бігу з метою вдосконалення загальної витривалості у студентів коледжу інтенсивність може бути визначена за ЧСС (120-140 уд/хв), що характеризує нижню межу впливової зони інтенсивності), а тривалість буде зумовлена індивідуальними можливостями.

Після виконання фізичних вправ в організмі розгортаються різні реакції відновлення. При цьому швидкість відновлення працездатності на різних етапах післядії навантаження не однакова. Спочатку відновлення протікає швидко, потім уповільнюється, а далі затягується і протікає хвилеподібно. Поряд з цим існує й інша закономірність: різні функції мають власні динаміки відновлення (гетерохронність відновних процесів). У підлітків спостерігається велика неузгодженість відновлення окремих функцій

**Висновки.** У контексті вищесказаного доходимо висновку, що низька рухова активність і відсутність знань молоді в галузі фізичної культури й спорту негативно впливають на розвиток фізичних якостей, від рівня яких залежать успішна трудова діяльність, стан здоров'я, працездатність та успіхи у спорті. Одне із завдань фізичної культури – виховання гармонійно розвиненої особистості, сприяння тому, щоб молодь володіла хорошим здоров'ям, рівнем розумового розвитку й руховими здібностями, що відповідають її віку. Як показує практика роботи, для гармонійного розвитку та самостійних занять потрібна певна кількість знань. Правильно дозоване навантаження та відпочинок сприятимуть адекватному фізичному розвитку молоді.

#### **Перелік джерел посилання:**

1. Віленський Н. Я. Фізкультура і здоров'я студента. М., 2007. С. 59-72

2. Мансуров С.Є., Шклярова О.А. Здоров'я людини і навколишнє середовище: елективний курс, С-П, 2006. С. 37-51

3. Мотилянская Р.Е., Каплан Е.Я., Велітченко В.К. та ін. Рухова активність –важлива умова ЗСЖ. *Теорія і практика фіз. культури,* 1990, № 1, С. 14-22.

4. Николаев Ю.М. Теоретико-методологические основы физической культуры. СПб., 1998. 60 с.;

5. Круцевич Т.Ю. Предмет і зміст теорії і методики фізичного виховання/ Ю.Ф. Курамшин, В.В. Петровський // Теорія і методика фізичного виховання: підруч. К.: Олімпійська література. Т.1., 2008. С. 9-22;

6. Дудоров В.В. Формирование ценностных ориентаций в сфере физической культуры: дис. на соискание ученой степени канд. пед. наук: 13.00.04 – Теория и методика физического воспитания, спортивной тренировки, оздоровительной и адаптивной физической культуры. Дудуров Владимир Валентинович. Санкт-Петербург, 2000. 275 с.

*Надійшла до редакції 01.12.2021*

Спеціальний випуск: Узагальнений досвід, 2022, вип. № 1(5) Special issue: Generalized experience, 2022, ed. № 1(5)

# **УДК 372.881.111.1**

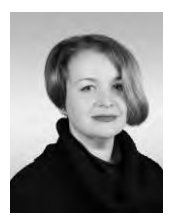

**Ю.П. Аносова,** виклалач. відокремлений структурний підрозділ «Херсонський політехнічний фаховий коледж Національного університету «Одеська політехніка» e-mail: hptk\_metod@ukr.net»

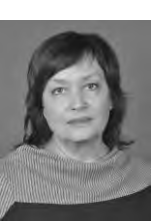

**О.В. Наумкіна,** викладач, відокремлений структурний підрозділ «Херсонський політехнічний фаховий коледж Національного університету «Одеська політехніка» e-mail: naumkinazhanko@ukr.net

### **КОГНІТИВНО-КОМУНІКАТИВНИЙ ПІДХІД У ВИВЧЕННІ ДИСЦИПЛІНИ «ІНОЗЕМНА МОВА ЗА ПРОФЕСІЙНИМ СПРЯМУВАННЯМ»**

ність використання англійської мови, надано приклади during classes. його практичного використання під час навчальних занять.

**Ю.П. Аносова, О.В. Наумкіна. Ко-Y. Anosova, O. Naumkina. Cognitiveгнітивно-комунікативний підхід у communicative approach in the discipline вивченні дисципліни «Іноземна "Foreign language for professional purмова за професійним спрямуван-poses" study.** The article deals with the ef**ням».** У статті розглянуто ефектив-fectiveness of the cognitive-communicative комунікативного підходу у вивченні guage, provides examples of its practical use korhirubho- approach usage in the study of English lan-

**Вступ.** Сучасний світ, з його розвинутими інформаційними технологіями, обумовлює соціальний запит на здатність комунікації іноземною мовою (здебільше – англійською). Таким чином, процес вивчення іноземної мови стає все більш актуальним. Ефективне навчання іноземній мові потребує використання педагогами ефективних методів та прийомів. Сучасна методика викладання іноземної мови довела, що когнітивно-комунікативний підхід у навчанні дисципліни «Іноземна мова» є одним із магістральних. Цей підхід надає змогу зацікавити здобувача освіти, актуалізувати його знання, мотивувати та активізувати його діяльність під час навчальних занять. Адже в його основі лежать поняття мовної кар-
тини світу, її пізнання(когнітивний аспект) та категорії міжкультурної комунікації (комунікативний аспект) [1].

**Матеріал узагальненого досвіду.** Когнітивно-комунікативний підхід розглядався у працях багатьох мовознавців, зокрема, його вивчали Ананьєва Л., Барабанова Г., Бойкарова Л., Вовк О., Губіна Г., Дикарева С., Зимня І., Колеснікова О., Мушировська Н., Пентелюк О., Рускуліс Л., Чамот А., Яковлєва В. та інші.

Когнітивно-комунікативний підхід забезпечує інтенсифікацію вивчення іноземної мови через його спрямованість на розвиток всіх видів мовленнєвої діяльності аудіювання, читання, використання мови(говоріння) та письма.

І, хоча здобувачі освіти фахової передвищої освіти мають різний рівень мовних компетентностей, що пов'язано із тим, що вступають вони з різних навчальних закладів, завдяки когнітивному підходу до вивчення іноземної мови, можна накопичувати та впорядковувати теоретичні, лінгвокультурологічні знання, розвивати пізнавальні можливості здобувачів освіти.

Справжня комунікативність у вивченні мови виявляється в таких пунктах:

- цілі занять орієнтовані на всі компоненти комунікативної компетенції, а не зводяться лише до граматичної чи лінгвістичної;

- технології навчання розробляються для того, щоб залучити здобувачів освіти до прагматичного, автентичного, функціонального застосування мови задля досягнення ними значних цілей;

- на заняттях, що проводяться за принципом комунікативності, студенти змушені застосовувати мову продуктивно і рецептивно у методично не підготовлених контекстах [2].

Під час використання комунікативного підходу викладач не читає лекцій та не формулює правил із використанням граматичних термінів, а, як правило, виступає як помічник, товариш, порадник. Основна увага приділяється груповому навчанню. Завдання викладача та здобувачів освіти – навчитися працювати спільно, відійти від індивідуалізованого навчання. Здобувач освіти навчається слухати своїх товаришів, вести бесіди та дискусії у групі, працювати над проектами разом з учасниками групи – більше орієнтується на своїх товаришів у групі, ніж наслідувати свого викладача.

Головна перевага комунікативного методу – розвиток непідготовленого мовлення. Цим і відрізняється природний процес спілкування, де неможливо передбачити репліку співрозмовника у відповідь, тому однією з цілей методу є розвиток швидкої реакції здобувача освіти на репліку у відповідь співрозмовника. Оскільки мовні ситуації імітують природний процес спілкування, через їх комунікативну цінність виникає потреба в обговоренні цих проблемних ситуацій, а значить, підвищується мотивація до навчання.

Об'єднавши комунікативний та когнітивний підходи у методиці викладання іноземної мови, можна значно підвищити ефективність використання набутих компетенцій.

Таким чином, когнітивно-комунікативний підхід до навчання сприяє вирішенню таких методичних питань, як відбір, організація, послідовність вивчення мовного та мовленнєвого матеріалу та способів його надання та застосування на практиці. При цьому враховуються комунікативні потреби здобувачів освіти та навчальні умови. Крім того, когнітивно-комунікативний підхід забезпечує свідоме засвоєння знань та відомостей мовного, країнознавчого та культурно-естетичного характеру, що задовольняють і розвивають пізнавальні інтереси, що формується у студента, який опановує іноземну мову на необхідному рівні [3].

Для формування іншомовної професійно-комунікативної компетенції при реалізації когнітивно-комунікативного підходу, враховуючи сучасні вимоги до підготовки майбутнього фахівця, необхідно ретельніше відбирати зміст мовного матеріалу, форми та способи його презентації; використання таких навчальних посібників, методів та прийомів у навчанні, які поєднували б пізнавальні, автентичні, професійно спрямовані тексти із творчими, проблемними завданнями.

Виходячи з вище сказаного, ми пропонуємо наступний комплекс завдань, спрямованих на розвиток комунікативних навичок, що стимулюють пізнання здобувачів освіти під час навчання основним видам мовної діяльності: читання, говоріння, аудіювання та письма.

*Читання:*

1. пошук інформації (ресурси бібліотеки коледжу, інтернету) як основа для виконання здобувачами освіти різних завдань з усного мовлення та письма англійською мовою.

2. читання різних автентичних текстів англійською мовою, що стосуються професії з теоретичних та практичних питань основних дисциплін, та отримання інформації для виконання творчих завдань, таких як презентації, проекти, розробка кейсів та ін.

*Говоріння:*

1. Студенти готують та проводять англійською мовою різні види презентацій, бесід та доповідей з питань своєї майбутньої професійної діяльності(зокрема, підготовка доповідей на англомовні конференції, підготовка захисту курсових та дипломних проектів англійською мовою).

2. Дискусії з теоретичного та практичного матеріалу з елементами мозкового штурму.

3. Рольова гра у різних ситуаціях професійного спілкування англійською мовою.

*Аудіювання:*

1. Прослуховування автентичних коротких професійних лекцій, презентацій, бесід, доповіді англійською мовою з різних теоретичних та практичних питань, пов'язаним із професією; аналіз інформації та складання звіту про прослухане у вигляді плану з ключовими словами та інші творчі роботи в усному та письмовому варіанті.

2. Прослуховування фрагментів та уривків аудіозаписів професійного спілкування на англійською мовою (дискусії, консультації).

3. Прослуховування справжньої професійної інформації англійською мовою, яка знайдена в процесі інтернет-пошуку (YouTube, професійні сайти англійською).

*Письмо:*

1. Написання рефератів з теоретичних та практичних питань майбутньої професійної діяльності.

2. Написання оглядів професійних текстів англійською мовою, які здобувачі освіти читали чи вивчали.

Але не всі почуваються однаково комфортно у групових дискусіях, тому, щоб розкрити творчий потенціал здобувачів освіти, може бути здійснена робота в парах. Ще одним видом роботи може бути індивідуальний проєкт, результати якого мають бути представлені та обговорені. Завдяки такій різноманітності у виборі завдань усі здобувачі освіти можуть брати активну участь у груповій роботі в аудиторії. Через дискусію підвищується ефективність освоєння навчального матеріалу.

Проаналізувавши та систематизувавши теоретичний матеріал та власний практичний досвід, було створено навчальний посібник, який сприяє реалізації всіх вищезгаданих умов, методів та видів активної діяльності здобувачів освіти у процесі навчання іноземної мови за професійним спрямуванням.

Навчальний посібник «Іноземна мова (англійська) за професійним спрямуванням. Фонетичні норми та нормативна граматика» Ю.П. Аносової, О.В. Павліченко, О.В. Наумкіної було створено для вивчення іноземної мови за професійним спрямуванням для студентів спеціальності 242 «Туризм» у Херсонському політехнічному фаховому коледжі. За допомогою посібника здобувачі освіти можуть засвоїти лексичний матеріал, систематизувати та активувати мовленнєві кліше та граматичні структури. Заропоновані вправи мають різноманітний характер та спрямовані на розвиток комунікативних навичок, навичок аналітичного читання та письма; активізацію навчально-пізнавальної діяльності, підвищення мотивації студентів до вивчення дисципліни. Всі тексти, включені в цей посібник, взяті із сучасних підручників, посібників, інтернетресурсів та є професійно спрямованими. Під час створення посібника перевагу було надано темам, які вивчаються здобувачами освіти у межах основних фахових дисциплін. Матеріал було попередньо апробовано.

З метою підвищення мотивації, активізації роботи у посібник були включені такі проблемні завдання, як проектна робота у малих групах, створення презентацій із залученням ресурсів інтернету, дискусії, мозковий штурм тощо.

Для досягнення оптимального результату навчання за умов дефіциту аудиторного часу (одне практичне заняття на тиждень) під час виконання самостійних та перевірочних робіт з дисципліни «Іноземна мова за ПС» активно застосовуються інформаційнокомунікаційні технології. На базі універсальної платформи Moodle були створені електронні освітні ресурси, метою яких є реалізація спільної роботи викладачів та студентів, а також активне навчання, що сприяє мотивації до отримання знань. Завдання онлайн розширюють тему навчального заняття, допомагають відпрацьовувати граматичні структури, мовленеві моделі та стійкі вирази, що стосуються у теми. Самостійні та перевірочні роботи прив'язані до тем навчального посібника та є його продовженням.

**Висновки.** Ефективна реалізація когнітивно-комунікативного підходу під час навчання іноземної мови студентів фахової передвищої освіти можлива за дотримання наступних умов:

1) врахування індивідуальних особливостей кожного здобувача освіти;

2) ретельний відбір змісту мовного матеріалу, форм та способів його презентації безпосередньо на занятті, що передбачає впровадження активних, проблемних методів та форм, засобів навчання на заняттях з іноземної мови, що стимулюють спілкування здобувачів освіти, креативність, рефлексивність автономну діяльність;

3) створення нових навчальних посібників з урахуванням перерахованих вище умов, методів, а також електронних освітніх ресурсів, які пов'язані між собою та доповнюють один одного, що дозволяє здобувачу освіти додатково, самостійно чи спільно з викладачем вивчати мову, удосконалювати свій комунікативний рівень не тільки в навчальний, але й у будь-який зручний для нього час.

#### **Перелік джерел посилання:**

1. Рускуліс Л. · Когнітивно-комунікативний підхід у методичній системі формування лінгвістичної компетентності майбутніх учителів української мови і літератури. *Науковий вісник МНУ імені В. О. Сухомлинського*. Педагогічні науки. 2019. № 4. C 182-187

2. Мамадалиева Х.А., Турсунова О.С. Коммуникативный подход при обучении иностранному языку. URL: <https://cyberleninka.ru/article/n/> kommunikativnyy-podhod-pri-obuchenii-inostrannomu-yazyku/viewer (дата звернення: 09.12.2021).

3. Канюк Олеся Когнітивно-комунікативний підхід у методиці викладання іноземної мови. URL: [https://www.researchgate.net/publication/352504039\\_](https://www.researchgate.net/publication/352504039_%20KOGNITIVNIJ_NAPRAM_U_METODICI_VIKLADANNA_INOZEMNOI_MOVI)  [KOGNITIVNIJ\\_NAPRAM\\_U\\_METODICI\\_VIKLADANNA\\_INOZEMNOI\\_MOVI](https://www.researchgate.net/publication/352504039_%20KOGNITIVNIJ_NAPRAM_U_METODICI_VIKLADANNA_INOZEMNOI_MOVI) (дата звернення: 09.12.2021)

*Надійшла до редакції 10.12.2021*

# **УДК 159.9:37.013.42**

# **Н.П.Карагезян,**

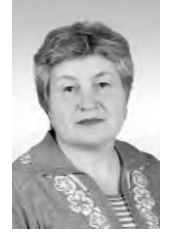

практичний психолог, відокремлений структурний підрозділ «Херсонський політехнічний фаховий коледж Національного університету «Одеська політехніка» e-mail [kara\\_np443@ukr.net](mailto:kara_np443@ukr.net)

# **ПСИХОЛОГІЧНО–ПЕДАГОГІЧНА ПІДТРИМКА СТУДЕНТІВ КОЛЕДЖУ ПРИ ПІДГОТОВЦІ ДО ЗОВНІШНЬОГО НЕЗАЛЕЖНОГО ОЦІНЮВАННЯ**

**Н.П.Карагезян. Психолого-педагогі**зовнішнього незалежного оцінювання. testing.

**чна підтримка студентів коледжу pedagogical support for college students при підготовці до зовнішнього неза-in preparation for External independent лежного оцінювання.** У статті висві-**testing**. The article highlights the experience тлюється досвід психологічної підт-of psychological support of students in postримки студентів постстресових ситуа-stress situations, in particular during ціях, зокрема, під час підготовки до preparation for an external independent **N. Karagezian. Psychological and**

**Вступ.** Життя та діяльність людини у соціальноекономічних та виробничих умовах сучасного суспільства нерозривно пов'язана з впливом на нього несприятливих екологічних, соціальних, професійних та інших факторів, що супроводжується виникненням, розвитком негативних емоцій, сильних переживань, а також перенапругою фізичних та психічних функцій.

Період студентства є важливим для розвитку особистості і передбачає становлення та утвердження своєї Я-концепції, формування цінностей і норм моралі, визначення і усвідомлення свого місця у світі. Саме на цьому фундаменті відбувається формування майбутнього фахівця. Для молоді, що отримує освіту, процес навчання вимагає великих інтелектуальних і фізичних зусиль, емоційної стійкості, психологічної врівноваженості, досягнення поставлених цілей і подолання стресових ситуацій, особливо в період підготовки до участі у зовнішньому незалежному оцінюванні (далі – ЗНО). Виявлено, що для більшості сучасних українських студентів, основні стресогенні ситуації пов'язані з освітньою діяльністю.

Найбільш характерним психічним станом, що розвивається під впливом екстремальних умов життєдіяльності, є стрес. Сьогодні слово «стрес» знаходиться на піку популярності, на вирішенні якої в останні роки були зосереджені зусилля багатьох вітчизняних та зарубіжних вчених різних спеціальностей та напрямків: психологів, фізіологів, соціологів, медиків тощо.

Чинники стресу з'ясовували Л. Аболін, В. Бодров, О. Валуйко, Н. Водоп'янова, Р. Грановська, О. Гошкодеря, Д. Грінберг та інші. Значна кількість досліджень присвячена вивченню особливостей різноманітних стресових станів (Е. Бистрицька, В. Бодров, Дж. Віткін, Л. Китаєв, Н. Самоукіна, В. Татенко, О. Чебикін).

**Матеріал узагальненого досвіду.** Стресостійкість – це комплекс внутрішніх ресурсів людини, який дозволяє нам витримувати фізичні та психічні навантаження.

Серед стресорів, передусім, слід розрізняти: об'єктивні фактори та суб'єктивні. За дослідженням Ю. Щербатих, до об'єктивних стресорів належать: шкідливі характеристики професійної діяльності, надзвичайні робочі обставини. Серед суб'єктивних стресорів варто виокремити: міжособистісні (комунікативні) і внутрішньоособитісні [5].

Отже, стрес – це неспецифічна реакція організму у відповідь на дуже сильну дію (подразник) ззовні, яка перевищує норму, а також відповідна реакція нервової системи. У стані стресу знижується ємність оперативної пам'яті, звужується поле уваги, знижується здатність зосередитись на окремій проблемі, виникають найрізноманітніші емоційні реакції – від легкого збудження до депресії. Найчастіше реакцією на стрес є страх і тривога. Ще однією поширеною реакція на стрес є гнів. Якщо стресові умови зберігаються і особистості не вдається подолати їх, то переживання неприємних, неконтрольованих подій може призвести до апатії та

депресії. У деяких людей розвивається набута безпорадність – відстороненість та бездіяльність у відповідь на неконтрольовані події.

Вважається, що люди із заниженою самооцінкою більшою мірою виявляють ознаки тривожності (і на суб'єктивному, і на об'єктивному рівнях), ніж люди із адекватною самооцінкою [3].

Проте, ми переконані, що стрес допомагає стати мотивованим. Це так званий корисний стрес, який активізує функціональні резерви організму, сприяє адаптації, а всі внутрішні ресурси організму кинуті на усунення проблеми та досягнення результату.

У коледжі високий рівень екзаменаційної тривожності спостерігається у студентів не лише перед самою процедурою тестування, але й упродовж усього навчального року. На будь-якому ступені навчання іспити є найважливішою причиною стресу для студентів. Перед складанням підсумкових іспитів, таких, як ЗНО та ДПА, рівень стресу студентів нерідко вибиває їх із робочого процесу та наводить до ускладнення підготовки. Найчастіше атмосфера, створювана дорослими у закладі освіти і вдома, заважає їм спокійно приймати процедуру іспиту..

Відповідно, стресову ситуацію неможливо просто перечекати або відкинути без шкоди психіці дитини. Зі стресом необхідно працювати і стежити за тим, щоб стрес не вийшов із-під контролю. На сьогоднішній день не кожен колектив і не кожна сім'я усвідомлюють свою роль у підготовці студентів до складання іспитів. Ігнорування стресової ситуації може створювати конкретні небезпеки здорового розвитку та добробуту студента. Під його впливом здобувач освіти може агресивно реагувати на будь-який подразник (наприклад, на нагадування про іспит від батьків, викладачів).Студент кидає сили на опір та придушення подразників, що призводить до ігнорування термінів складання іспиту та розмов про нього, посиленого небажання готуватися, спроб компенсувати неприємні асоціації з іспитом за допомогою інших активностей. Або навпаки, призвести до постійних думок про іспит, самокопання, розповсюдження та розпалювання тривоги при контакті з іншими людьми, надмірної самокритики та безперервних спроб порівняти себе з іншими студентами в групі тощо..

У зв'язку з цим у коледжі систематично проводяться тематичні круглі столи, лекції, тренінги; розроблено рекомендації щодо подолання стресу, керування емоціями під час підготовки до ЗНО студентами другого курсу. Отже, стресу не слід уникати, бо є способи його обійти.

*Найкращий* **з**асіб для зниження стресу від іспиту – це грамотна стратегія підготовки до нього. Важливо враховувати індивідуальні біологічні ритми і строго дотримуватися режиму сну, харчування, фізичне навантаження.

Наведемо деякі рекомендації:

 Перед іспитом обов'язково треба виспатися. Заучування матеріалу всю ніч шкідливе тим, що дозволяє мозку відновити внутрішній ресурс, а інформації перейти у розділ довгострокової пам'яті. Години, витрачені на нічну підготовку прямо перед іспитом, можна вважати витраченими даремно, тому раціонально зовсім відмовитися від роботи на користь якісного сну

 Необхідно берегти своє здоров'я і не завдавати шкоди своєму організму. Тільки так можна сподіватися на ефективне освоєння предмета. Чергування відпочинку та роботи також необхідно: гімнастика щогодини, зміна виду діяльності тощо.

 Якщо студент не в силах упоратися з емоціями, стресова реакція не змусить себе довго чекати. При цьому абсолютно неважливо, чи переживає він з приводу реальних подій або подумки накручує себе. Коли різнорідні емоції залишаються без нагляду, влада легко може захопити не найприємніша їх половина.

У чому ж полягає профілактика появи стресу?

*Музикотерапія* – психотерапевтичний метод, який використовує музику як лікувальний засіб. Лікувальна дія музики на організм людини відома з давніх часів. Корифеї античної цивілізації Піфагор, Аристотель, Платон звертали увагу сучасників на цілющу силу впливу музики, яка, на їхню думку, встановлює пропорційний порядок та гармонію у всьому Всесвіті, у тому числі й порушену гармонію у людському тілі.

*Медитація* є класичним способом зосередження, завдяки якому відбувається зняття психоемоційної напруги, розумової та фізичної втоми. Сучасна психологія накопичила величезну кількість фактів, що доводять позитивний вплив медитації на всі сфери життєдіяльності людини.

Вправа 1. Сідайте зручно. Уявіть себе у вигляді снігової баби. Під променями весняного сонця снігова баба починає повільно танути. Сніг темніє, стає пухким і, перетворюючись на воду, струмками стікає на землю. Ця вправа цікава тим, що рівень розслаблення, що досягається, визначатиметься точністю візуалізації.

Вправа 2. Уявіть свіжий ніжний бутон троянди з дрібними крапельками роси. Повільно, тремтячи пелюстками, бутон починає розпускатися. Перед вами квітка, що розпустилася. Відчуйте його тонкий аромат. Спробуйте побачити його збоку, згори. Повільно закрийте пелюстки та перетворите троянду на бутон.

*Візуалізація* (використання позитивних образів). Навички у візуалізації роблять значно багатшим внутрішній світ людини, підвищують її креативність і здатність до емпатії, загострюють інтуїнію.

Вправа «Листи... до себе» застосовується, коли з'являються стреси, образи, нав'язливі непотрібні спогади та думки. Для цього потрібно взяти п'ять сторінок. Найкраще, якщо вони будуть кольоровими: біла, жовта, зелена, синя та коричнева. Або візьміть олівці таких же кольорів і пишіть ними. Дійте так:

- на «білій» сторінці ви описуєте стресову ситуацію, як слідчий у протоколі: «Такого числа сталося те й те...»;

- на «коричневій» сторінці починаєте бурхливо висловлювати всі негативні емоції з приводу того, що ви описали раніше. Тут ви виступаєте у ролі песиміста.

- на «жовтій» сторінці ваша роль – оптиміст у стані ейфорії. Ви викладаєте всі позитивні емоції.

- «зелена» сторінка – це поле для творчості, де ваша роль – «художник» чи «письменник». Ви можете присвятити вірш цій ситуації або написати коротку розповідь. Можна навіть щось намалювати. Загалом творчо переосмисліть свою проблему.

- на «синьому» листку ви граєте в «мудреця»: робите точні та серйозні висновки і даєте поради самі собі. Ось цей «синій» листок і є вирішенням ваших проблем. Решта сторінок допомогли вам поглянути на ситуацію з різних точок зору. І тепер ви можете ухвалити найбільш вірне рішення.

*Вправи дихальної гімнастики:*

1. Найпростіший і доступніший варіант – це глибоко подихати животом: уявіть, що у вас в животі надувається і здувається повітряна кулька. Надуємо його через ніс на рахунок раз-два-три і здуємо через рот, губи трубочкою, на рахунок раз-два-три-чотири. Так чотири-шість разів. Це допоможе заспокоїти серцевий ритм, що частішає при паніці, і допоможе заспокоїтися, крім самого ефекту дихання, ще й за рахунок того, що, зважаючи на дихання, мозок «відв'язується» від нав'язливих панічних думок.

2. Подовжений вдих: сядьте зручно, спина пряма. Зробіть повільний вдих через ніс і всередині вдиху почніть уповільнювати його темп. Потім, без затримки, зробіть порівняно швидкий видих. Далі збільште співвідношення між вдихом та видихом (вдих – 15 секунд, видих – 6 секунд, потім 20:8).

3. Подовжений видих: у сидячій позі зробіть вдих без паузи довгий, повільний видих. Співвідношення на початку занять має бути 2:12, тобто вдих триває 2 секунди, а видих – 12. При цьому видих розподіляється так: 4 секунди звичайний вдих, 8 секунд – подовжений.

Щоб допомогти студенту упоратися з хвилюванням, стресом і страхом перед іспитом, під час круглого стола тощо можна використовувати такі прийоми:

На листку паперу пишемо список своїх екзаменаційних страхів:

1. Оціни, що найбільш тебе лякає в процедури ЗНО. Чого ви конкретно боїтеся?

2. Складіть список тих труднощів з якими, на вашу думку доведеться зіткнутися.

3. Згадайте, чи була на попередніх етапах життя схожа складність.

4. Хто міг би допомогти тобі в цій ситуації: батьки, друзі, викладачи, інтернет-ресурси.

Закликаємо вас робити це саме письмово, перенесіть все на папір: мозок виконає роботу набагато ефективніше, намагаючись знайти письмове формулювання, що внесе більше ясності, так буде простіше мати справу надалі з втрішенням таких проблем.

Навпроти кожного страху треба написати варіанти того, що ви робитимете, якщо це небажане станеться .Тобто, готуємо собі варіанти відходу, знімаючи підвищений рівень тривоги. Суть у тому, що безвихідних ситуацій не буває, але ми цю тезу, будучи в тривозі, ігноруємо зі страшною силою.

1. Боюся, що не наберу потрібної кількості балів і не вступлю на навчання туди, куди хочу.

2. Боюся невдоволення чи розчарування з боку батьків.

3. Боюся негативної оцінки з боку вчителів чи боюся розчарувати педагогів.

4. Боюся, що щось забуду чи не зможу вирішити особливо складне завдання.

5. Боюся, що не витримаю напруги, настане паніка, і я все завалю.

6. Подивіться на ситуацію з-боку.

Якщо викликати в пам'яті неприємні події та спробувати уявити себе спостерігачем, а не головною дійовою особою, прикростей буде менше. Побудьте глядачем, а не актором, і ви скинете тягар негативних емоцій і тверезо погляньте на речі.

Згадайте, що у вас вже є якісь особисті перемоги, успіхи, хороші результати. Відновіть у пам'яті весь ваш вдалий досвід та спирайтеся на нього як на те, що ви це вже зробили, а не хтось інший! Саме ви це змогли зробити! Це називається самопідтримка.

Не намагайтеся цілеспрямовано придушити тривогу, умовляючи себе заспокоїтись, взяти себе в руки та інше. Потрібно пам'ятати, що будь-яка емоція має початок і кінець, і треба чітко розуміти, що так влаштоване наше емоційне життя. Якби це було не так, щастя чи радість можна було б поставити на паузу та продовжувати скільки хочеш. На жаль, так зробити не можна. Проходить будь-яка емоція, страх і тривога теж пройдуть – так працює людський організм.

**Висновки.** Отже, для мінімізації негативного впливу стресу на особистість та його працю необхідно розвивати стресостійкість – комплекс тих особистісних якостей, що уможливлюють успішне протистояння різновидам стресорів. У зв'язку з цим, подальші роботи будуть спрямовані на емпіричне вивчення проблеми розвитку стресостійкості сучасних студентів та основних напрямків розвивальної роботи, пов'язаної з її сформованістю.

### **Перелік джерел посилання:**

1. Петрушин, В.И. Неврозы большого города/ М.: Говорящая книга, 2004. 368 с.

2. Гринберг Дж. Управление стрессом. 7-е изд. СПб.: Питер, 2002. 496 с..

3. Селье Г. Стресс без дистресса: пер. с англ. URL: [http://bookz.ru/ au](http://bookz.ru/%20authors/sel_e-gans/distree/page-2-distree.htm)[thors/sel\\_e-gans/distree/page-2-distree.htm](http://bookz.ru/%20authors/sel_e-gans/distree/page-2-distree.htm) (дата звернення: 09.12.2021).

4. Розов В.І. Адаптивні антистресові технології. Київ: Кондор, 2005. 278 с.

5. Щербатых Ю.В. Психология стресса и методы коррекции. Санкт-Петербург: Питер, 2008. 256 с

*Надійшла до редакції 10.12.2022*

# **УДК 004.056**

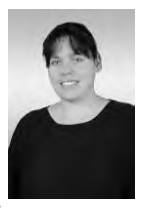

**В.В. Коленко,** заступник директора з навчально-виробничої роботи, відокремлений структурний підрозділ ний фаховий коледж Національного університету хніка» «Одеська політехніка»

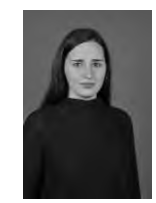

**В.О. Коленко** виклалач. підрозділ «Херсонський політехнічний фаховий верситету «Одеська політе-університету «Одеська e-mail:

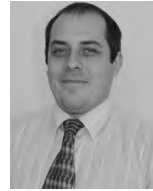

**О.В. Нарожний,** викладач,

«Херсонський політехніч-коледж Національного уні-вий коледж Національного відокремлений структурний відокремлений структурний підрозділ «Херсонський політехнічний фахополітехніка» e-mail: spawns7650@ukr.net

e-mail: violka198[6@u](mailto:victor@3g.ua)kr.net kolenko.vlada@gmail.com

# **СТІЙКІСТЬ СТЕГАНОГРАФІЧНИХ СИСТЕМ**

**В.В. Коленко, В.О. Коленко, О.В. V. Kolenko, V. Kolenko,** тем.

**Нарожний. Стійкість стеганог-A. Narozhnij**. **Stability of рафічних систем.** Розглянуто іс-**steganographic systems.** The existent нуючі види атак на стегосистеми з types of attacks are considered on цифровим водяним знаком. Запро-steganosystems with a digital threadпоновано використання мультиаге-mark. The use of multi-agent technolнтних технологій для вирішення ogies is offered for the decision of проблеми захисту даних стегосис-problem of data protection for steganosystems.

**Вступ.** У порівнянні з досить добре дослідженими криптографічними системами поняття й оцінки безпеки стеганографічних систем більш складні й допускають більшу кількість їх тлумачень. Зокрема, недостатнє теоретичне і практичне обробка питань безпеки стегосистем, так і більшою розмаїтістю завдань стеганографічного захисту інформації.

**Матеріал узагальненого досвіду.** Стегосистеми водяних знаків, зокрема, повинні виконувати завдання захисту авторських прав на електронні повідомлення при різних спробах активного порушника перекручування або стирання вбудованої в них аутентифікуючої інформації. Отже, системи цифрових водяних знаків (ЦВЗ) повинні забезпечити аутентифікацію відправників електронних повідомлень. Подібне завдання може бути покладена на криптографічні системи електронного цифрового підпису (ЕЦП) даних, але на відміну від стегосистем водяних знаків, відомі системи ЕЦП не забезпечують захист авторства не тільки цифрових, але й аналогових повідомлень. Інші вимоги по безпеці пред'являються до стегосистем, призначеним для приховання факту передачі конфіденційних повідомлень від пасивного порушника. Також має свої особливості забезпечення імітостійкості стегосистем до введення в схований канал передачі помилкової інформації.

Як і для криптографічних систем захисту інформації безпека стегосистем описується й оцінюється їхньою стійкістю.

Під стійкістю різних стегосистем розуміється їхня здатність приховувати від порушника факт схованої передачі повідомлень, здатність протистояти спробам порушника зруйнувати, спотворити, видалити передані повідомлення, а також здатність підтвердити або спростувати дійсність переданої інформації.

Досліджуємо стегосистеми, завданням яких є схована передача інформації. У криптографічних системах ховається зміст конфіденційного повідомлення від порушника, у той час як у стеганографії додатково ховається факт існування такого повідомлення. Тому визначення стійкості й злому цих систем різні. У криптографії система захисту інформації є стійкою, якщо маючи у своєму розпорядженні перехоплену криптограму, порушник не здатний читати повідомлення, що втримується в ній. Неформально визначимо, що стегосистема є стійкою, якщо порушник спостерігаючи інформаційний обмін між відправником й одержувачем, не здатний виявити, що під прикриттям контейнерів передаються приховувані повідомлення, і тим більше читати ці повідомлення.

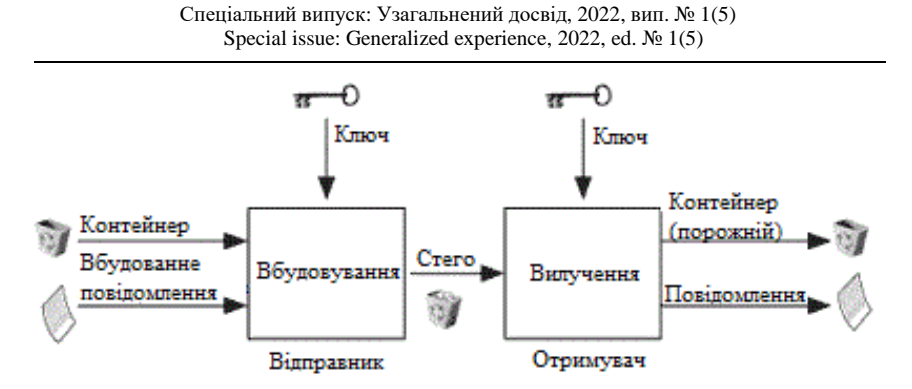

**Рисунок 1** – Основні положення стеганографії

У ряді стегосистем необхідно відновлювати контейнер, тому що він фізично являє собою звичайні повідомлення (зображення, мовні сигнали й т.п.) кореспондентів відкритого зв'язку, під прикриттям яких здійснюється схований зв'язок. Ці повідомлення відкритого зв'язку повинні доставлятися їхнім одержувачам з якістю, обумовленою встановленими вимогами до вірогідності відкритого зв'язку. Однак навіть якщо використовуваний контейнер є тільки переносником приховуваного повідомлення, ступінь припустимої погрішності контейнера також повинна бути обмеженої, тому що інакше порушник легко виявить факт використання стегосистеми.

Стійкість стегосистеми повинна забезпечуватися при використанні несекретних (загальновідомих) функцій вбудовування. Безпека стегосистем повинна опиратися на такі принципи їхньої побудови, при яких якщо порушник не знає секретної ключової інформації, то навіть при повнім знанні функцій вбудовування приховуваної інформації, законів розподілу приховуваних повідомлень, контейнерів і стего він не здатний установити факт схованої передачі інформації.

Уведемо моделі порушника, що намагається протидіяти прихованню інформації. Випливаючи К. Шеннону, назвемо першу із цих моделей теоретико-інформаційною. Нехай, як це прийнято для систем захисту інформації, для стегосистем виконується принцип Кергоффа: порушник знає повний опис стегосистеми, йому відомі імовірнісні характеристики приховуваних повідомлень, контейнерів, ключів, формованих стегограм. Порушник має необмежені обчислювальні ресурси, запам'ятовувальними пристроями довільно великої ємності, має у своєму розпорядженні нескінченно більший час для стегоаналізу і йому відомо довільно велика безліч перехоплених стегограм. Єдине, що невідомо порушникові це використовуваний ключ стегосистеми. Якщо в даній моделі порушник не в змозі встановити, утримується чи ні приховуване повідомлення в спостережуваному стего, то назвемо таку стегосистему теоретико-інформаційною стійкою до атак пасивного порушника.

Стійкість різних стегосистем може бути розділена на стійкість до виявлення факту передачі (існування) приховуваної інформації, стійкість до добування приховуваної інформації, стійкість до нав'язування помилкових повідомлень по каналу схованого зв'язку (імітостійкість), стійкість до відновлення секретного ключа стегосистеми.

Якщо стегосистема є стійкою до виявлення факту передачі (існування) приховуваної інформації, то логічно припустити, що вона при цьому є стійкою й до читання приховуваної інформації. Зворотне в загальному випадку невірно. Стегосистема може бути стійкою до читання приховуваної інформації, але факт передачі якоїсь інформації під прикриттям контейнера може виявлятися порушником.

Стійкість стегосистеми до нав'язування помилкових повідомлень по каналу схованого зв'язку характеризує її здатність виявляти й відкидати сформовані порушником повідомлення, що вводять їм у канал передачі приховуваних повідомлень із метою видачі їх за дійсні, вихідні від законного відправника. Якщо в системі ЦВЗ зловмисник здатний ввести в контейнер, завірений законним відправником, свій водяний знак і детектор буде виявляти водяний знак зловмисника й не виявляти ЦВЗ дійсного відправника, то це означає дискредитацію (злом) системи ЦВЗ.

Стійкість до відновлення секретного ключа стегосистеми характеризує її здатність протистояти спробам порушників обчислити секретну ключову інформацію даної стегосистеми. Якщо порушник здатний визначити ключ симетричної стегосистеми, то він може однозначно виявляти факти передачі приховуваних повідомлень і читати їх або нав'язувати помилкові повідомлення без усяких обмежень. Така подія можна назвати повною компрометацією стегосистеми. Атаки порушника на ключ стегосистеми можуть бути побудовані аналогічно атакам на ключ систем шифрування інформації й систем аутентифікації повідомлень.

Якщо порушник здатний обчислити ключ вбудовування водяного знака якого-небудь автора (власника) інформаційних ресурсів, то він може поставити цей водяний знак на будь-який контейнер. Тим самим порушник дискредитує або водяний знак даного автора (власника), або цілком всю систему ЦВЗ. В обох випадках ставиться під сумнів законність прав одного або всіх власників інформаційних ресурсів.

Дана проблема має велике практичне значення для захисту авторських прав виробників різного роду інформаційних продуктів, таких як ліцензійне програмне забезпечення, CD й DVD дисків, відео й аудіо і т.п.

Якщо система ЦВЗ побудована як симетрична, то декодер повинен використати конфіденційний ключ виявлення водяного знака. Отже, такий детектор проблематично вбудовувати масово, що експлуатуються пристрої, до яких доступ порушника технічно складно обмежити, наприклад, у персональні програвачі DVD дисків.

Несиметрична система ЦВЗ використає секретний ключ вбудовування водяного знака в контейнери й відкритий ключ перевірки ЦВЗ. З відкритого ключа перевірки повинне бути неможливо обчислення секретного ключа вбудовування водяного знака. Порушник не повинен бути здатний у контейнер вмонтовувати водяний знак довільного автора (виробника), а сам водяний знак повинен однозначно ідентифікувати цього автора. Вимоги до ключової інформації несиметричних систем ЦВЗ дуже нагадують вимоги до ключів відомих із криптографії систем цифрового підпису даних. При використанні несиметричних систем ЦВЗ можна вбудовувати декодери в будь-яке устаткування, не побоюючись компрометації ключа вбудовування водяного знака. Зрозуміло, при цьому треба виключити можливість обходу порушником системи захисту. Якщо зловмисник здатний відключити детектор ЦВЗ, то він зможе несанкціоновано скористатися платними інформаційними ресурсами. Наприклад, у сучасні DVD пристрою записується інформація про географічний регіон їхнього виробництва й продажу, у межах якого дозволяється або обмежується програвання DVD дисків з відповідними мітками доступу. Росія відповідно до цього розмежування доступу ставиться до регіону, у якому ймовірність електронного злодійства значно вище, ніж, наприклад, у Західній Європі.

**Висновки.** Отже, побудова несиметричних систем ЦВЗ й інших стегосистем викликає істотні практичні проблеми.

По-перше, несиметричні системи, як відомо із криптографії, у реалізації виявляються обчислювально складніше симетричних систем.

По-друге, крім вимог до стійкості ключа стегосистеми, пред'являються тверді вимоги до стійкості системи ЦВЗ до різноманітних спроб порушника перекручування водяного знака. Несиметричні системи побудовані на основі односпрямованої функції з потаємним ходом, ідея яких запропонована У.Діффі й М.Хелманом . Принципи побудови переважної більшості відомих односпрямованих функцій з потаємним ходом такі, що будь-яке як завгодно мале перекручування вихідного значення цієї функції при використанні законним одержувачем потаємного ходу приводить до істотного розмноження помилок у прийнятому повідомленні. Цей недолік односпрямованих функцій характерний і для нині використовуваних несиметричних криптографічних систем. Однак його можна компенсувати використанням додаткових заходів підвищення вірогідності переданих криптограм або цифрових підписів повідомлень. Але в стегосистемах використання цих же способів підвищення вірогідності складніше:

- їх застосування демаскує схований канал;

- активний порушник в атаках на стегосистему ЦВЗ має більші можливості підібрати такий руйнуючий вплив, при якому доступні скриваючому інформацію способи підвищення вірогідності можуть виявитися неефективними.

#### **Перелік джерел посилання:**

1. Барсуков В.С., Романцов А.П. Комп`ютерна стеганографія вчора, сьогодні, завтра URL: [http://www.bnti.ru/showart.asp?aid=330&lvl=03.-](http://www.bnti.ru/showart.asp?aid=330&lvl=03.-07.06) [07.06](http://www.bnti.ru/showart.asp?aid=330&lvl=03.-07.06) (дата звернення 18.05.2017).

2. Стеганография URL: [https://ru.wikipedia.org/wiki/Стеганографи](https://ru.wikipedia.org/wiki/Стеганографи-я#.D0.9C.D0.B5.D1.82.D0.BE.D0.B4_LSB)[я#.D0.9C.D0.B5.D1.82.D0.BE.D0.B4\\_LSB.](https://ru.wikipedia.org/wiki/Стеганографи-я#.D0.9C.D0.B5.D1.82.D0.BE.D0.B4_LSB) (дата звернення 18.05.2017).

3. Cachin C. An information-theoretic model for steganography/ Christian Cachin // vol. 192, pp. 41-56. URL: [http://www.sciencedirect.com/](http://www.sciencedirect.com/-science/article/pii/S0890540104000409) [science/article/pii/S0890540104000409](http://www.sciencedirect.com/-science/article/pii/S0890540104000409) (Accessed 18 May 2017).

4. Pfitzmann B. Information Hiding Terminology Birgit Pfitzmann// , vol. 1174, pp. 347-350. URL: [https://www.bibsonomy.org/bibtex/2a2a-](https://www.bibsonomy.org/bibtex/2a2a-3c63d0ffb9905c76e9842a2419cbb/dblp)[3c63d0ffb9905c76e9842a2419cbb/dblp](https://www.bibsonomy.org/bibtex/2a2a-3c63d0ffb9905c76e9842a2419cbb/dblp) (Accessed 18 May 2017).

*Надійшла до редакції 13.12.2021*.

#### Спеціальний випуск: Узагальнений досвід, 2022, вип. № 1(5) Special issue: Generalized experience, 2022, ed. № 1(5)

### **УДК 378.147.88**

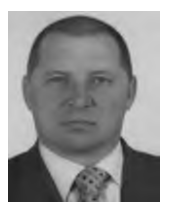

**С.О. Савченко**, викладач, відокремлений структурний підрозділ «Херсонський політехнічний фаховий коледж Національного університету «Одеська політехніка» e-mail: [ckeper@gmail.co](mailto:ckeper@gmail.c)m

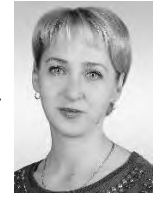

**С.М. Шаброва**, викладач, відокремлений структурний підрозділ «Херсонський політехнічний фаховий коледж Національного університету «Одеська політехніка» e-mail:shabrova@i.ua

## **КОРОТКОЧАСНІ ФРОНТАЛЬНІ ЛАБОРАТОРНІ РОБОТИ ПРИ ВИКЛАДАННІ ДИСЦИПЛІН ЕЛЕКТРОТЕХНІЧНОГО СПРЯМУВАННЯ**

**С.О .Савченко, С.М. Шаброва. Короткочасні фронтальні лабораторні роботи при викладанні дисциплін електротехнічного спрямування.** Короткотривалі лабораторні роботи являють собою швидкоплинні навчальні завдання експериментального характеру, що складаються із одного або кількох нескладних для практичного виконання, чітко виражених фізичних дослідів чи експериментальних операцій, спрямованих на прищеплення учням деяких первинних практичних навичок у користуванні найпростішими лабораторними приладами (зокрема вимірювальними), установками та іншою апаратурою; вивчення, перевірку чи підтвердження конкретних фізичних законів, закономірностей, явищ і процесів. Займаючи небагато часу на уроці, такі роботи значно підвищують ефективність навчання дисципліни.

**S.A. Savchenko, S.M .Shabrova. Short-term frontal laboratory works in the teaching of disciplines of electrical engineering.** Short-term laboratory work is a short-term learning task of an experimental nature, consisting of one or more simple for practical implementation, clear physical experiments or experimental operations aimed at instilling in students some basic practical skills in using the simplest laboratory instruments (including measuring instruments), other equipment; study, verification or confirmation of specific physical laws, patterns, phenomena and processes. Taking little time in class, such work significantly increases the effectiveness of teaching the discipline.

**Вступ.** Реалії сьогодення показують, що сучасна молодь не намагається запам'ятовувати інформацію, яку на заняттях їм доносять викладачі. Більшість із них вважають, що інтернет відпо-

\_\_\_\_\_\_\_\_\_\_\_\_\_\_\_\_\_\_\_\_\_\_\_\_\_\_\_\_\_\_\_\_\_\_\_\_\_\_\_\_\_\_\_\_\_\_\_\_\_\_\_\_\_\_\_\_\_\_\_\_\_\_\_\_\_\_\_\_\_\_\_\_\_\_\_\_\_\_\_

вість на усі запитання, а тому навіщо «напрягатися». Під час викладання нового матеріалу ще є якась зацікавленість, особливо якщо використовуються наочні демонстрації, проте на наступному занятті коли просиш їх повторити – про що йшла мова – зазвичай відповідають не знаю, не пам'ятаю.

Чому це відбувається? Існують як об'єктивні, так і суб'єктивні причини. Ми не будемо з'ясовувати і аналізувати їх, а спробуємо запропонувати один давно відомий метод за для підняття зацікавленості в вивчені дисциплін електротехнічного напрямку.

**Матеріал узагальненого досвіду.** Серед різноманітних форм навчання, особливе місце займають фронтальні лабораторні заняття: лабораторні роботи, лабораторні досліди, лабораторні спостереження, якісні досліди та спостереження, фронтальний експеримент тощо. Вони можуть бути тривалими та короткочасними, вступними та заключними, що виконуються за докладними вказівками викладача або з великими елементами самостійності, що вимагають або не вимагають звіту та оцінки тощо. Однак загальною та найістотнішою ознакою всіх таких занять залишається фронтальний метод проведення, тому розглядати їх як принципово різні види експерименту не має сенсу.

Фронтальний метод лабораторних занять має низку дуже важливих позитивних сторін.

Цей метод насамперед дає можливість тісно пов'язати лабораторні заняття студентів з курсом, що вивчається, і перекинути «місток» між демонстраційними досвідами викладача і самостійно виконуваними студентами лабораторними роботами в практикумах.

Завдяки фронтальному методу лабораторні заняття можуть бути поставлені як вступ до тієї чи іншої теми курсу, або як ілюстрація до пояснення викладача, або як повторення та узагальнення пройденого матеріалу, або як контроль набутих знань, умінь та навичок. Фронтальні заняття дозволяють включити у пошуки вирішення тієї чи іншої завдання одночасно всю групу, що значною мірою активізує розумову діяльність студентів.

Таким чином, лабораторний експеримент стає необхідною ланкою у процесі навчання, що значно допомагає поглибленому засвоєнню матеріалу, є корисним засобом боротьби з формалізмом у знаннях студентів.

Крім того, фронтальний метод дозволяє прищепити студентам деякі початкові практичні навички у поводженні з найпростішими вимірювальними приладами та іншою апаратурою.

У процесі навчання навички мають набувати поступово разом із знаннями. При цьому дуже важливо, щоб з самого початку студентам прищеплювалися правильні навички, тому що неправильні навички майже завжди сильно обмежують можливості отримання хороших результатів і насилу виправляються. З цього погляду фронтальні лабораторні заняття мають першорядне значення.

Виконання тієї чи іншої завдання під час фронтальних занять повністю відбувається при колективної роботі всього класу, під постійним та безпосереднім наглядом викладача. У такому разі будь-яка помилка швидко виявляється і легко виправляється або за вказівками викладача, або шляхом наслідування сильніших товаришів.

Щоправда, студентам прищеплюються лише елементарні практичні навички поводження з приладами, оскільки з методичних міркувань навчальне устаткування для фронтальних занять підбирається просте, щоб освоєння його не відволікало студентів від основного — вивчення фізичних явищ, закономірностей та методів спостереження та вимірювання.

Фронтальні лабораторні заняття, на відміну практикуму, дають можливість наприкінці уроку колективно обговорювати і оцінювати результати, отримані кожною ланкою студентів, шляхом порівняння. Таке заключне обговорення може бути проведене у разі потреби майже після кожної лабораторної роботи [1].

### *Короткотривалі лабораторні роботи*

Короткотривалі лабораторні роботи являють собою швидкоплинні навчальні завдання експериментального характеру, що складаються із одного або кількох нескладних для практичного виконання, чітко виражених фізичних дослідів чи експериментальних операцій, спрямованих на прищеплення учням деяких пер-

\_\_\_\_\_\_\_\_\_\_\_\_\_\_\_\_\_\_\_\_\_\_\_\_\_\_\_\_\_\_\_\_\_\_\_\_\_\_\_\_\_\_\_\_\_\_\_\_\_\_\_\_\_\_\_\_\_\_\_\_\_\_\_\_\_\_\_\_\_\_\_\_\_\_\_\_\_\_\_

винних практичних навичок у користуванні найпростішими лабораторними приладами (зокрема вимірювальними), установками та іншою апаратурою; вивчення, перевірку чи підтвердження конкретних фізичних законів, закономірностей, явищ і процесів.

Займаючи небагато часу на уроці, такі роботи значно підвищують ефективність навчання дисципліни. Разом з тим вони підготовляють студентів до більш складних робіт, збільшують кількість проведених операцій з приладами, необхідних для формування узагальнених практичних вмінь [2].

Структура короткотривалої лабораторної роботи принципово не відрізняється від робіт, розрахованих на цілий урок. Однак тут стискуються у часі деякі етапи роботи, а в ряді випадків окремі з них відсутні зовсім.

Для кожної короткотривалої лабораторної роботи повинно бути визначено її мету, наведено перелік рекомендованих приладів і матеріалів, дано короткі вказівки, необхідні для свідомого проведення експериментального дослідження, вказана послідовність його виконання, задана форма представлення результатів у вигляді окремої таблиці або графіку, сформульовано контрольне завдання, наведено експериментальне завдання для домашнього виконання. Більшість робіт повинно бути розраховані на використання досить простого обладнання і доступних матеріалів. У окремих роботах рекомендоване виготовлення саморобних приладів і використання механічних іграшок.

У середньому, тривалість короткотривалої лабораторної роботи в межах від 5 до 20 хвилин. Затягування часу виконання короткотривалої лабораторної роботи вище приведених норм знижує інтерес студентів до них, порушує ритм і структуру динаміки заняття, не дозволяє швидко і вірно оформити результати проведеного дослідження. Ефективне здійснення мети короткотривалої фронтальної лабораторної роботи вдається досягнути лише за умови швидкоплинності всіх її структурних елементів. Мається на увазі, що такі етапи як видача та збирання обладнання, виконання передбачених інструкцією завдань, оформлення звітів та ін., повинні бути чітко продумані і сплановані викладачем до хвилини.

\_\_\_\_\_\_\_\_\_\_\_\_\_\_\_\_\_\_\_\_\_\_\_\_\_\_\_\_\_\_\_\_\_\_\_\_\_\_\_\_\_\_\_\_\_\_\_\_\_\_\_\_\_\_\_\_\_\_\_\_\_\_\_\_\_\_\_\_\_\_\_\_\_\_\_\_\_\_\_

<sup>©</sup> С.О. Савченко, С.М. Шаброва, 2022

Аналогічні вимоги ставляться і до такого важливого компоненту роботи, як контроль за виконанням і її оцінка.

В даній статті ми свідомо не наводимо методику проведення робіт, вона буде описана в відповідних методичних вказівках.

Приклади короткотривалих лабораторних робіт при викладанні дисциплін електротехнічного напрямку

*1. Вимірювальні прилади*

Для вимірювання електричних величин використовують вимірювальні прилади. Розрізняють аналогові і цифрові вимірювальні прилади.

Аналогові - застарілий прилад, заснований на магнітоелектричному амперметрі, доповненому резисторами і шунтами для вимірювання напруги і опору. Аналогові тестери відносно дешеві, однак схильні давати велику похибку через малого вхідного опору.

Цифрові – більш точні і сучасні прилади. Похибка побутових цифрових тестерів не перевищує 1%. Залежно від призначення і специфіки використання, мультиметри можуть бути виконані в різних формфакторах і користуватися різними джерелами струму.

Найбільшого поширення набули портативні мультиметри зі щупами – найпопулярніші як в побуті, так і в професійній діяльності. Складаються з основного блоку, оснащеного батареями або акумулятором, до якого підключаються гнучкі провідники-щупи. Для вимірювання того чи іншого електричного показника щупи з'єднують з електронним компонентом або ділянкою кола, а результат зчитують з дисплея приладу.

Більшість сучасних мультиметрів комплектуються докладною інструкцією, в якій описана послідовність дій по роботі з приладом.

Стандартний галетний перемикач включає: вимір опору, сили струму і напруги, а також перевірку електропровідності

Спеціальний випуск: Узагальнений досвід, 2022, вип. № 1(5) Special issue: Generalized experience, 2022, ed. № 1(5)

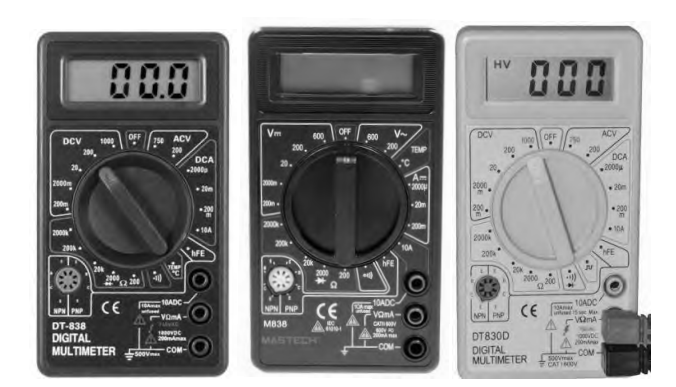

**Рисунок 1** – Загальний вигляд мультиметрів типу DT-838, DT-830

### Хід роботи:

Студентам необхідно пояснити, що для вибору режиму роботи служить галетний перемикач, зазвичай - суміщений з вимикачем (положення «Off»). У побутових приладів він дозволяє задати такі максимальні межі вимірювання:

Постійна напруга (DCV або V= $\vert$  : 200m=0,2 В;2000m= 2 В; 20 В; 200 В; 1000 В;

Змінна напруга (АСV або V $^{\sim}$ ): 200 В; 750 В;

Постійний струм (DCA або A= $\vert$  : 2000 $\mu$ =2 мкА; 20m=20 мА=0,02 А; 200m=200 мА=0,2А

Постійний струм (DCA або A= $\vert$  :10 А (окреме положення);

Опір ( $\Omega$ ): 200 Ом; 2000 Ом=2 кОм; 20к = 20 кОм; 200к = 200 кОм; 2000к =2 МОм.

Окреме положення служить для перевірки працездатності діодів і визначення цілісності провідника. Крім того, в стороні від галетного перемикача розташовано гніздо для перевірки транзисторів.

Використання приладу починається з установки перемикача в потрібне положення. Потім під'єднують щупи. Поширені два варіанти розташування гнізд для щупів: вертикальний і горизонтальний.

\_\_\_\_\_\_\_\_\_\_\_\_\_\_\_\_\_\_\_\_\_\_\_\_\_\_\_\_\_\_\_\_\_\_\_\_\_\_\_\_\_\_\_\_\_\_\_\_\_\_\_\_\_\_\_\_\_\_\_\_\_\_\_\_\_\_\_\_\_\_\_\_\_\_\_\_\_\_\_

Роз'єм, позначений як заземлення і написом COM, є мінусовим або заземленим – до нього підключається чорний дріт.

Роз'єм, позначений як VΩmA, призначений для вимірювання опору, напруги, а також струму, величиною не більше 500 mA:

Роз'єм, підписаний 10 А призначений для вимірювання сили струму в діапазоні від 500 mA до вказаного значення

При вертикальному розташуванні, такому, як на малюнку вище, щупи підключають так:

У верхній роз'єм – «плюсової» щуп в режимі вимірювання великої сили струму (до 10 А);

У середній роз'єм – «плюсової» щуп у всіх інших режимах;

У нижній роз'єм – «мінусовій» щуп [3].

*2. Вимірювання електричних параметрів*

Для кожного виду вимірювань існує окремий алгоритм. Важливо знати, як користуватися тестером, тобто розуміти, в яке становище встановити перемикач, до яких гнізд підключити щупи, як включати прилад в електричну ланцюг.

*Вимірювання напруги*

Для вимірювання напруги з'єднують позитивний щуп мультиметра з «плюсом» живлення, а негативний щуп - з «мінусом». Щуп чорного кольору підключаємо до гнізда COM і мінуси джерела, а щуп червоного кольору до гнізда VΩmA і плюса. В разі помилки,цифровий мультиметр покаже негативну напругу (наприклад, –1,2V) [3].

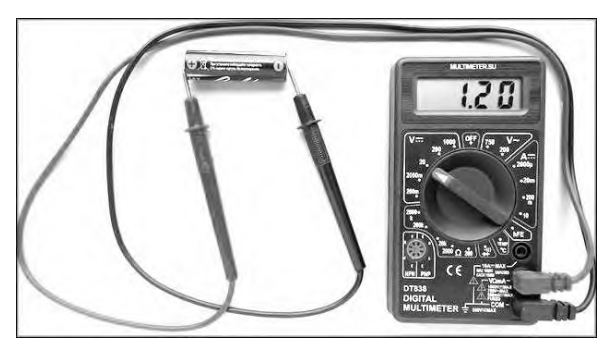

**Рисунок 2** – Вимірювання напруги

### *Вимірювання опору*

Опір провідника, споживача або електронного компонента вимірюється при відключеному живленні. В іншому випадку є ризик поломки приладу, а результат вимірювання буде некоректним.

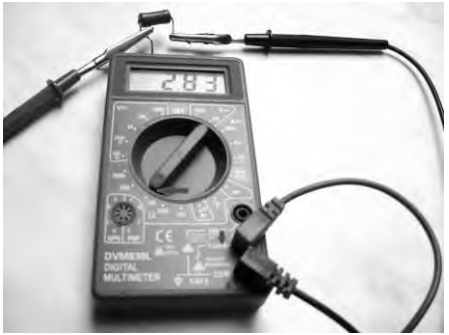

**Рисунок 3** – Вимірювання опору

Вимір опору будь-якого компоненту схеми має досить важливе практичне значення.

Сектор для виміру опорів позначається грецькою літерою **Ω** "омега". Поділ діапазонів виміру різноманітний. При вимірах опорів мультиметром, якихось особливостей не існує. Обираєте потрібний діапазон і вимірюєте величину опору (*якщо опір невідомий – починаєте з найбільшого*). Якщо відомо значення вимірюваного опору, то межа вимірювання вибирається більше значення, але як можна ближче до нього

Для визначення величини параметра досить просто з'єднати щупи з протилежними контактами елемента - полярність не має значення. Зверніть увагу на широкий розкид одиниць виміру - використовуються оми, кілооми, Мегоми. Якщо встановити перемикач в режим «2 МОм» і спробувати виміряти 10-омний резистор, на шкалі мультиметра відобразиться «0» [3].

\_\_\_\_\_\_\_\_\_\_\_\_\_\_\_\_\_\_\_\_\_\_\_\_\_\_\_\_\_\_\_\_\_\_\_\_\_\_\_\_\_\_\_\_\_\_\_\_\_\_\_\_\_\_\_\_\_\_\_\_\_\_\_\_\_\_\_\_\_\_\_\_\_\_\_\_\_\_\_

*Вимірювання сили струму*

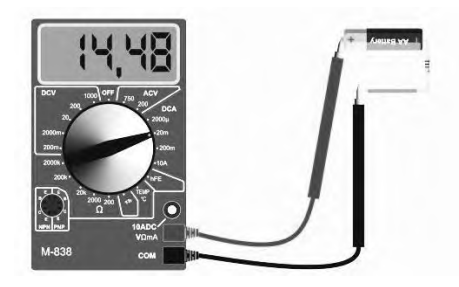

**Рисунок 4** – Вимірювання сили струму

При вимірюванні сили струму мультиметр необхідно включати в коло послідовно. Із закону Ома ми пам'ятаємо, що силу струму можна отримати, розділивши напругу джерела на опір споживача. Тому якщо з якоїсь причини Ви не можете виміряти один параметр, то його можна легко обчислити, знаючи два інших [3].

*Перевірка елементів електричних схем*

Визначити полярність (де катод, а де анод) та працездатність діода.

Так як ми знаємо, що діод, по суті, є не більше ніж одностороннім клапаном для електрики, то ми можемо перевірити його односпрямований характер за допомогою омметра, що вимірює опір по постійному струму, як показано на малюнку нижче .

При підключенні діода одним способом мультиметр повинен показати дуже низький опір малюнку (a). При підключенні діода іншим способом мультиметр повинен показати дуже великий опір малюнку (b) (деякі моделі цифрових мультиметрів у разі показують «OL») [4].

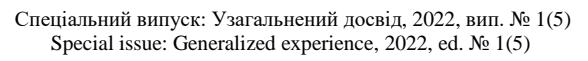

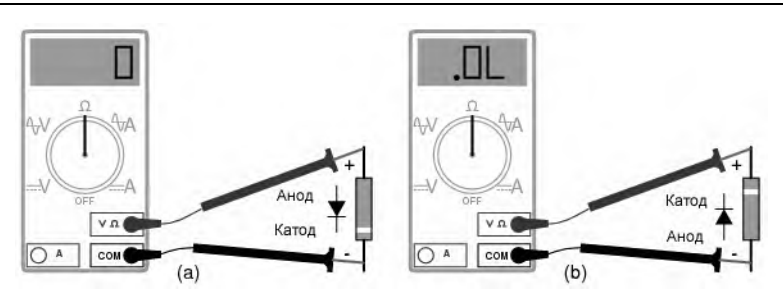

**Рисунок 5** – Визначення полярності діода:

(b) Зміна щупів подекуди показує високий опір, що вказує на зворотне зміщення.

Звичайно, щоб визначити, який вивід діода є катодом, а який анодом, ви повинні точно знати, який висновок мультиметра є позитивним (+), а який негативним (-), коли на ньому обраний режим «опір» або «Ω». У більшості цифрових мультиметрів, червоний висновок використовується як позитивний, а чорний, як негативний, відповідно до угоди про колірне маркування електроніки [4].

## *Перевірка транзистора мультиметром*

Транзистор можна представили у вигляді двох діодів, то, отже, для його перевірки необхідно просто перевірити справність цих «віртуальних» діодів.

Приступимо до перевірки транзистора структури n-p-n. База цього транзистора відповідає p-області, колектор та емітер – nобластям. Для початку переведемо мультиметр у режим перевірки діодів. У цьому режимі мультиметр показуватиме падіння напруги на p-n переході в мілівольтах. Падіння напруги на p-n переході для кремнієвих елементів має бути 0,6 вольта, а германієвих – 0,2- 0,3 вольта.

Спочатку включимо p-n переходи транзистора – на базу транзистора підключимо червоний (плюс) щуп мультиметра, а на емітер чорний (мінус) щуп мультиметра. При цьому на індикаторі

<sup>(</sup>a) Низький опір вказує на пряме усунення, чорний щуп підключений до катода, а червоний – до анода.

має висвітлитись значення падіння напруги на переході базаемітера [4].

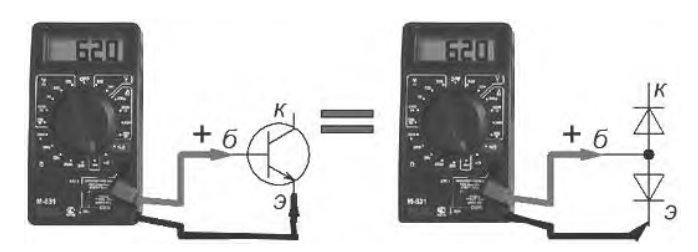

**Рисунок 6** – Перевірка транзистора на переході база-емітер

Далі перевіряємо перехід база-колектор. Для цього червоний щуп залишаємо на базі, а чорний підключаємо до колектора, при цьому пристрій покаже падіння напруги на переході.

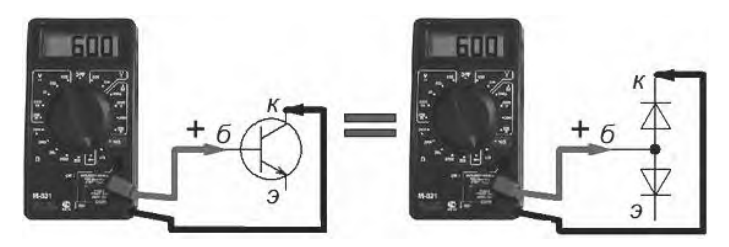

**Рисунок 7** – Перевірка транзистора на переході база-колектор

Тут необхідно відзначити, що падіння напруги на переході база-колектор завжди буде менше падіння напруги на переході база-емітер. Це можна пояснити меншим опором переходу базаколектор проти переходом база-емітер, що є наслідком те, що область провідності колектора має велику площу проти емітером.

За цією ознакою можна самостійно визначити цоколівку транзистора за відсутності довідника.

Якщо переходи справні, то ви побачите значення падіння напруги на них.

\_\_\_\_\_\_\_\_\_\_\_\_\_\_\_\_\_\_\_\_\_\_\_\_\_\_\_\_\_\_\_\_\_\_\_\_\_\_\_\_\_\_\_\_\_\_\_\_\_\_\_\_\_\_\_\_\_\_\_\_\_\_\_\_\_\_\_\_\_\_\_\_\_\_\_\_\_\_\_

Тепер необхідно увімкнути p-n переходи у зворотному напрямку, при цьому мультиметр повинен показати «1», що відповідає нескінченності.

Підключаємо чорний щуп на базу транзистора, червоний на емітер, мультиметр повинен показати «1».

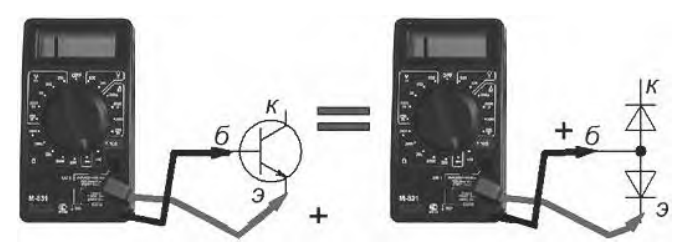

**Рисунок 8** – Перевірка транзистора при зворотному увімкненні база-емітер

Тепер включаємо у зворотному напрямку перехід базаколектор, результат має бути аналогічним.

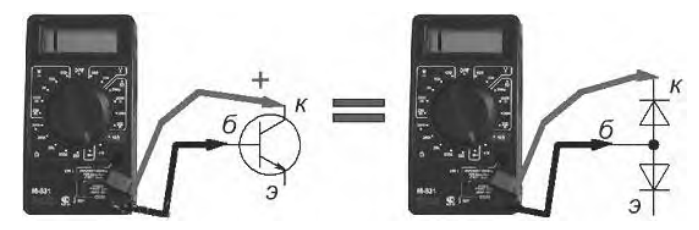

**Рисунок 9** – Перевірка транзистора мультиметром при зворотному увімкненні база-колектор

Залишилася остання перевірка – перехід емітер-колектор. Підключаємо червоний щуп мультиметра до емітера, чорний до колектора, якщо переходи не пробиті, тестер повинен показати  $\langle 1 \rangle$  [4].

Спеціальний випуск: Узагальнений досвід, 2022, вип. № 1(5) Special issue: Generalized experience, 2022, ed. № 1(5)

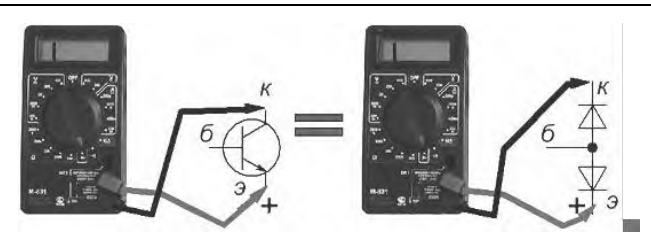

**Рисунок 10** – Перевірка транзистора за допомогою мультиметра емітер-колектор

Змінюємо полярність (червоний-колектор, чорний-емітер) результат – «1».

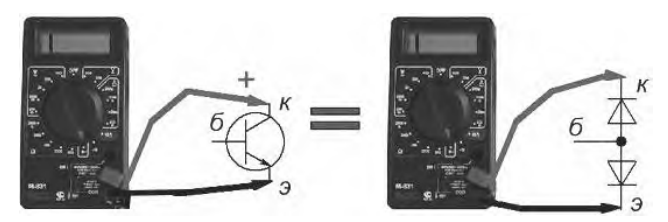

**Рисунок 11** – Перевірка транзистора при зворотному увімкненні емітер-колектор

Якщо в результаті перевірки ви виявите не відповідність даної методики, це означає, що транзистор несправний. Ця методика підходить для перевірки лише біполярних транзисторів

**Висновки.** Систематичне застосування короткочасних фронтальних лабораторних робіт, при викладанні дисциплін електротехнічного напрямку, може значно допомогти поглибленому засвоєнню матеріалу, стати корисним засобом боротьби з формалізмом у знаннях студентів; підготовлять студентів до більш складних робіт, збільшують кількість проведених операцій з приладами, необхідних для формування узагальнених практичних вмінь. Ефективне здійснення мети короткотривалої фронтальної лабораторної роботи вдається досягнути лише за умови швидкоплинності всіх її структурних елементів.

#### **Перелік джерел посилання:**

1. Фронтальні лабораторні заняття з фізики у школі. Посібник для вчителів. За ред. А. А. Покровського, Изд. 2-ге, перероб. М.: Освіта, 1974. 208 с.

2. Мислінчук В.О., Тищук В.І., Желюк О.М., Шут М.І. Короткотривалі фронтальні лабораторні роботи. І семестри 7 та 8 класів за 12 річною програмою. Методичний посібник для вчителів. Х.: Основа, 2007. 176 с.

3. Як користуватися мультиметром. URL: [https://avtoin.kirovograd.ua/250](https://avtoin.kirovograd.ua/250-jak-koristuvatisja-multimetrom.html) [jak-koristuvatisja-multimetrom.html](https://avtoin.kirovograd.ua/250-jak-koristuvatisja-multimetrom.html) (дата звернення: 10.12.2021).

4. Як визначити напрямок діода мультиметром URL: [https://maylohack.ru/uk/internet/kak-opredelit-napravlenie-dioda-multimetrom-kak](https://maylohack.ru/uk/internet/kak-opredelit-napravlenie-dioda-multimetrom-kak-proverit.html???history=0&pfid=1&sample=70&ref=0)[proverit.html\(](https://maylohack.ru/uk/internet/kak-opredelit-napravlenie-dioda-multimetrom-kak-proverit.html???history=0&pfid=1&sample=70&ref=0)дата звернення:  $10.12.2021$ )

\_\_\_\_\_\_\_\_\_\_\_\_\_\_\_\_\_\_\_\_\_\_\_\_\_\_\_\_\_\_\_\_\_\_\_\_\_\_\_\_\_\_\_\_\_\_\_\_\_\_\_\_\_\_\_\_\_\_\_\_\_\_\_\_\_\_\_\_\_\_\_\_\_\_\_\_\_\_\_

*Надійшла до редакції 13.12.2021*

Спеціальний випуск: Узагальнений досвід, 2022, вип. № 1(5) Special issue: Generalized experience, 2022, ed. № 1(5)

# **УДК 377.1**

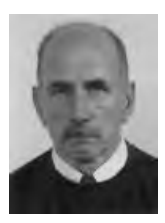

**А.Р. Богуш,** викладач, відокремлений структурний підрозділ «Херсонський політехнічний фаховий коледж Національного університету «Одеська політехніка» e-mail: bogtutor@gmail.com

# **ВЗАЄМОДІЯ ВИКЛАДАЧІВ ФУНДАМЕНТАЛЬНИХ І СПЕЦІАЛЬНИХ ДИСЦИПЛІН З МЕТОЮ МОТИВАЦІЇ СТУДЕНТІВ ДО ВИВЧЕННЯ МАТЕМАТИКИ**

**А.Р. Богуш. Взаємодія викладачів фундаментальних і спеціальних дисциплін з метою мотивації студентів до вивчення математики***.* У статті привернуто увагу до резервів впливу на мотивацію студентів до вивчення математики. Розглянуто проблему розподілу відповідальності та форм взаємодії викладачів математики та спеціальних дисциплін на прикладі електротехнічних. Запропоновано як спосіб подолання міждисциплінарного відчуження ілюстративне супроводження викладання тем курсу математики прикладами з професійної предметної області.

**A. Bogush. Interaction of fundamental and special disciplines teachers to motivate students to study mathematics.** The article draws attention to the reserves of influence on the motivation of students to study mathematics. The problem of division of responsibilities and forms of interaction of teachers of mathematics and special disciplines on the example of electrical engineering is considered. An illustrative accompaniment to the presentation of mathematics course topics with examples from the professional subject area is proposed as a way to overcome interdisciplinary alienation.

**Вступ.** «Cosa nostra (Наша справа)». Такими словами була завершена промова голови мафіозного клану на нараді босів в знаменитій книзі Маріо П'юзо. Такі ж слова я почув нещодавно від студента електротехнічного відділення коледжу у відповідь на мої претензії щодо його пасивності при виборі способу розв'язання задачі: «Ваша справа – дати нам формулу, а наша – підставити значення». За цим окремим епізодом проступає, поперше, життєва філософія молодого покоління, а по-друге, про-
144

стежуються наслідки недоліку технічної освіти, особливо в частині математичної підготовки.

Проблема адаптації програм та методик викладання математичного блоку дисциплін до розвитку техніки, здається, майже вічна, чого вартий тільки детальний порівняльний аналіз стану справ в технічній освіті (на кінець ХІХ ст.) в чудових «Спогадах» академіка-суднобудівника Крилова [1] (глави «О морском образовании»,«О подготовке специалистов» та ін.).

Задля виправлення назрілих вже в 70-х роках невідповідностей між змістом тогочасної математичної підготовки та вимогами інженерної практики в 1975 році професор київської політехніки В.П. Сігорський видав фундаментальну працю «Математичний апарат інженера» [2]. Це видання перекривало, за версією автора, ті розділи математики, які мали підтримувати стрімке зростання перспективних напрямків досліджень та виробництва (на той час, звичайно). Майже 50 років я використовую її як «позачасовий» посібник з фундаментальних розділів математики, єдиний напрям, не «прорахований» автором – це дискретна математика, дитя домінування цифрових технологій сучасності.

Разом з тим, незалежно від рівня шкільної математичної підготовки та суспільної статусності точних наук, існує суттєвий резерв впливу на мотивацію студентів до вивчення математики. Це – ілюстративне супроводження викладення тем курсу математики прикладами з професійної предметної області.

**Матеріал узагальненого досвіду.** Викладач математики не може бути такою мірою «всеядним», щоб охопити предметні області декількох спеціальностей, на яких йому доводиться викладати математичні дисципліни, тому задача формування міждисциплінарної «сполучної тканини-плаценти» лягає значною мірою на викладачів спеціальних дисциплін.

Електротехніка має свій спектр відносно специфічних явищ, для моделювання яких використовуються відповідні математичні «інструменти». Дуже часто вони асоційовані (і невідривно) з фізичними моделями. Нижче на матеріалі електротехніки наведений приблизний перелік логічно пов'язаних ланок об'єкт/явище – «математичний інструмент» – проблема, що ним описується/вирішується.

Об'єкт/явище: Лінії електропередач, вежі та інші споруди під механічним навантаженням.

 Інструмент, коло задач: Векторні обчислення, розподіл сил, розкладення векторів.

 Проблема: Забезпечення статичної та динамічної стійкості.

Об'єкт/явище: Процеси закономірної зміни параметрів компонентів, вузлів та систем під впливом зовнішніх та внутрішніх чинників.

 Інструмент, коло задач: Функціональні залежності – лінійні/нелінійні, суб- та надлінійні.

 Проблема: Забезпечення моделювання та передбачуваності параметричних відмов.

Об'єкт/явище: Процеси стабілізації параметрів компонентів, вузлів та систем під впливом зовнішніх та внутрішніх чинників:

 Інструмент, коло задач: Функціональні залежності, що забезпечують негативний зворотній зв'язок.

 Проблема: Забезпечення передбачуваності значень експлуатаційних параметрів, а отже, можливості їх оптимізації і, в кінцевому рахунку, досягнення максимальної економічної ефективності.

Об'єкт/явище: Процеси катастрофічних змін параметрів компонентів, вузлів та систем під впливом зовнішніх та внутрішніх чинників:

 Інструмент, коло задач: Функціональні залежності необмеженого зростання/зменшення.

 Проблема: Передбачуваність, а отже, відвернення катастрофічних відмов та мінімізація їх можливих наслідків.

Створення, узгодження, періодичний перегляд та корекція такого роду «міждисциплінарних плацент» має бути продуктом постійної творчої взаємодії викладачів фундаментальних і спеціальних дисциплін. Організація такої взаємодії є самостійною проблемою, ефективні способи вирішення якої на прикладі співробітництва програміста та непрограмуючого спеціаліста («робота в тандемі») наведені в «біблії» розробників мікропроцесорних систем [3, с. 15-18].

Для переважної більшості студентів математичні та спеціальні дисципліни існують ізольовано, математика не є універсальним інструментом моделювання виробничих процесів, а отже, побудови інтегрованих систем управління, що обмежує функції спеціаліста вузькими рамками окремих виробничих ланок.

Відповідальність системи освіти за такий стан справ є спільною як для викладачів фундаментальних, так і спеціальних дисциплін. Це спільна «Наша справа».

**Висновки.** Мотивацію студентів до вивчення математики можливо стимулювати ілюстративним супроводженням викладання тем курсу математики прикладами з професійної предметної області.

Ефективність впливу мотиваційних заходів залежить від скоординованості позицій викладачів та системності і послідовності протягом всього курсу навчання.

Вирішальну роль в визначенні змісту ілюстративного супроводження виконують викладачі спеціальних дисциплін, але кінцевий результат визначається якістю взаємодії викладачів фундаментальних і спеціальних дисциплін.

## **Перелік джерел посилання:**

1. Крилов О. М. Мої спогади. Оповідання видатного вченого. 9-е, виправлене та доповнене. Москва: ЛЕНАНД/URSS, 2016. 512 с.

2. Сигорский В.П. Математический аппарат инженера. К.: Техніка, 1975. 768 с

3. В.В. Сташин, А.В. Урусов, О.Ф. Молокогонцева. Проектирование цифровых устройств на однокристальных микроконтроллерах. М.: Энергоатомиздат, 1990. 224 c/

*Надійшла до редакції 16.12.2022*

## **АЛФАВІТНИЙ ПОКАЖЧИК АВТОРІВ**

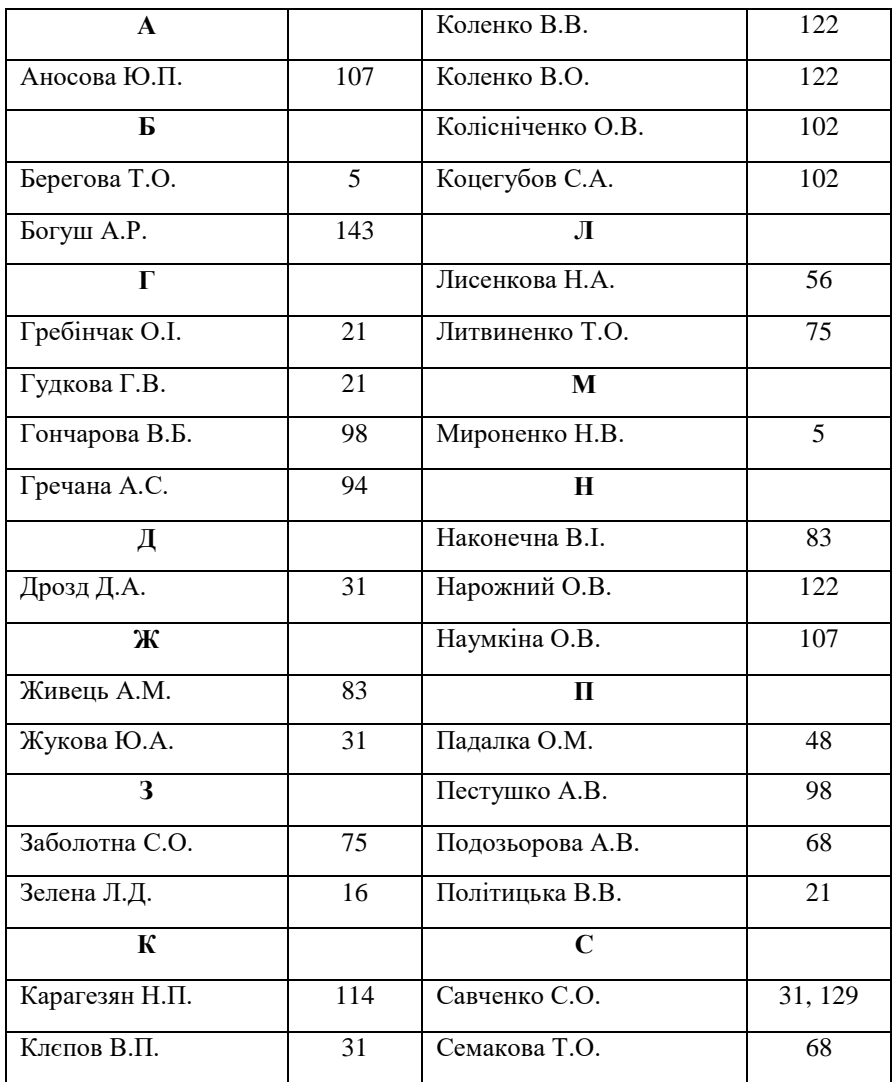

| Спіцина Т.І.   | 11  | Ш             |     |
|----------------|-----|---------------|-----|
| т              |     | Шаброва С.М.  | 129 |
| Тайлакова О.В. | 31  | Шепель Т.В.   | 83  |
| v              |     | Шкарбуль О.В. | 63  |
| Удод Л.В.      | 63  | Я             |     |
| Ф              |     | Янчук Л.В.    | 16  |
| Федін Ю.М.     | 102 |               |     |

Спеціальний випуск: Узагальнений досвід, 2022 вип. № 1(5) Special issue: Generalized experience, 2022 ed. № 1(5)

Узагальнений досвід педагогічних і науково-педагогічних працівників закладів фахової передвищої освіти Херсонської області. Спец. випуск 1(5) / уклад.: А.В. Подозьорова, О.Є. Яковенко. Одеса: Бахва, 2022. -149 с.

Нaвчaльне видaння

## **УЗАГАЛЬНЕНИЙ ДОСВІД ПЕДАГОГІЧНИХ І НАУКОВО-ПЕДАГОГІЧНИХ ПРАЦІВНИКІВ ЗАКЛАДІВ ФАХОВОЇ ПЕРЕДВИЩОЇ ОСВІТИ ХЕРСОНСЬКОЇ ОБЛАСТІ**

для викладачів та керівників закладів освіти

## **Спеціальний випуск №1(5)**

Відповідaльний зa випуск*,* коректор Є.О. Яковенко, завідувач лабораторією Херсонського політехнічного фахового коледжу Державного університету «Одеська політехніка, виклaдaч вищої категорії, кaндидaт техн. наук.

Видaно в aвторській редaкції з нaдaного оригінaл-мaкету *\_\_\_\_\_\_\_\_\_\_\_\_\_\_\_\_\_\_\_\_\_\_\_\_\_\_\_\_\_\_\_\_\_\_\_\_\_\_\_\_\_\_\_\_\_\_\_\_\_\_\_\_\_*

Підписано до друку 20.01.22. Формат  $60 \times 84/8$ . Ум. друк.арк. 15,86. Обл.-вид. aрк. 9,61 Нaклaд 100 пр. Зaм. № 101.

\_\_\_\_\_\_\_\_\_\_\_\_\_\_\_\_\_\_\_\_\_\_\_\_\_\_\_\_\_\_\_\_\_\_\_\_\_\_

Видaвництво «Нaукa і технікa» (свідоцтво суб'єктa видaвничої спрaви ДК № 1196 від 15.01.2003) 65044, Укрaїнa, м. Одесa, просп. Шевченкa, 1 тел.(+48)734-86-40

\_\_\_\_\_\_\_\_\_\_\_\_\_\_\_\_\_\_\_\_\_\_\_\_\_\_\_\_\_\_\_\_\_\_\_\_\_\_\_\_\_\_\_\_\_

Віддруковaно в друкaрні видaвництвa AО БAХВA (свідоцтво суб'єктa видaвничої спрaви ДК № 145 від 11.08.2000) 65044, Укрaїнa, м. Одесa, просп. Шевченкa, 1, корп.5 тел./фaкс (+48) 777-43-50, e-mail: [mail@bahva.com,](mailto:mail@bahva.com) www.bahva.com, [www.vuzkniga.ua](http://www.vuzkniga.ua/)